### [ESCUELA POLITÉCNICA NACIONAL](University Web Site URL Here (include http://))

[FACULTAD DE CIENCIAS](Faculty Web Site URL Here (include http://))

### DETERMINACIÓN DE LAS DISTRIBUCIONES DE DOSIS ASOCIADAS A UNA TOMOGRAFÍA HELICOIDAL DE TÓRAX MEDIANTE SIMULACIONES MONTE CARLO.

TRABAJO PREVIO A LA OBTENCIÓN DEL TÍTULO DE FÍSICO

PROYECTO DE INVESTIGACIÓN

[ANDRÉS FABIÁN FONSECA ORTEGA](andres.fonseca@epn.edu.ec) andres.fonseca@epn.edu.ec

Director: MARCO VINICIO BAYAS REA Ph. D marco.bayas@epn.edu.ec

QUITO, AGOSTO 2020

#### DECLARACIÓN

<span id="page-1-0"></span>Yo ANDRÉS FABIÁN FONSECA ORTEGA, declaro bajo juramento que el trabajo aquí escrito es de mi autoría; que no ha sido previamente presentado para ningún grado o calificación profesional; y que he consultado las referencias bibliográficas que se incluyen en este documento.

A través de la presente declaración cedo mis derechos de propiedad intelectual, correspondientes a este trabajo, a la Escuela Politécnica Nacional, según lo establecido por la Ley de Propiedad Intelectual, por su reglamento y por la normatividad institucional vigente.

Andrés Fabián Fonseca Ortega

### **CERTIFICACIÓN**

Certifico que el presente trabajo fue desarrollado por ANDRÉS FABIÁN FONSE-CA ORTEGA, bajo mi supervisión.

> Marco Vinicio Bayas Rea, Ph. D. Director del Proyecto

#### AGRADECIMIENTO

A mi abuelita, Rosario, por su apoyo incondicional en todos los aspectos a lo largo de mi vida, el cual ha sido la base para cumplir mis metas; en especial le agradezco por amarme de la manera en que lo hace.

A mis padres, Guido y Alison, por sus acertados consejos, enseñanzas, paciencia y apoyo incondicional. Gracias por siempre creer en mí y no abandonarme en los momentos más difíciles.

A mi amada hermana, Pamela, por brindarme su apoyo en todo momento enseñándome a ser perseverante, a más de traer alegría a mis días.

A Fabiana, por apoyarme, alentarme a seguir adelante e inspirarme a ser mejor persona; en especial por traer paz a mi vida y cambiarla para siempre.

A mis profesores por fortalecer mi desarrollo académico a través de sus conocimientos, en especial al Dr. Marco Bayas por guiarme con infinita paciencia y dedicación en este proyecto.

A mis amigos: Fernado, Erika, Pauli, David, Cristina, Jael y su gatito Shico, Iván, Ernesto, Jessica, Nicolás y Escar, por los inolvidables momentos compartidos, su valiosa ayuda y consejos en los ámbitos académicos y personales.

#### DEDICATORIA

A mi amada abuelita Rosario. A Guido, Alison y Pamela. A mis abuelos Floro y Rosendo. Für meine Freundin Fabiana. A Shuty, Matty, Puqui y Quira, cuyas patitas hicieron más ligera esta travesía.

# Índice general

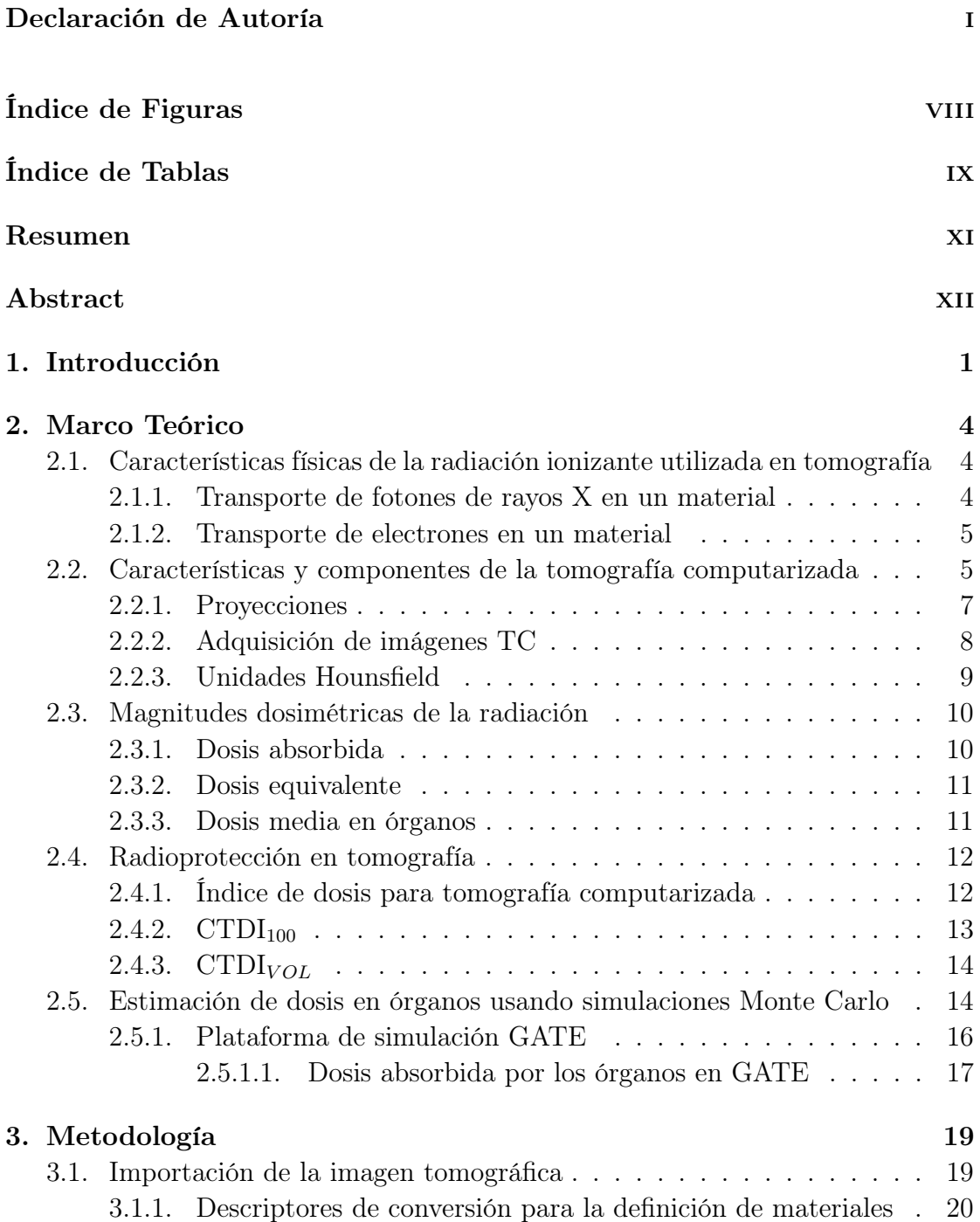

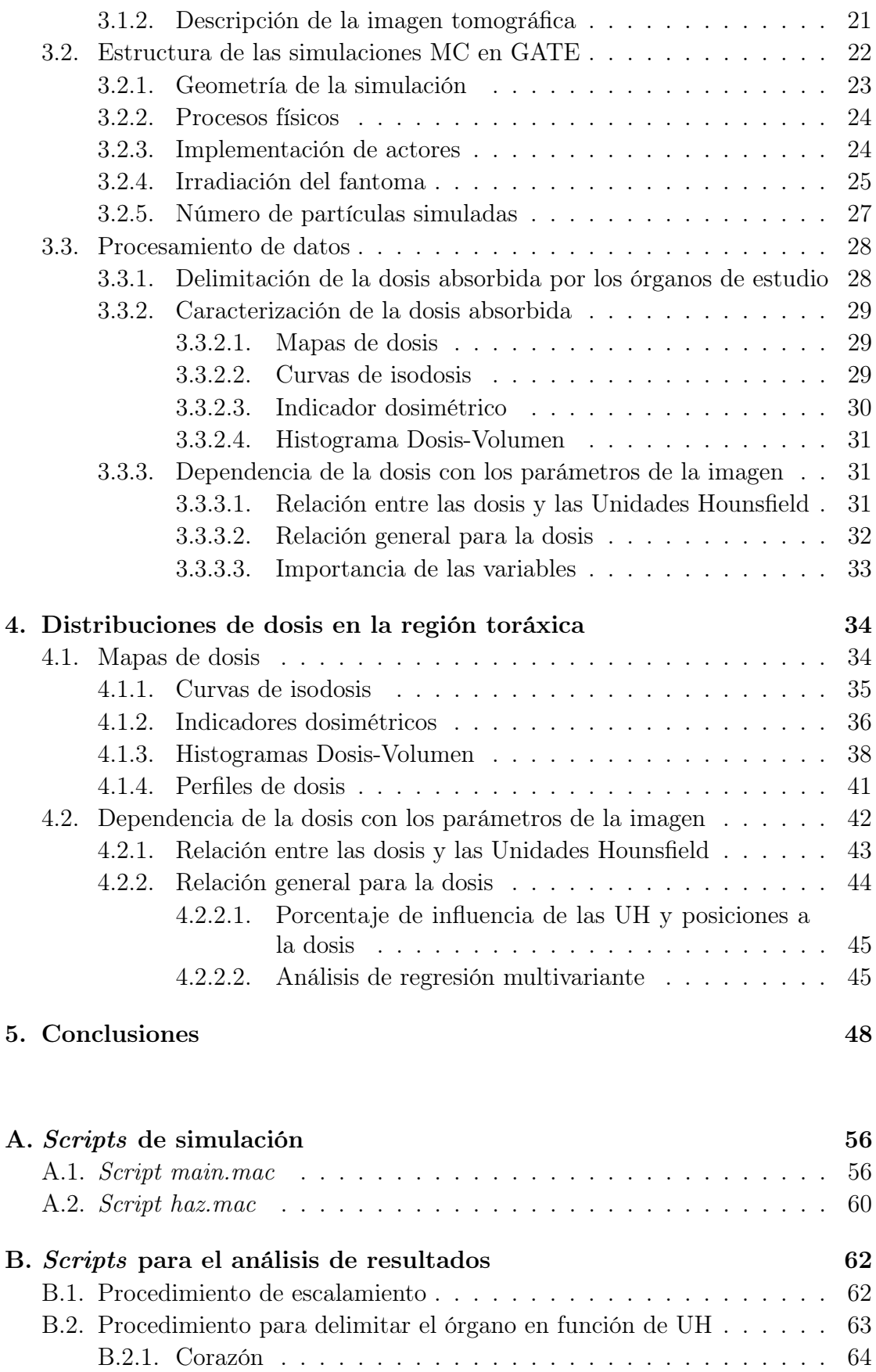

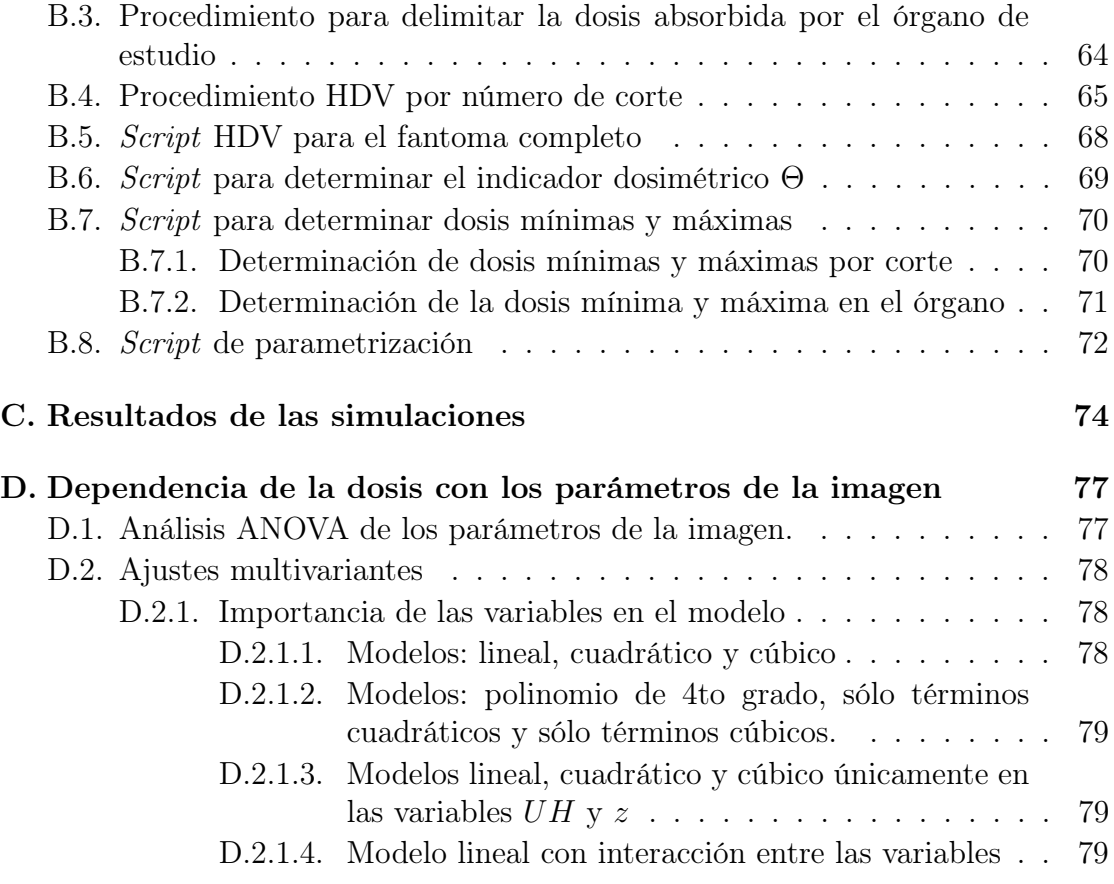

# <span id="page-8-0"></span>Índice de figuras

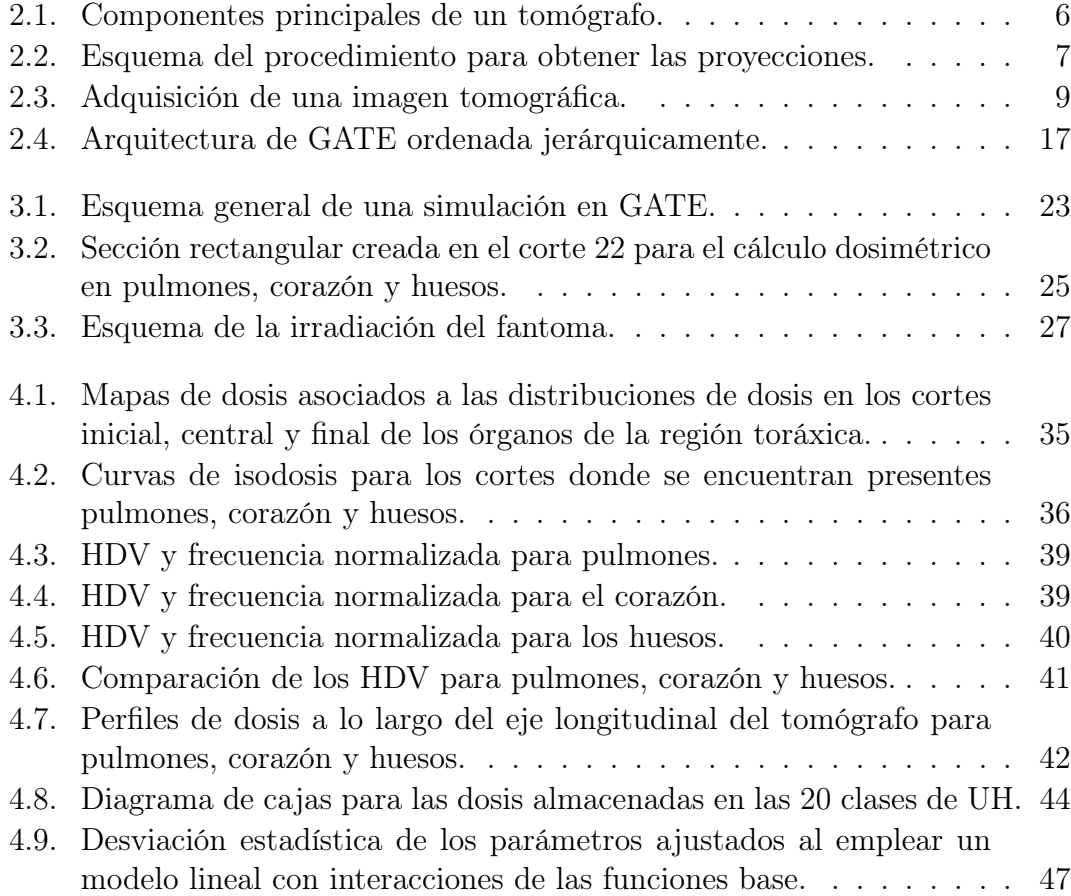

# <span id="page-9-0"></span>Índice de tablas

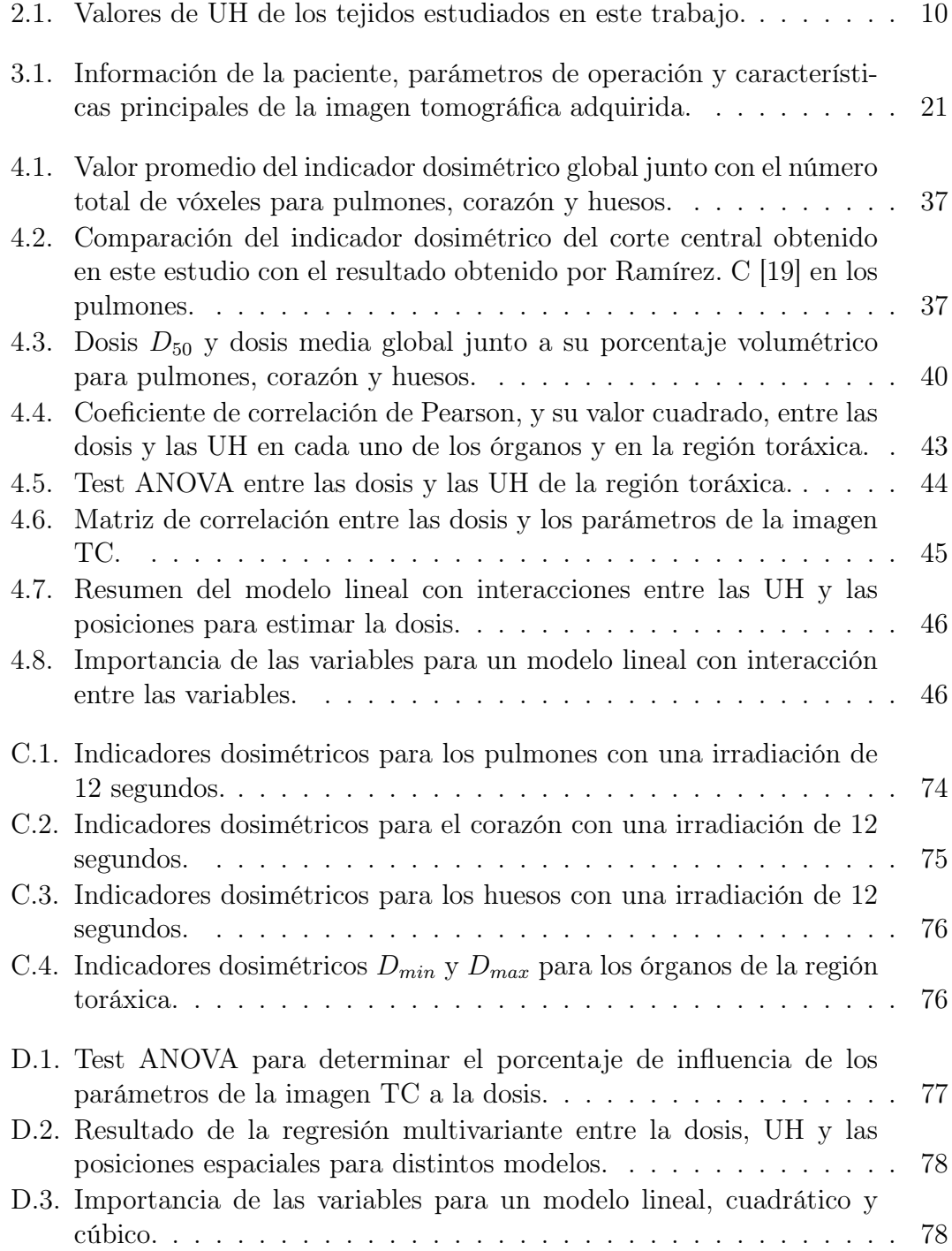

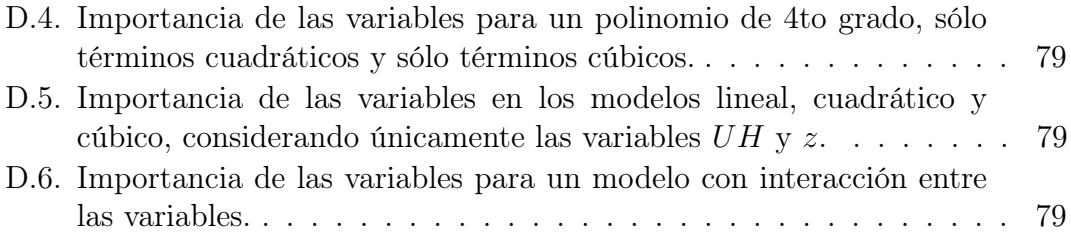

### <span id="page-11-0"></span>Resumen

En este trabajo, se analizó, mediante simulaciones Monte Carlo en GATE las características de las distribuciones de dosis en pulmones, corazón y huesos de una paciente anónima sometida a una TC helicoidal con el tomógrafo Brilliance Big Bore (BBB) del Hospital Oncológico SOLCA-Quito. En las simulaciones, la región toráxica se irradió simétricamente con respecto al corte central por 12 segundos usando un protocolo con los siguientes parámetros: 120 kV $p$ , 200  $mAs$ ,  $NT = 24 \, mm$  y pitch= 0.69. Con estas condiciones, las distribuciones de dosis en la región toráxica de la paciente fueron heterogéneas con dosis entre ∼ 3.82 [mGy] y ∼ 172 [mGy]. Las dosis medias de los órganos estimadas tomaron en cuenta todos los cortes correspondientes y fueron:  $28.83 \pm 0.005$  [mGy],  $31.52 \pm 0.01$  $[mGy]$  y 58.90  $\pm$  0.005  $[mGy]$  en pulmones, corazón y huesos respectivamente. Estos valores difieren a lo mucho en  $4\%$  respecto a las dosis  $D_{50}$  obtenidas con los histogramas dosis-volumen (HDV). La heterogeneidad de las dosis en el fantoma se evidencia en el hecho de que sus valores dependen de las unidades Hounsfield y de las coordenadas y e z. Sin embargo, no existe un modelo simple que explique adecuadamente la dependencia entre la dosis y los parámetros de la imagen. Se espera que el análisis de las distribuciones de dosis como el realizado en este trabajo, sea una herramienta adicional para la optimización de protocolos de tomografía computarizada en Ecuador.

### <span id="page-12-0"></span>Abstract

In this work, the characteristics of the dose distributions in the lungs, heart and bones of an anonymous patient subject to a thoracic helical CT with the Brilliance Big Bore (BBB) scanner from SOLCA-Quito Oncology Hospital were analyzed using Monte Carlo simulations with the platform GATE. In the simulations, the thoracic region was symmetrically irradiated around the central cross section during 12 seconds employing the following parameters: 120  $kVp$ , 200  $mAs$ ,  $NT= 24 \; mm$  and pitch= 0.69. With these conditions, the dose distributions were heterogeneous in the thoracic region, showing doses between  $\sim$  3.82 mGy and  $\sim$  172 mGy. The average doses were estimated taking into account all the cross sections, rendering the following values:  $28.83 \pm 0.005$  [mGy],  $31.52 \pm 0.01$  [mGy] and  $58.90 \pm 0.005$  [mGy] in lungs, heart and bones respectively. For each organ, these values differ  $4\%$  at the most from the D50 doses estimated with the dosevolume histograms (DVH). Dose heterogeneity in the phantom is evident from the fact that dose values depend on Hounsfield units and coordinates of  $y$  and  $z$ . However, there is not a simple model that explains properly the relationship between dose and image parameters. It is expected that dose distribution analyses such as the one made in this work could become an additional tool to optimize computed tomography protocols in Ecuador.

## <span id="page-13-0"></span>Capítulo 1

# Introducción

La tomografía computarizada (TC) por rayos X es una técnica no invasiva de radiodiagnóstico. Mediante esta técnica es posible adquirir imágenes de la anatomía de un paciente a partir de la información asociada a la atenuación de los rayos X que atraviesan los distintos tejidos [\[1,](#page-63-0) [2\]](#page-63-1). Debido a sus características únicas, un examen TC entrega dosis de radiación mayores, en comparación con las entregadas en radiografía y fluoroscopía; incluso es comparable con la dosis anual entregada por fuentes naturales de radiación [\[3–](#page-63-2)[6\]](#page-63-3).

Por lo expuesto anteriormente, es de vital importancia recurrir a métodos que cuantifiquen la dosis absorbida por los pacientes durante un escaneo TC. A través de mediciones directas es imposible determinar la dosis de radiación absorbida por los órganos, en constaste, esta puede ser estimada indirectamente mediante simulaciones Monte Carlo (MC) utilizando fantomas matemáticos correspondientes a pacientes modelo [\[7,](#page-63-4) [8\]](#page-63-5). La incorporación y uso de fantomas antropomórficos voxelizados en las simulaciones MC permitió que se consoliden como una opción altamente recomendada para cuantificar la dosis absorbida por los órganos [\[9–](#page-63-6) [11,](#page-64-1) [32,](#page-66-0) [33\]](#page-66-1). Esto es posible porque el método permite incluir las características geométricas del tomógrafo, protocolos de adquisición TC e información anatómica del paciente [\[9–](#page-63-6)[11\]](#page-64-1).

La TC helicoidal multicorte es la técnica, de adquisición de datos, empleada generalmente por los tomógrafos modernos para obtener imágenes de la anatomía de un paciente. En esta, el paciente es sometido a la irradiación de rayos X en un gran número de proyecciones mientras la fuente rota y la camilla se desplaza a velocidad constante [\[1,](#page-63-0) [12,](#page-64-2) [14\]](#page-64-3). La distancia que avanza la camilla dividida por el ancho de irradiación al completarse una vuelta de 360◦ se conoce como paso o pitch [\[1,](#page-63-0) [14\]](#page-64-3). Los valores del pitch definen la separación de los cortes. Cuando el pitch es mayor a uno  $(p > 1)$  tanto las distancias entre irradiaciones sucesivas como la velocidad de avance de la camilla aumenta, mientras que, la duración del examen TC disminuye, ocasionando que el ruido de la imagen TC aumente [\[14,](#page-64-3) [16\]](#page-64-4); lo contrario ocurre cuando el *pitch* es menor a 1 ( $p < 1$ ).

El Hospital Oncológico SOLCA-Quito dispone del tomógrafo Philips "Brilliance Big Bore" (BBB) que opera bajo la modalidad multicorte. Este tomógrafo es empleado para realizar examinaciones y simulaciones preliminares en los pacientes de radioterapia. Con el objeto de cuantificar las dosis absorbidas por un paciente, el tomógrafo BBB fue modelizado y validado a fin de emplearlo en las simulaciones MC [\[17\]](#page-64-5) para calcular la dosis absorbida por los pulmones de una paciente anónima sometida a una TC helicoidal [\[18,](#page-64-6) [19\]](#page-64-0).

Para efectuar el cálculo de la dosis en pulmones asociada a una TC helicoidal del tomógrafo BBB se empleó un fantoma voxelizado de los pulmones de la paciente. El estudio de Yépez S. [\[18\]](#page-64-6) consideró que la tomografía se realizó en modo axial y sólo se irradió el corte central del fantoma. Por el contrario, el estudio de Ramírez C. [\[19\]](#page-64-0) incluyó la modalidad helicoidal del tomógrafo al fantoma voxelizado construido por Yépez y se irradió simétricamente el fantoma alrededor del corte central por 12 segundos. En dichos estudios, la dosis media calculada para pulmones utilizó únicamente la información de la dosis en la rodaja central del fantoma.

En el presente estudio, con el objeto de cuantificar los niveles de dosis recibidos por los órganos de la región toráxica de la paciente se determinó las distribuciones de dosis, empleando el mismo fantoma voxelizado de los estudios anteriores, considerando la modalidad helicoidal para irradiar simétricamente el fantoma alrededor del corte central por 12 segundos. A diferencia de los trabajos anteriores la dosis media calculada para pulmones, corazón y huesos utilizó la información de la dosis almacenada por todas las secciones transversales que componen cada uno de los órganos anteriormente mencionados.

### <span id="page-16-0"></span>Capítulo 2

## Marco Teórico

# <span id="page-16-1"></span>2.1. Características físicas de la radiación ionizante utilizada en tomografía

#### <span id="page-16-2"></span>2.1.1. Transporte de fotones de rayos X en un material

La interacción de los fotones con los átomos del material es descrita por medio del coeficiente de atenuación lineal, µ. Esta cantidad describe la atenuación del haz de rayos X monoenergético dentro del material. La intensidad del haz transmitido sigue la ley exponencial de Beer [\[1\]](#page-63-0):

$$
I(r) = I(0)e^{-\mu \cdot r} \tag{2.1}
$$

donde  $I(0)$  es la intensidad del haz incidente e  $I(r)$  es la intensidad del haz cuando ha atravesado una distancia r dentro del material.

En el rango energético de radiodiagnóstico (hasta 150 keV ), los principales procesos físicos que ocurren cuando un fotón interactúa con la materia son: efecto fotoeléctrico, dispersión Compton y dispersión Rayleigh [\[1,](#page-63-0) [2,](#page-63-1) [23\]](#page-65-0).

La probabilidad de ocurrencia del efecto fotoeléctrico aumenta con  $Z^4$  para fotones de baja energía y materiales con alto Z [\[2,](#page-63-1) [23\]](#page-65-0). En el efecto Compton, la probabilidad de ocurrencia aumenta linealmente con Z para valores energéticos hasta el orden de cientos de keV y disminuye a medida que la energía aumenta [\[2,](#page-63-1) [23\]](#page-65-0). Finalmente, en la dispersión Rayleigh la probabilidad de ocurrencia es menor en comparación con otros procesos de transporte a pesar que aumenta con  $Z^2$  [\[2\]](#page-63-1).

#### <span id="page-17-0"></span>2.1.2. Transporte de electrones en un material

Cuando un haz de electrones pasa a través de un material, se produce un gran número de interacciones Coulómbicas con los átomos del material. Resultando en una pérdida energética de los electrones mediante colisiones y procesos radiativos. Esta pérdida energética por unidad de longitud se conoce como poder de frenado [\[2\]](#page-63-1). Dependiendo del tipo de proceso involucrado en la pérdida energética, se tiene dos tipos de poder de frenado: poder de frenado por colisión o poder de frenado radiativo.

El poder de frenado por colisión explica la pérdida energética del electrón incidente como consecuencia de colisiones inelásticas con los electrones de los orbitales atómicos del material. Por otra parte, el poder de frenado radiativo describe la pérdida energética de la interacción de un electrón con los núcleos atómicos de los átomos del material [\[2\]](#page-63-1).

## <span id="page-17-1"></span>2.2. Características y componentes de la tomografía computarizada

Un equipo TC se conforma de la camilla y los dispositivos de medición. Los dispositivos de medición son: la fuente de rayos X, colimadores, filtros y un arreglo de detectores ubicados sobre una base giratoria en el interior del gantry; este posee una abertura circular de aproximadamente 70 cm de diámetro [\[1\]](#page-63-0), semejante a una "dona", por donde ingresa el conjunto paciente-camilla. El origen de coordenadas del tomógrafo, conocido como isocentro, se fija en el centro de la abertura del gantry.

<span id="page-18-0"></span>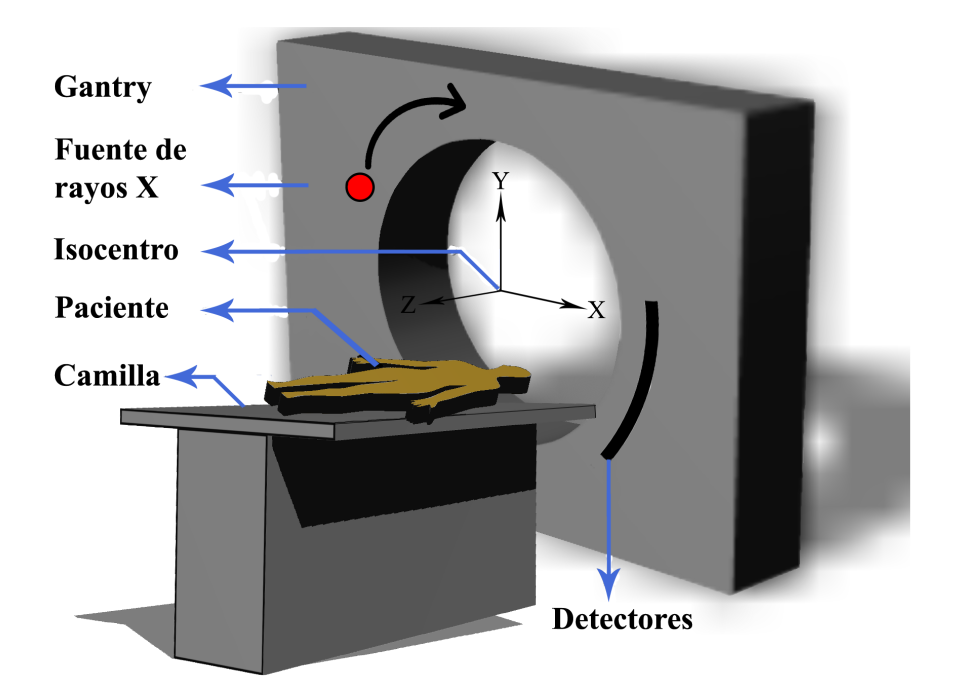

Figura 2.1: Componentes principales de un tomógrafo.

El haz de rayos X generado por la fuente es inicialmente colimado y filtrado. El proceso de colimación define el ancho del haz a lo largo del eje longitudinal (eje z), dependiendo del protocolo de adquisición. Mientras que, con la ayuda de los "filtros de forma" como el filtro bow-tie, la intensidad del haz de rayos X es homogeneizada en el plano axial (plano xy) para distintos ángulos de emisión. El objetivo de homogeneizar el haz de rayos X ubicando filtros es reducir la dosis en la periferia del paciente sin perder calidad de imagen.

Al efectuarse un examen tomográfico, el paciente es irradiado por un haz de rayos X en forma piramidal. Después que la radiación ha atravesado el paciente un arreglo de detectores mide la intensidad del haz transmitido. A partir de la información almacenada por los detectores de las proyecciones del haz transmitido, provenientes de las diferentes regiones del cuerpo, se construye imágenes de secciones rectangulares tridimensionales de la anatomía del paciente; denominadas "cortes". El conjunto de cortes adquiridos durante el examen recibe el nombre de tomografía [\[1\]](#page-63-0).

#### <span id="page-19-0"></span>2.2.1. Proyecciones

Las imágenes TC de un paciente se obtienen al medir la intensidad inicial  $I(0)$  y final  $I(r)$  del haz de rayos X. Los algoritmos para reconstruir la imagen dividen las secciones transversales del paciente en una matriz de vóxeles, con resolución espacial  $\Delta x$ ,  $\Delta y$ ,  $\Delta z$  (Figura [2.2](#page-19-1) (a)), que contiene los coeficientes de atenuación lineal de cada uno de los tejidos. Las distintas proyecciones, que permiten reconstruir la imagen TC, se obtienen durante la rotación del conjunto haz-detectores alrededor de cada sección transversal del paciente (Figura [2.2](#page-19-1) (b)). La proyección se define como el logaritmo natural de la relación entre las intensidades del haz.

<span id="page-19-2"></span>
$$
P = \int_{L} \mu(r) dr = -\ln\left(\frac{I(r)}{I(0)}\right)
$$
 (2.2)

Según la ecuación [\(2.2\)](#page-19-2), la proyección es equivalente a una suma discreta de los coeficientes µ de los vóxeles atravesados por el haz a lo largo de la trayectoria L.

<span id="page-19-1"></span>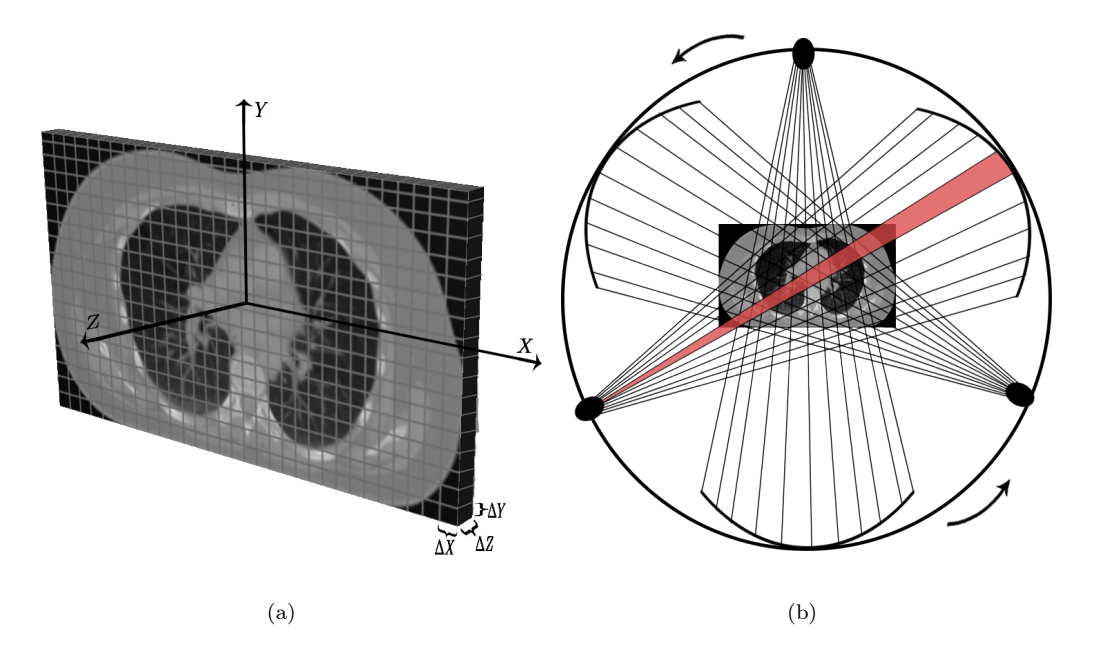

Figura 2.2: Esquema del procedimiento para obtener las proyecciones. (a) Corte axial dividido en vóxeles. (b) Proyecciones del haz de rayos X durante la rotación del gantry, en el plano xy.

#### <span id="page-20-0"></span>2.2.2. Adquisición de imágenes TC

Las imágenes tomográficas adquiridas durante una TC son almacenadas en formato DICOM (Digital Imaging and Communications in Medicine); dicho formato almacena la información de una sección axial de la anatomía del paciente en una matriz de dimensiones  $m \times n$ , donde cada entrada tiene asociado un pixel, el pixel representa un pequeño volumen de tejido al que se le conoce como vóxel [\[1,](#page-63-0) [13\]](#page-64-7).

La información de los cortes bidimensionales es recolectada por los detectores, estos, reciben las distintas proyecciones de los rayos X de cada corte en distintas orientaciones conforme la fuente y los detectores rotan alrededor del paciente (Figura [2.3](#page-21-1) (a)). Una vez completado el giro alrededor de una sección del cuerpo, el conjunto fuente-detectores se mueve a un nuevo plano del cuerpo; este procedimiento ocurre repetitivamente [\[1\]](#page-63-0). En los tomógrafos los detectores se ubican de forma rectangular a lo largo del eje z, recibiendo el nombre de canales activos. En el plano axial los detectores se encuentran curvados y reciben el nombre de canales de detección  $[1, 13, 14]$  $[1, 13, 14]$  $[1, 13, 14]$ .

La adquisición de las imágenes TC en la modalidad helicoidal se realiza mediante un desplazamiento continuo de la camilla a medida que la fuente irradia varios planos (Figura [2.3](#page-21-1) (b)); obteniéndose así, una matriz bidimensional compuesta por una serie de secciones axiales de la anatomía del paciente. El párametro de mayor interés en la modalidad helicoidal es el *pitch*, definido como  $p = b/NT$ , donde b es la distancia que avanza la camilla y NT es el ancho total de irradiación [\[18,](#page-64-6) [23\]](#page-65-0). La cantidad de radiación efectiva recibida a lo largo la longitud escaneada tiene una estrecha relación con los valores del pitch [\[15,](#page-64-8) [16,](#page-64-4) [22\]](#page-65-1):

- $\blacksquare$  Cuando  $p < 1$ , el paso es más corto, produciéndose superposiciones en la irradiación del haz de rayos X a lo largo de la longitud total de escaneo.
- Cuando  $p > 1$ , el paso es mas largo, produciéndose zonas no irradiadas a lo largo de la longitud total de escaneo.

Cuando  $p = 1$ , la irradiación del haz de rayos X cubre la longitud total de escaneo.

<span id="page-21-1"></span>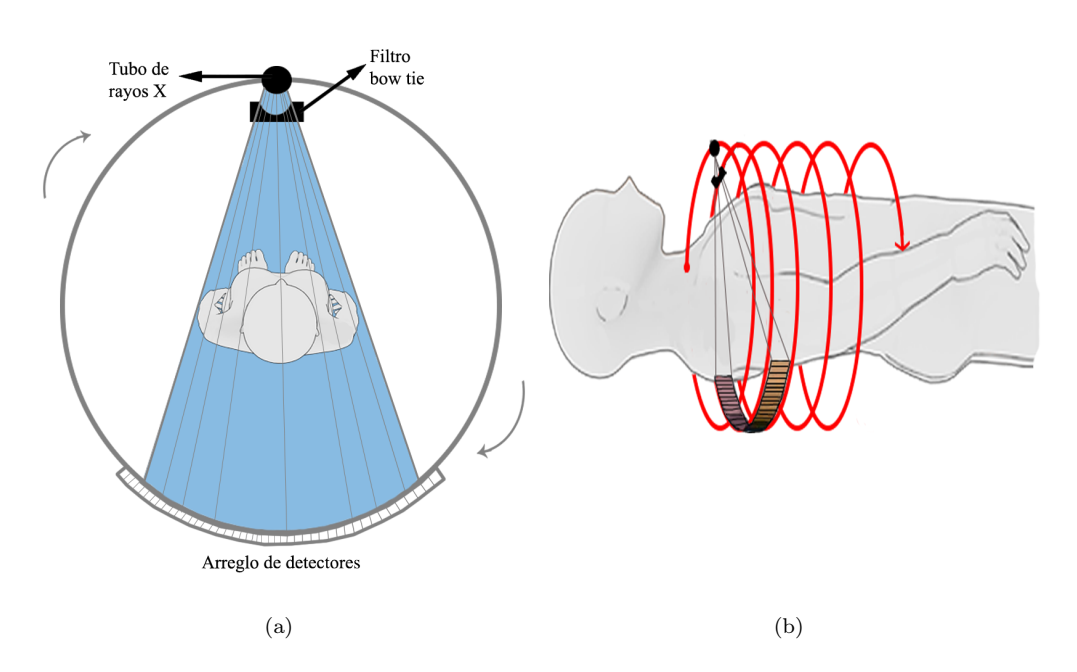

Figura 2.3: Adquisición de una imagen tomográfica. (a) Irradiación de la paciente mientras el tubo de rayos X orbita en conjunto con el arreglo de detectores, vista axial. (b) Movimiento helicoidal de la fuente de rayos X y el arreglo de detectores alrededor de la paciente, vista longitudinal.

#### <span id="page-21-0"></span>2.2.3. Unidades Hounsfield

Los niveles de grises de una TC están relacionados con el grado de atenuación del haz de rayos X, el cual se cuantifica con una magnitud llamada Unidad Hounsfield  $(UH)$  o número TC [\[1,](#page-63-0) [20\]](#page-64-9). La UH se define como la diferencia normalizada entre el coeficiente de atenuación lineal del tejido respecto al coeficiente de atenuación del agua, multiplicado por un factor de 1000 [\[13\]](#page-64-7).

<span id="page-21-2"></span>
$$
UH = \frac{\mu_{tejido} - \mu_{H_2O}}{\mu_{H_2O}} \times 1000
$$
 (2.3)

Según la ecuación [\(2.3\)](#page-21-2) el agua tiene asociado una UH de 0 mientras que el aire tiene una UH de -1000. Dado que las UH son proporcionales al coeficiente de atenuación, los números TC son agrupados dependiendo del tipo de tejido [\[20\]](#page-64-9). En consecuencia, los tejidos más densos como los tejidos óseos, tienen valores altos de UH en comparación con los tejidos menos densos, como los pulmones [\[1,](#page-63-0) [13\]](#page-64-7).

<span id="page-22-2"></span>Los rangos de las UH correspondientes a los tejidos estudiados en este trabajo fueron adquiridos del estudio de Yépez [\[18\]](#page-64-6), estos son presentados en la Tabla [2.1.](#page-22-2)

| Tipo de tejido | Rango UH       |
|----------------|----------------|
| Pulmonar       | $[-900, -500]$ |
| Óseo           | [250, 1000]    |
| Cardíaco       | [19, 60]       |

Tabla 2.1: Valores de UH de los tejidos estudiados en este trabajo.

### <span id="page-22-0"></span>2.3. Magnitudes dosimétricas de la radiación

#### <span id="page-22-1"></span>2.3.1. Dosis absorbida

La dosis absorbida está relacionada con la energía radiante (R) dentro de un volumen V. La energía impartida  $(\epsilon)$  es la suma de la energía que entra al volumen menos la energía que sale del volumen, tomando en consideración la energía en reposo de la masa del volumen V [\[2\]](#page-63-1).

<span id="page-22-3"></span>
$$
\epsilon = (R_{in})_n - (R_{out})_n + (R_{in})_c - (R_{out})_c + \sum W \tag{2.4}
$$

En la ecuación [\(2.4\)](#page-22-3),  $R_{in}$  es la energía radiante de las partículas incidentes en  $V$ ,  $R_{out}$ es la energía radiante de las partículas salientes de  $V,$ los subíndices  $n$  y  $\boldsymbol{c}$ son referentes a partículas neutras y cargadas y $\sum W$ es la energía neta obtenida de la masa en reposo en V .

La dosis absorbida (D) en un punto P dentro de un volumen finito V está definida por:

$$
D = \frac{d\epsilon}{dm} \tag{2.5}
$$

donde  $\epsilon$  es la energía promedio impartida dentro del volumen V en un intervalo de tiempo determinado, en cambio  $d\epsilon$  se obtiene considerando un punto P dentro de un volumen infinitesimal dV y  $dm$  es la masa del volumen dV. La unidad de dosis absorbida en el SI es el Gray  $(Gy)$  medido en  $J \cdot kg^{-1}$  [\[2,](#page-63-1) [22\]](#page-65-1).

#### <span id="page-23-0"></span>2.3.2. Dosis equivalente

La ICRP e ICRU definieron la dosis equivalente  $(H_T)$  para cuantificar el riesgo biológico de la dosis absorbida por los tejidos, mediante [\[2\]](#page-63-1):

<span id="page-23-2"></span>
$$
H_T = \sum_R w_R D_{T,R} \tag{2.6}
$$

donde  $D_{T,R}$  es la dosis absorbida por el tejido  $T$  debido al tipo de radiación  $R$  y  $w_R$ son los factores de peso de la radiación R. En rayos X, rayos gamma y electrones el factor de peso es la unidad [\[2\]](#page-63-1). La ecuación [\(2.6\)](#page-23-2), presupone que un volumen V de tejido ha sido irradiado por más de un tipo de radiación [\[2,](#page-63-1) [23\]](#page-65-0). La unidad de la dosis equivalente en el SI es el sievert  $(Sv)$ , siendo igual a 1  $J \cdot kg^{-1}$ .

#### <span id="page-23-1"></span>2.3.3. Dosis media en órganos

A pesar de los beneficios que otorga un examen TC, existe evidencia de que los efectos nocivos inducidos a la salud del paciente están correlacionados con la dosis media absorbida por los órganos [\[8,](#page-63-5) [22\]](#page-65-1). Por este motivo, la dosis media puede ser empleada como un indicador del riesgo radiológico [\[8\]](#page-63-5). El uso de este indicador para caracterizar la dosis absorbida por los órganos de un paciente, se ajusta a los esquemas médicos generalizados y es de utilidad dado que establece un intervalo de aceptación de dosis [\[13\]](#page-64-7).

### <span id="page-24-0"></span>2.4. Radioprotección en tomografía

La interacción de la radiación ionizante en las células de los organismos vivos puede causar daño y muerte celular. Cuando la radiación ionizante interactúa con el agua de la célula se producen radicales libres tipo hidroxilos que a través de difusión dentro de la célula, rompen los enlaces químicos produciendo cambios estructurales en el ADN (ácido desoxirribonucleico) [\[2,](#page-63-1) [23\]](#page-65-0). El nivel de daño causado por la radiación ionizante depende de los siguientes factores: tipo de radiación ionizante, tiempo de exposición, tasa de deposición de dosis y dosis absorbida [\[1,](#page-63-0) [19\]](#page-64-0).

Las dosis entregadas rápidamente a los tejidos, conocidas como dosis agudas, pertenecen al régimen determinista de los efectos de la radiación [\[1,](#page-63-0) [2\]](#page-63-1); cuya consecuencia es el síndrome de enfermedad por radiación, debido a la muerte celular. La severidad de los efectos tiene un límite a partir del cual aumenta conforme aumenta la dosis, dicho límite para las dosis agudas es de varios Gy [\[2,](#page-63-1) [23\]](#page-65-0). Cuando las dosis se entregan lentamente a los tejidos reciben el nombre de dosis crónicas, usualmente estas son relativamente bajas y producen los llamados efectos estocásticos [\[1,](#page-63-0) [2\]](#page-63-1); las dosis entregadas durante un examen TC pertenecen a esta categoría [\[1\]](#page-63-0). Estos efectos tienen un carácter acumulativo y cuando una persona es expuesta a dosis crónicas aumenta el riesgo de por vida de desarrollar cáncer [\[1\]](#page-63-0).

#### <span id="page-24-1"></span>2.4.1. Índice de dosis para tomografía computarizada

El índice de dosis para tomografía computarizada (CTDI) se define como la integral del perfil de dosis a lo largo de una línea paralela al eje de rotación del tomógrafo (eje z), dividido por el ancho nominal del haz primario de rayos  $X$  en el *isocentro* del tomógrafo [\[6,](#page-63-3) [14,](#page-64-3) [15,](#page-64-8) [24–](#page-65-2)[27\]](#page-65-3).

<span id="page-24-2"></span>
$$
CTDI = \frac{1}{NT} \int_{-\infty}^{\infty} D(z) dz
$$
 (2.7)

 $D(z)$  es la dosis en una posición z, N es el número de cortes adquiridos por cada rotación del gantry, T es el ancho de corte o equivalentemente el ancho de detección de cada canal a lo largo del eje longitudinal. Por lo tanto, el producto NT corresponde al ancho total de irradiación (en un único giro del gantry) en el isocentro del tomógrafo para el protocolo estudiado. La definición de CTDI dada en la ecuación [\(2.7\)](#page-24-2), representa la contribución total al perfil de dosis debido a la radiación dispersa proveniente de la irradiación de los cortes contenidos en un escaneo completo. En consecuencia, el CTDI resultante siempre será mayor que la dosis medida al irradiar un solo corte.

El CTDI fue definido originalmente para caracterizar la radiación resultante de un examen TC [\[4,](#page-63-7) [9,](#page-63-6) [24\]](#page-65-2). Las nuevas modalidades de adquisición tomográfica en los escáneres han permitido introducir índices derivados del CTDI [\[14,](#page-64-3) [24,](#page-65-2) [28\]](#page-65-4). A pesar que el CTDI es usado ampliamente, este no mide la dosis del paciente [\[9,](#page-63-6) [24\]](#page-65-2).

#### <span id="page-25-0"></span>2.4.2.  $\text{CTDI}_{100}$

Por definición, el CTDI debe considerar el perfil de dosis completo, teóricamente esto se consigue al establecer los límites de integración desde menos infinito a más infinito. En la práctica realizar esta medición no es posible y para solucionarlo se emplean cámaras de ionización tipo lápiz de 100 mm de longitud y 3 cm<sup>3</sup> de volumen. De esta manera, los límites de integración van desde -50 mm hasta 50 mm [\[14,](#page-64-3) [15,](#page-64-8) [25,](#page-65-5) [26\]](#page-65-6).

$$
CTDI_{100} = \frac{1}{NT} \int_{-50}^{50} D(z)dz
$$
 (2.8)

La medición experimental del CTDI<sub>100</sub> con respecto al *isocentro* del tomógrafo se lleva a cabo con el tomógrafo en modo axial (una sola rotación de la fuente de rayos X), insertando una cámara de ionización de 100 mm de longitud en el centro de un fantoma cilíndrico de polimetil-metacrilato (PMMA). Los fantomas estándar de adulto empleados tienen diámetros de 16 cm y 32 cm para la cabeza y el cuerpo respectivamente. Adicionalmente, cuentan con 5 perforaciones (una central y cuatro periféricas) para introducir la cámara de ionización [\[15,](#page-64-8) [26\]](#page-65-6).

#### <span id="page-26-0"></span>2.4.3.  $\text{CTDI}_{VOL}$

El CTDI $_{VOL}$  reportado en la mayoría de los escáneres se define como:

$$
CTDI_{VOL} = \frac{CTDI_{\omega}}{p}
$$
\n(2.9)

donde  $CTDI_{\omega}$  es un valor ponderado del  $CTDI_{100}$  en el plano axial del fantoma y p es el pitch. Al tomar en cuenta la sección transversal y la longitud de escaneo, el CTDI<sub>VOL</sub> representa la dosis promedio absorbida por volumen de escaneo [\[14,](#page-64-3) [15\]](#page-64-8). La introducción del CTDI<sub>VOL</sub> es útil porque considera el efecto del *pitch* en la irradiación referente al protocolo de adquisición [\[26\]](#page-65-6).

# <span id="page-26-1"></span>2.5. Estimación de dosis en órganos usando simulaciones Monte Carlo

La estimación de la dosis absorbida por los órganos tiene dificultades, estas surgen debido a las distintas características anatómicas de los pacientes y la gran variedad de protocolos de escaneo [\[9\]](#page-63-6); esto conlleva a diferentes dosis absorbidas por cada persona. Sin embargo, el método Monte Carlo puede ser empleado en cualquier tomógrafo modelizado para simular la irradiación de un paciente y determinar la dosis absorbida por los órganos. Esto es posible al usar fantomas antropomórficos computacionales de los pacientes [\[5,](#page-63-8) [30\]](#page-65-7). La información de los órganos internos de los fantomas voxelizados constituye la base para los cálculos MC de las distribuciones de dosis en los órganos.

El método MC simula el transporte de electrones y fotones en cualquier volumen de interés, tomando en consideración los procesos físicos en la interacción aleatoria de dichas partículas con la materia por medio de distribuciones de probabilidad [\[32,](#page-66-0) [33,](#page-66-1) [35\]](#page-66-2). Las simulaciones se llevan a cabo hasta que las partículas alcanzan cierta energía umbral o escapan del volumen de interés [\[2,](#page-63-1) [23\]](#page-65-0). Como resultado de las trayectorias aleatorias individuales de las partículas, se puede obtener la dosis absorbida  $[5, 41]$  $[5, 41]$ .

Los programas *CTDosimetry* [\[21\]](#page-65-8) y *VirtualDose* [\[22\]](#page-65-1) emplean los resultados de las simulaciones MC en conjunto con los valores de  $CTDI_{VOL}$  para estimar las dosis absorbidas durante un examen TC. El programa CTDosimetry efectúa los cálculos de la dosis en órganos empleando los datos de dosimetría MC de la publicación NRSB SR250 para 23 escáneres [\[21\]](#page-65-8). Los datos de las dosis en órganos corresponden a fantomas matemáticos que modelizan un paciente adulto de tamaño normal de 70 kg [\[21\]](#page-65-8). En cambio, VirtualDose realiza los cálculos dosimétricos empleando una base de datos, que contiene la dosis absorbida por cada órgano, obtenida con simulaciones MC [\[22\]](#page-65-1). La base de datos está constituida por 25 fantomas anatómicamente realistas que representan a pacientes de distintas edades, tamaños corporales, masas corporales y etapas de embarazo [\[22\]](#page-65-1). Las simulaciones que sirven de base para los dos programas corresponden a una fuente de rayos X con  $120kVp$  y  $100mAs$  [\[19,](#page-64-0) [22\]](#page-65-1). Los valores dosimétricos obtenidos con estos programas son normalizados para el  $CTDI_{VOL}$  y se presentan en forma de *dosis*  $fraccionaria$  del órgano  $(f_{organ})$  [\[19,](#page-64-0) [22\]](#page-65-1), dada por:

$$
f_{organ} = \frac{D_{organ}}{CTDI_{VOL}} \tag{2.10}
$$

por lo tanto, las dosis de los órganos sometidos a un escaneo TC se calculan a partir del valor del CTDI<sub>VOL</sub> multiplicado por el factor de conversión de dosis en los órganos, es decir:

$$
D_{organ} = f_{organ} \times CTDI_{VOL} \tag{2.11}
$$

Los valores dosimétricos obtenidos a partir del  $\text{CTDI}_{VOL}$  no se pueden considerar como estimaciones adecuadas, porque el  $\text{CTDI}_{VOL}$  únicamente suministra información de la cantidad de radiación emitida por el escáner [\[9\]](#page-63-6).

#### <span id="page-28-0"></span>2.5.1. Plataforma de simulación GATE

GATE es una plataforma de simulación de libre acceso desarrollada por la colaboración OpenGATE para efectuar simulaciones aplicando el método MC, estas se enfocan únicamente en aplicaciones médicas como: imagenología médica, radioterapia y radiodiagnóstico [\[32,](#page-66-0) [37,](#page-66-4) [38\]](#page-66-5). GATE V.8.1 permite definir la geometría, dimensiones y los materiales componentes de los equipos de radioterapia y tomografía computarizada. Además, el usuario puede introducir a las simulaciones datos clínicos reales del paciente contenidos en la imagen TC [\[33,](#page-66-1) [41\]](#page-66-3). La plataforma de simulación GATE ha sido ampliamente validada mostrando una alta precisión en la obtención de resultados con referencia a otros códigos MC de propósito general tales como: EGS, MCNP, PENELOPE y FLUKA [\[32,](#page-66-0) [33,](#page-66-1) [39\]](#page-66-6); y también mediante comparaciones con resultados experimentales [\[17\]](#page-64-5).

GATE engloba las herramientas de simulación de Geant4 en un conjunto de capas organizadas jerárquicamente (véase la Figura [2.4\)](#page-29-1) desde las capas de desarrollo hasta la capa de usuario [\[40,](#page-66-7) [41\]](#page-66-3). En las capas de desarrollo se encuentra la capa core y la capa de aplicación. La capa core define: la geometría, fuentes radiativas, modelado de detectores electrónicos, manejo del tiempo virtual de GATE y el formato de salida de los datos. La capa de aplicación permite crear volúmenes geométricos especificando las características y dimensiones de los mismos. En esta capa también se ejecutan operaciones sobre los volúmenes, tales como traslaciones o rotaciones. Finalmente, en la capa de usuario se configura de manera sencilla los parámetros de simulación mediante "scripts" que permiten ejecutar las simulaciones [\[36,](#page-66-8) [37,](#page-66-4) [40,](#page-66-7) [41\]](#page-66-3).

<span id="page-29-1"></span>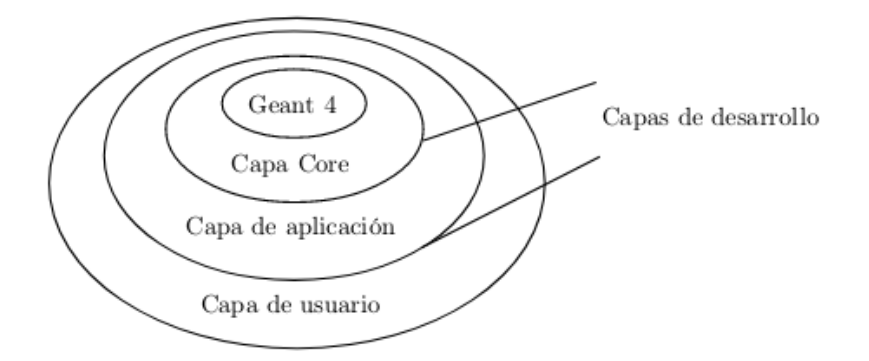

Figura 2.4: Arquitectura de GATE ordenada jerárquicamente.

Las simulaciones en GATE, se desarrollan en las siguientes etapas:

- 1. Definición de los componentes geométricos del tomógrafo y del fantoma voxelizado.
- 2. Elección de los procesos físicos.
- 3. Configuración de los detectores.
- 4. Definición del tipo de fuente radiativa.
- 5. Establecimiento del formato de los archivos de salida.
- 6. Inicio de la simulación.
- 7. Adquisición de datos.

#### <span id="page-29-0"></span>2.5.1.1. Dosis absorbida por los órganos en GATE

GATE V.8.1 permite dar lectura a datos clínicos reales de las estructuras anatómicas de un paciente, almacenados en imágenes TC, para ser utilizados como fantomas digitales antropomórficos voxelizados no homogéneos [\[36,](#page-66-8) [38,](#page-66-5) [43\]](#page-67-0). Al emplear dichos fantomas en las simulaciones la irradiación se realiza en condiciones cercanas a las reales, esto ha permitido obtener resultados precisos, consistentes y realistas en comparación con el uso de fantomas computacionales para determinar la dosis absorbida por los órganos de los pacientes [\[31,](#page-65-9) [34,](#page-66-9) [42\]](#page-66-10).

Los actores son herramientas de la simulación que almacenan información relacionada con las interacciones de una partícula al atravesar un material [\[34,](#page-66-9) [36,](#page-66-8) [41\]](#page-66-3). La información almacenada permite calcular varias magnitudes físicas de interés tales como: la energía depositada, el número de partículas generadas en un volumen, la dosis absorbida, etc [\[36\]](#page-66-8). Así pues, en GATE la estimación de la dosis absorbida se realiza a través del actor de dosis TLEDoseActor, siempre y cuando se encuentre adjunto al fantoma voxelizado. Es importante enfatizar que a más del uso del fantoma voxelizado, la modelización de la geometría del tomógrafo y los protocolos de adquisición deben ser añadidos para efectuar los cálculos dosimétricos.

# <span id="page-31-0"></span>Capítulo 3

## Metodología

Las simulaciones Monte Carlo (MC) ejecutadas en este estudio se realizaron con el código MC de aplicaciones médicas GATE (GEANT4 Application for Tomographic Emmision) [\[34](#page-66-9)[–36,](#page-66-8) [41\]](#page-66-3), versión 8.1. Las simulaciones se realizaron en computadoras Core i7, 2.2 GHz del Laboratorio de Biofísica de la Escuela Politécnica Nacional.

### <span id="page-31-1"></span>3.1. Importación de la imagen tomográfica

A partir de las imágenes TC se pueden construir fantomas voxelizados digitales de las estructuras anatómicas de un paciente [\[36,](#page-66-8) [38,](#page-66-5) [43\]](#page-67-0). GATE da lectura a este tipo de fantomas, mediante la incorporación de un archivo de texto para la descripción de los materiales y una imagen TC almacenada en cualquiera de los siguientes formatos: ASCII, Interfile, Analyze, MetaImage (.mhd / .raw) y DICOM [\[36\]](#page-66-8). El archivo de texto da información de los diferentes tipos de materiales que componen al fantoma, los intervalos de UH asociados a cada material y el nombre de los materiales respectivos. Al importar el fantoma voxelizado se debe emplear métodos de parametrización volumétrica con el fin de reducir al máximo el número de fronteras volumétricas durante la simulación. En el presente estudio se empleó el método de parametrización volumétrica regionalizada (VR), al igual que en el estudio de Yépez S. [\[18\]](#page-64-6) y Ramírez C. [\[19\]](#page-64-0). En GATE V8.1, tanto el fantoma

voxelizado como el método de parametrización VR fueron añadidos a la simulación por medio del script principal main.mac (Anexo [A\)](#page-68-0).

### <span id="page-32-0"></span>3.1.1. Descriptores de conversión para la definición de materiales

El archivo GateMaterials.db, perteneciente a la plataforma GATE, contiene la información de las propiedades físicas de todos los elementos y materiales empleados en una simulación. Los elementos se definen como en la tabla periódica: nombre, símbolo, número atómico y masa atómica. Los materiales son estructuras empleadas por GATE para simular las interacciones que experimentan las partículas; al ser composiciones de elementos, estos se definen mediante: nombre del material, densidad, elementos constituyentes y abundancias individuales [\[36,](#page-66-8) [37\]](#page-66-4). Posteriormente, los llamados archivos descriptores de conversión de valores UH a materiales transforman los valores de UH en los materiales constituyentes del fantoma voxelizado; estos archivos se estructuran de la siguiente manera: la primera línea define el número de subdivisiones materiales del fantoma y las líneas subsiguientes asocian a cada tejido un rango de UH correspondiente.

El descriptor de conversión fue generado automáticamente al ejecutar el comando HounsfieldMaterialGenerator incorporado en los paquetes de simulación de GATE V8.1, dicho comando requiere la presencia de dos archivos de calibración: Schneider2000MaterialsTable.txt y Schneider2000DensitiesTable.txt. La función de estos archivos es dividir el rango de UH en distintos materiales e indicar la relación entre las UH y los distintos valores de densidades de masa [\[32,](#page-66-0) [36\]](#page-66-8). Análogo a los traba-jos de Yépez S. [\[18\]](#page-64-6) y Ramírez C. [\[19\]](#page-64-0) una tolerancia de densidad de 0.1  $g/cm^3$  fue introducida; esto permitió generar una nueva base de datos denominada Thorax-HUmaterials.db con su respectivo archivo de conversión Thorax-HU2mat.txt. La base de datos estuvo compuesta por 41 diferentes tejidos exclusivos del fantoma voxelizado y el archivo de conversión permitió tomar en consideración únicamente los tejidos definidos en la nueva base de datos.

#### <span id="page-33-0"></span>3.1.2. Descripción de la imagen tomográfica

La imagen TC empleada en este estudio fue adquirida a través de un examen tomográfico de tórax con protocolo de adulto de una paciente anónima. La tomografía completa consta de 78 imágenes DICOM de 512 × 512 píxeles. No obstante, después de un proceso de recorte y segmentación realizado por Yépez S. [\[18\]](#page-64-6), el fantoma completo consta de 43 imágenes DICOM de  $358 \times 198$  píxeles y 5 mm de grosor. La Tabla [3.1](#page-33-1) muestra las características principales de la imagen tomográfica.

<span id="page-33-1"></span>

| Tipo de examen: MAMA / Onco Tórax |                               |                              |                                  |
|-----------------------------------|-------------------------------|------------------------------|----------------------------------|
| Información general del paciente  |                               | Género                       | Femenino                         |
|                                   |                               | Edad                         | $42$ años                        |
|                                   |                               | Peso                         | $71 \text{ kg}$                  |
| Parámetros de adquisición         |                               | Características de la imagen |                                  |
| Kilovoltaje pico                  | 120 kV                        | Tamaño del corte             | $700 \times 700$ mm <sup>2</sup> |
| Miliamperaje                      | $193.63 \pm 32.59 \text{ mA}$ | Píxeles por corte            | $512 \times 512$                 |
| Tiempo de rotación                | 1 segundo                     | Ancho del corte              | $5 \text{ mm}$                   |
| Pitch                             | 0.69                          | $CTDI_{VOL}$ [mGy]           | $8.33 \pm 1.40$                  |

Tabla 3.1: Información de la paciente, parámetros de operación y características principales de la imagen tomográfica adquirida [\[18\]](#page-64-6).

La incorporación del fantoma antropomórfico, en GATE, se llevó a cabo empleando el formato MetaImage. Este formato, posee un archivo de cabecera con extensión mhd que contiene toda la información de la geometría del fantoma (tamaño de vóxel, distancia entre cortes, entre otros), y, un archivo de extensión raw con la información tridimensional del archivo de cabecera; estos archivos fueron preparados en el estudio de Yépez S. [\[18\]](#page-64-6). El script main.mac utilizó el archivo mhd para definir la geometría del fantoma; mientras que la imagen raw fue introducida indirectamente al momento de generar la lectura del archivo cabecera.

Gran parte de los parámetros empleados al definir la geometría del fantoma como: tamaño de vóxel, posición del isocentro, entre otros, fueron heredados de la imagen tomográfica original. Un parámetro de gran importancia es el tamaño del vóxel debido a que su tamaño define el número de fronteras volumétricas consideradas en la simulación, siendo un parámetro muy importante al momento de efectuar los cálculos dosimétricos. El tamaño de vóxel fue de 1.3671875  $\times$  1.3671875  $\times$  5  $mm^3$ . Así, cada sección transversal estuvo compuesta de 70884 vóxeles, dando un total de 3048012 vóxeles en todo el fantoma.

A diferencia de los estudios de Yépez S. [\[18\]](#page-64-6) y Ramírez C. [\[19\]](#page-64-0), los cálculos dosimétricos se efectuaron en las 43 rodajas del fantoma con la finalidad de considerar la irradiación de los órganos contenidos en la región toráxica (pulmones, corazón y huesos). A pesar de ello, se mantuvo las consideraciones efectuadas en los estudios anteriores acerca de la geometría de las simulaciones en cuanto a la ubicación del isocentro del fantoma y el tomógrafo.

### <span id="page-34-0"></span>3.2. Estructura de las simulaciones MC en GATE

Los archivos necesarios para ejecutar las simulaciones se almacenaron en tres directorios diferentes: data, mac y output. El directorio data contuvo los scripts referentes a la geometría del haz de rayos X, descriptores de conversión, y el fantoma voxelizado (.mhd/.raw). El directorio mac contuvo los scripts que definen los procesos físicos y la geometría tanto del tomógrafo como del fantoma. Por último, el directorio ouput almacenó la imagen MetaImage del mapa tridimensional de la distribución de dosis y los archivos de texto resultantes de la simulación. Los scripts empleados pueden visualizarse en el Anexo [A,](#page-68-0) mientras que, las bases de datos y los descriptores de conversión son idénticos a los empleados en el estudio de Ramírez C. [\[19\]](#page-64-0). La estructura de una simulación típica en GATE se muestra en la Figura [3.1.](#page-35-1)

<span id="page-35-1"></span>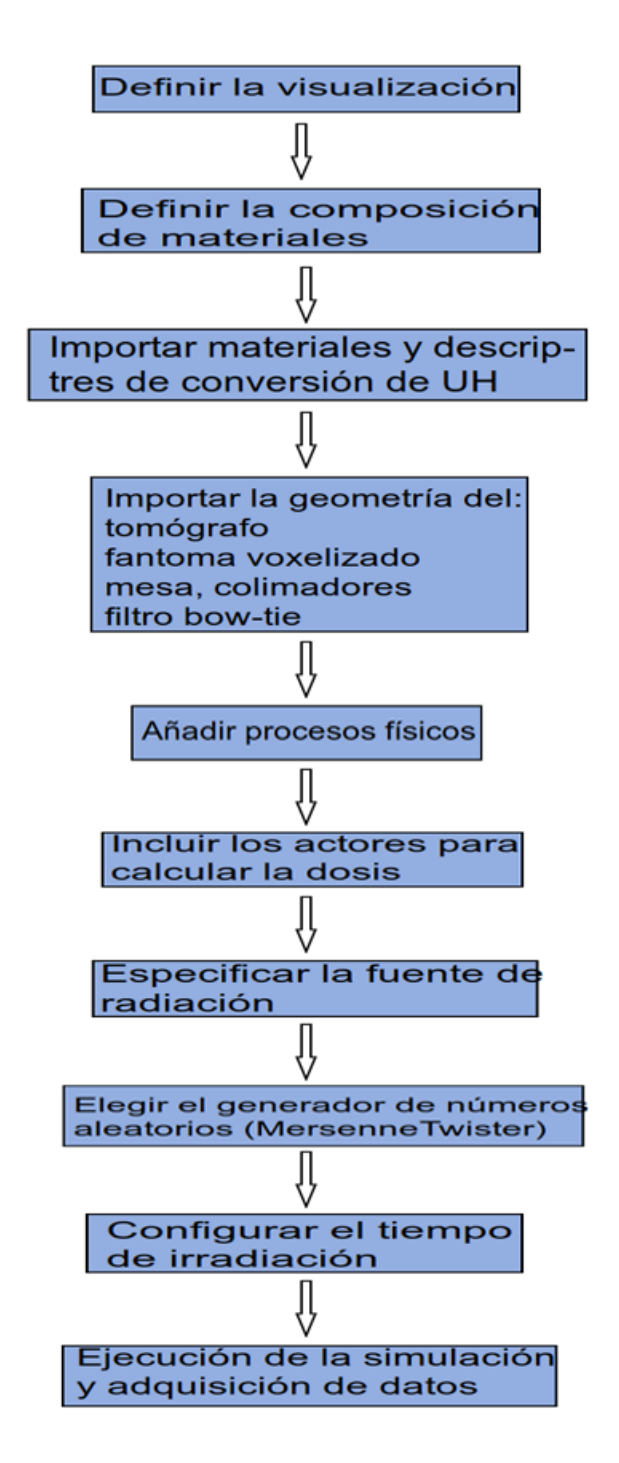

Figura 3.1: Esquema general de una simulación en GATE.

#### <span id="page-35-0"></span>3.2.1. Geometría de la simulación

La geometría y características físicas de la simulación empleada en este estudio fue heredada por completo de los trabajos de Coloma A. [\[17\]](#page-64-5), Yépes S. [\[18\]](#page-64-6) y Ramírez C. [\[19\]](#page-64-0). Los componentes heredados fueron: el espectro de Rx, filtro bow-tie, los
colimadores, la camilla y el modo de adquisición tomográfico helicoidal. Durante las simulaciones se utilizó el espectro de radiación obtenido con el programa SRS-78; el cual fue validado en trabajos anteriores al simular el espectro de radiación correspondiente al kilovoltaje del protocolo de operación (120 KV $p$ ) [\[17\]](#page-64-0).

### 3.2.2. Procesos físicos

El rango energético de una TC abarca desde los 80 kVp hasta los 140 kVp [\[1\]](#page-63-0); este rango permite establecer los procesos físicos a incluirse en la simulación. Para los fotones se consideró: el efecto fotoeléctrico, dispersión Compton y dispersión Rayleigh. En cambio, para los electrones se tomó en cuenta procesos de Bremsstrahlung y dispersión debido a las colisiones inelásticas [\[18,](#page-64-1) [37\]](#page-66-0).

### 3.2.3. Implementación de actores

Para la determinación de las dosis absorbidas se utilizó la herramienta TLEDoseActor. Esta herramienta almacena la dosis absorbida en un volumen llamado dosel; la información del protocolo de adquisición de este estudio permitió crear dosels de dimensiones  $1.3671875 \times 1.3671875 \times 5 \, mm^3$ , estos fueron definidos de tal manera que tengan la misma forma y tamaño que los vóxeles del fantoma. Los órganos de la región toráxica fueron estudiados en secciones rectangulares con un mismo número y tamaño de dosel pero con resoluciones espaciales variables para contener por completo a los órganos (Anexo [A\)](#page-68-0). Con el propósito de ilustrar lo expuesto anteriormente, tomemos en cuenta la rodaja 22 analizada en el estudio de Yépez S. [\[18\]](#page-64-1) y Ramírez C. [\[19\]](#page-64-2). En dichos estudios, los pulmones fueron divididos en izquierdo y derecho con una resolución espacial de 80 × 106 × 1 y 72 × 112 × 1 respectivamente, con un total de 16544 vóxeles [\[18,](#page-64-1) [19\]](#page-64-2). En el presente estudio una sola sección rectangular, con resolución espacial de 195  $\times$  121  $\times$  1, fue construida para contener a los pulmones izquierdo y derecho (Figura [3.2\)](#page-37-0), dando un total de 23595 vóxeles.

Las secciones rectangulares definidas contuvieron dosels que no pertenecen exclusivamente a tejido pulmonar, cardíaco u óseo. Con la finalidad de tomar en cuenta la información correspondiente a los órganos de la región toráxica para el cálculo de dosis, se visualizó individualmente todas las secciones transversales de la imagen TC empleando el programa ImageJ [\[45\]](#page-67-0). Por medio de este procedimiento se apreció el número de cortes donde la estructura anatómica de cada uno de los órganos fue contenida en su totalidad. La estructura anatómica de los pulmones se extendió desde el corte 4 hasta el 34, en cambio, el corazón estuvo presente desde el corte 16 hasta el 28 y los huesos estuvieron presentes a lo largo de los 43 cortes del fantoma. Con esta información, se llevó a cabo un proceso de discriminación del tipo de tejido presente en cada corte por medio del número TC de cada vóxel y se determinó el número de vóxeles correspondientes a pulmones, corazón y huesos; estos fueron: 206340, 46214 y 16216 respectivamente. En cambio, en la rodaja central el número de vóxeles de tejido pulmonar, cardíaco y óseo fueron: 9550, 1116 y 1042 respectivamente.

<span id="page-37-0"></span>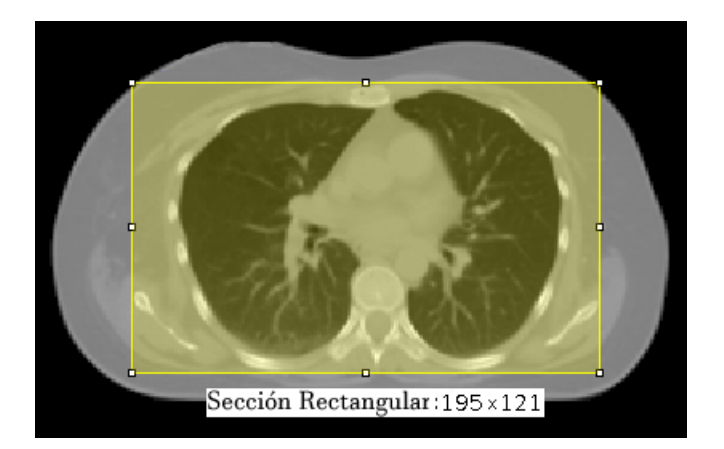

Figura 3.2: Sección rectangular creada en el corte 22, de dimensiones 195  $\times$ 121 píxeles, para el cálculo dosimétrico en pulmones, corazón y huesos.

### 3.2.4. Irradiación del fantoma

La caracterización de las distribuciones de dosis en la región toráxica de la paciente se realizó mediante la modelización de un escaneo helicoidal del tomógrafo. Para ello las simulaciones MC fueron preparadas de tal manera que simulen la irradiación simétrica de la región toráxica de la paciente, procurando que las estructuras anatómicas de interés queden cubiertas por la irradiación.

GATE requiere que la geometría del tomógrafo permanezca estática, en consecuencia, la posición inicial de irradiación y el movimiento helicoidal fueron adjudicados al fantoma y a la camilla. La posición inicial se configuró para que al tiempo  $t = 0$  s el ancho total de irradiación del haz  $(NT = 24 \, mm)$  cubra por completo los 4 primeros cortes (cortes 43-40), así, la distancia del centro de irradiación del haz respecto al origen del sistema de coordenadas (corte 22) fue de 96.8 mm (Figura [3.3](#page-39-0) (a)). Por este motivo, la camilla y el fantoma fueron ubicados en las posiciones  $(0, -112.90625, 96.8)$  mm y  $(0, 0, 96.8)$  mm, adjudicándoles un movimiento longitudinal en el eje z con una velocidad de -16.56 mm/s, y un movimiento circular alrededor del eje longitudinal del tomógrafo con una velocidad angular de 360◦ por segundo. El tiempo total de escaneo se estableció de tal manera que reproduzca la irradiación simétrica del fantoma con respecto al corte central por 12 segundos. Este tiempo fue determinado con la información de la longitud total de escaneo (198.7 mm) y la velocidad de avance de la camilla. Es importante mencionar que la camilla se posicionó en el origen del sistema de referencia mientras que el isocentro del fantoma se ubicó en el origen del sistema de referencia del tomógrafo. La incorporación de la geometría de simulación fue incluida en script main.mac.

<span id="page-39-0"></span>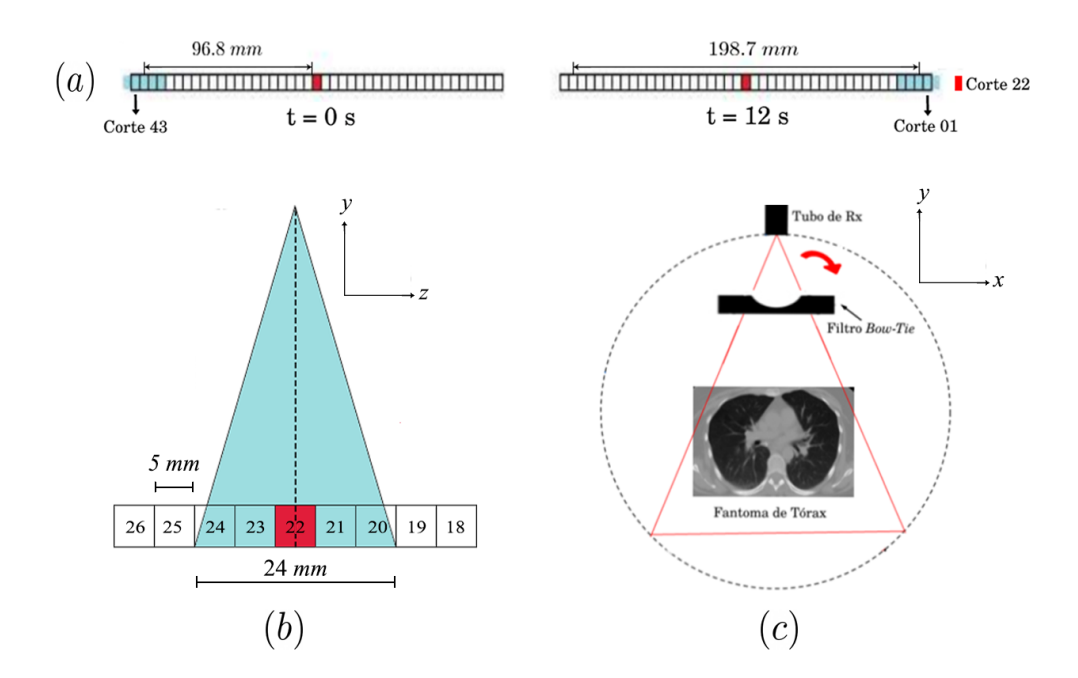

Figura 3.3: Esquema de la irradiación del fantoma. a) Configuración de la geometría de irradiación. b) Forma del haz de rayos X en el plano yz al tiempo t=6[s]. c) Vista transversal de la irradiación del fantoma en el corte central.

### 3.2.5. Número de partículas simuladas

En el estudio de Coloma A. [\[17\]](#page-64-0), se demostró que es suficiente simular una fracción  $f(0 < f < 1)$  del total de partículas  $(N_p = 3 \times 10^{13})$  para que las simulaciones puedan ser llevadas a cabo en computadoras estándar. Por lo tanto una fracción del total de partículas fue simulada, es decir $n\,=\,f\,\times\,N_p;$  en dicho estudio el número aproximado de partículas empleadas fue  $3 \times 10^9$  ( $f = 10^{-4}$ ). En cambio, el estudio de Ramírez C. [\[19\]](#page-64-2) mostró que los resultados dosimétricos obtenidos al simular $3 \times 10^8$  partículas son consistentes con los resultados obtenidos al simular  $3 \times 10^9$  partículas, haciendo que las simulaciones sean viables con un tiempo de cómputo de aproximadamente 10 días.

En virtud de ello, el presente estudio se llevo a cabo empleando  $3 \times 10^8$  partículas (f = 10<sup>−</sup><sup>5</sup> ) en las simulaciones. Para obtener resultados dosimétricos con un intervalo de confianza del 99 % se realizaron 40 simulaciones.

Posteriormente, la dosis D absorbida por cada vóxel al simularse el número total de partículas se obtiene mediante la expresión:

$$
D = \frac{1}{f} d_n \tag{3.1}
$$

donde  $d_n$ es la dosis absorbida por vóxel para las  $n$  partículas simuladas.

### 3.3. Procesamiento de datos

Los resultados de las simulaciones fueron almacenados en el directorio output mediante archivos de texto denominados dose#-Dose.txt. En la cabecera de los archivos se encuentra la información del tamaño de la matriz, resolución espacial, tamaño de vóxel y la matriz correspondiente a la dosis absorbida por cada vóxel para cada uno de los cortes del fantoma. El procesamiento de datos de las 40 simulaciones fue realizado en el software de libre acceso TCL/TK (Tool Command Language) debido a su alta facilidad para controlar estructuras y ejecutar procesos mediante el uso de scripts [\[47\]](#page-67-1). En primer lugar, la dosis absorbida fue reescalada al ejecutar el procedimiento scale contenido en el script nombredelorgano.tcl (Anexo [B.1\)](#page-74-0); obteniéndose nuevos archivos de texto llamados  $\text{does } \#. \text{txt} \# \text{ten}$  los cuales se almacenó la dosis reescalada.

# 3.3.1. Delimitación de la dosis absorbida por los órganos de estudio

Los cálculos dosimétricos se realizaron en pulmones, corazón y huesos tomando en cuenta únicamente los vóxeles correspondientes a cada órgano. Para ello, empleando el programa ImageJ [\[45\]](#page-67-0) se extrajo los números TC contenidos en la imagen tomográfica en archivos de texto llamados  $hu#.txt$  y mediante la ejecución del procedimiento corhu (Anexo [B.2\)](#page-75-0) se delimitó cada uno de los órganos tomando en cuenta los rangos de los números TC de los mismos; obteniendo así nuevos archivos de texto llamados  $\text{colu}(\text{\'{o}rgano})$  #.txt en los cuales se encuentran únicamente las

UH de los vóxeles correspondientes a cada órgano. Los rangos empleados fueron los siguientes:

- **Tejido pulmonar:** Desde -900 hasta -500  $UH$ .
- **Tejido óseo compacto: Desde 250 hasta 1000**  $UH$ **.**
- En el caso del tejido muscular cardíaco no se tiene un rango específico del número TC sin embargo, es posible considerarlo como tejido suave [\[20\]](#page-64-3), cuyo rango de número TC va desde 19 hasta 60 UH.

Luego al ejecutar el procedimiento codose (Anexo [B.3\)](#page-76-0) en los archivos cohu(órgano)  $\mu_{\perp} \# .txt$  y  $\text{dose} \# .txt$  se delimitó la dosis absorbida por cada vóxel constituyente del órgano de estudio en cada sección transversal, estos valores fueron almacenados en los archivos  $dosec(órgano)$   $\#.txt$ .

### 3.3.2. Caracterización de la dosis absorbida

#### 3.3.2.1. Mapas de dosis

Los mapas de dosis muestran los niveles de dosis absorbidos por cada vóxel del fantoma, o equivalentemente, los niveles de dosis en cada órgano voxelizado. Estos mapas fueron construidos a partir de los resultados dosimétricos de las simulaciones GATE; para lo cual se utilizó los archivos  $\text{dosec}(\text{\'{o}rgano})$   $\#$  txt correspondientes a cada órgano, estos fueron importados como imagen de texto al programa ImageJ [\[45\]](#page-67-0) para visualizar y exportar los mapas de dosis de los órganos en archivos de imagen con formato .png. Este procedimiento fue replicado en cada una de las cuarenta simulaciones.

#### 3.3.2.2. Curvas de isodosis

Las curvas de isodosis son líneas que unen puntos de igual dosis absorbida en un plano determinado, mostrando así la distribución planar de dosis [\[44\]](#page-67-2). Para obtener las curvas se procedió de la siguiente manera: En primer lugar, se ejecutó el script pos.tcl (Anexo [B.8\)](#page-84-0) a fin de generar los archivos fithd\_#.txt, los cuales almacenaron por columnas las dosis absorbidas, UH, posiciones  $x, y \in z$  (respecto al isocentro de la imagen TC) de cada uno de los vóxeles pertenecientes a cada rodaja del fantoma. En segundo lugar, en el software gnuplot [\[46\]](#page-67-3), el comando set contour base permitió que las curvas sean graficadas en el plano xy, posteriormente mediante el comando set cntrparam levels se estableció los rangos mínimos y máximos de dosis para los cuales gnuplot determinó los puntos de igual valor de dosis, empleando una interpolación lineal; un incremento de 0.5  $[mGy]$  fue establecido entre curvas de isodosis. Finalmente, las curvas de isodosis de cada sección transversal fueron obtenidas al ejecutar el comando splot, especificando el uso de las columnas que contienen las posiciones  $(x \in y)$  y las dosis, en cada uno de los archivos  $\text{fithd}_{\perp} \# . \text{txt.}$ 

#### 3.3.2.3. Indicador dosimétrico

La caracterización de la dosis en cada uno de los órganos se realizó mediante el indicador dosimétrico Θ. Este indicador cuantificó la dosis promedio absorbida por la totalidad del órgano, como resultado del aporte dosimétrico de todas las rodajas (cada rodaja se nota con el índice i), considerando únicamente las dosis  $D_{ij}$  correspondientes a los  $N_i$  vóxeles por rodaja y el número total de rodajas  $R^k$ que conforman el órgano de estudio (El superíndice k indica el órgano de estudio).

<span id="page-42-0"></span>
$$
\Theta^k = \frac{1}{R^k} \sum_{i=1}^{R^k} \Theta_i^k = \frac{1}{R^k} \sum_{i=1}^{R^k} \frac{1}{N_i} \sum_{j=1}^{N_i} D_{ij}^k
$$
(3.2)

En los pulmones  $R^1 = 31$ , en el corazón  $R^2 = 13$  y en los huesos  $R^3 = 40$  (por la forma en que el fantoma fue irradiado). El indicador dosimétrico por corte fue estimado al ejecutar el procedimiento histogram (Anexo [B.4\)](#page-77-0) y posteriormente el valor promedio total del indicador dosimétrico fue estimado al ejecutar el script dosis.tcl (Anexo [B.6\)](#page-81-0).

#### 3.3.2.4. Histograma Dosis-Volumen

La información de la cantidad de dosis almacenada por vóxel en cada uno de los órganos puede consolidarse en distribuciones de dosis por volumen de tejido. Los HDV describen la fracción de volumen de órgano que recibe dosis mayores o iguales a una dosis particular  $(D_i)$ , es decir, si  $N_i$  es el número de vóxeles que reciben una dosis  $D_j$  [\[49,](#page-67-4) [50\]](#page-67-5), el HDV se construye a través de la expresión:

<span id="page-43-0"></span>
$$
H_V(D_i) = \frac{1}{NV} \sum_{j \ge i} V_j D_j \tag{3.3}
$$

donde $\mathcal{D}_j$ es la dosis del volumen j-ésimo. Los HDV globales por órgano se construyen sumando los HDV individuales pertenecientes a cada uno de los órganos. La correcta definición de los cortes de interés fue de vital importancia puesto que definen el volumen de tejido donde una determinada cantidad de radiación es depositada [\[44\]](#page-67-2).

Es de particular interés el valor de dosis  $D_{50}$ , donde el 50 % del volumen recibe dosis mayores o iguales que este valor. Los HDV por corte se construyeron empleando el procedimiento histogram (Anexo [B.4\)](#page-77-0) mientras que los HDV globales presentados para cada órgano se construyeron a través del script hist(órgano).tcl (Anexo [B.5\)](#page-80-0).

# 3.3.3. Dependencia de la dosis con los parámetros de la imagen

#### <span id="page-43-1"></span>3.3.3.1. Relación entre las dosis y las Unidades Hounsfield

Con la finalidad de analizar la existencia de una relación entre las medidas de las dosis y las UH se realizó un test ANOVA. Para lo cual, usando la primera y segunda columna del archivo  $\text{fithd}_{\perp} \# .\text{txt},$  los valores de las UH de todo el fantoma  $([-1000:1000] UH)$  fueron agrupados en 20 clases con un ancho de 100  $UH$ , con el objetivo de minimizar el número de clases sin valores de dosis, y se asignó las dosis

correspondientes a cada clase; generando así un nuevo archivo llamado clases.txt. El test ANOVA fue realizado al ejecutar el comando anova del software R [\[48\]](#page-67-6) en el archivo clases.txt.

#### <span id="page-44-0"></span>3.3.3.2. Relación general para la dosis

Por medio de una regresión multivariante adaptativa por splines (RMAS) fue posible explorar la dependencia de la dosis con los parámetros asociados a la imagen TC. En cada una de las variables la ubicación de los puntos de corte (knots) es seleccionada con la ayuda de funciones base de splines con un procedimiento adaptativo empleando un algoritmo forward and backward stepwise [\[51,](#page-67-7) [52\]](#page-67-8). Se propuso diez posibles modelos que expliquen dicha dependencia. Los cuatro primeros modelos correspondieron a polinomios lineales, cuadráticos, cúbicos y de cuarto orden sin interacciones entre los parámetros de la imagen. Los modelos quinto y sexto consideraron únicamente términos cuadráticos y cúbicos en los parámetros de la imagen, mientras que los modelos séptimo, octavo y noveno consideraron únicamente a las UH y posiciones z con términos lineales, cuadráticos y cúbicos. Finalmente, el décimo modelo considerado fue lineal con interacciones entre todos los parámetros de la imagen.

El ajuste RMAS se llevó a cabo en cada modelo ejecutando el comando earth contenido en el paquete earth del software R [\[48\]](#page-67-6) a los datos contenidos en el archivo fithdfinal.txt. Dicho archivo agrupó los datos de cada uno de los archivos  $\text{fithd}_{\perp} \# . \text{txt.}$ 

El modelo resultante del ajuste RMAS, tiene la forma:

$$
\Theta(UH, x, y, z) = \alpha_0 + \sum_{m=1}^{M} \alpha_m D_m(UH, x, y, z)
$$
\n(3.4)

donde  $D_m(UH, x, y, z)$  son las funciones base de splines empleadas para el ajuste, m es el número de funciones base,  $\alpha_0$  el intercepto de la regresión y  $\alpha_m$  los coeficientes asociados a las funciones base [\[51\]](#page-67-7).

### 3.3.3.3. Importancia de las variables

El cálculo de la importancia de las variables (parámetros de la imagen) al modelo fue estimado al ejecutar el comando evimp en cada ajuste RMAS realizado en el software R [\[48\]](#page-67-6).

# Capítulo 4

# Distribuciones de dosis en la región toráxica

## 4.1. Mapas de dosis

Los mapas de distribución de dosis en el corte inicial, central y final para los órganos de la región toráxica se observan en la Figura [4.1.](#page-47-0) Para los pulmones y el corazón la magnitud de dosis absorbida por vóxel en cada corte tuvo asociada una desviación pequeña. En cambio, los huesos presentaron una mayor desviación de dosis absorbida por vóxel en cada corte. No obstante, en cada uno de los cortes de los órganos, los vóxeles ubicados cerca del centro del haz de irradiación recibieron mayor dosis.

La dosis absorbida por vóxel en pulmones tuvo un valor mínimo de  $12.99 \pm 0.07$  $[mGy]$  y un valor máximo de 81.89  $\pm$  0.54  $[mGy]$ . En el corazón las dosis mínimas y máximas por vóxel fueron  $22.14 \pm 0.12$  [mGy] y 62.74  $\pm$  0.43 [mGy] respectivamente. Por otro lado, en los huesos las dosis mínimas y máximas por vóxel fueron  $3.82 \pm 0.04$  [mGy] y 172.23  $\pm$  0.94 [mGy] respectivamente.

<span id="page-47-0"></span>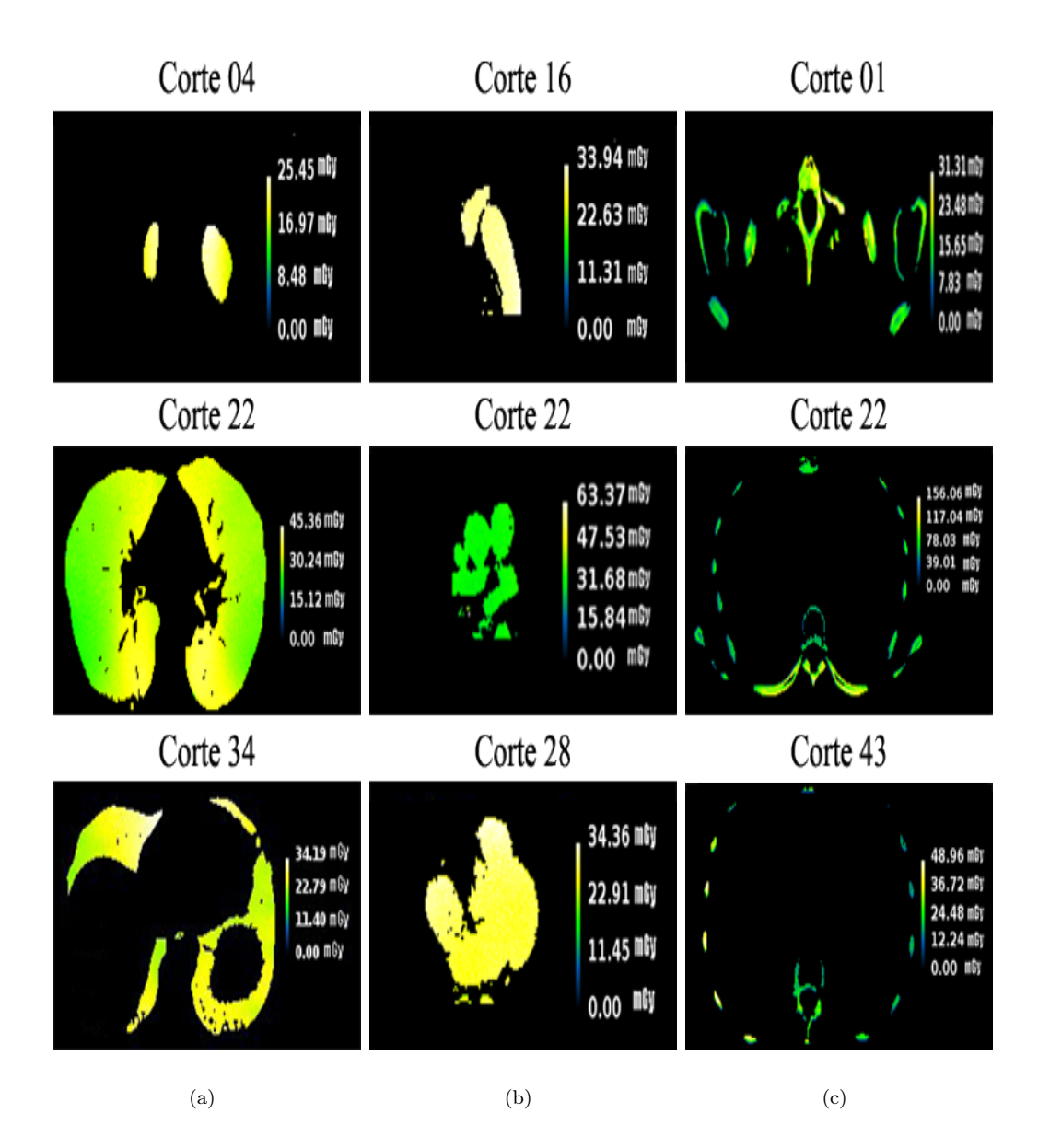

Figura 4.1: Mapas de dosis asociados a las distribuciones de dosis en los cortes inicial, central y final de: (a) pulmones, (b) corazón y (c) huesos. Las figuras fueron generadas empleando el software ImageJ [\[45\]](#page-67-0).

### 4.1.1. Curvas de isodosis

La secuencia de curvas de isodosis de la región toráxica presentada a lo largo de las Figuras [4.2](#page-48-0) (a), [4.2](#page-48-0) (b), [4.2](#page-48-0) (c) y [4.2](#page-48-0) (d) indica que por cada sección transversal irradiada, la dosis aumenta al acercarse en dirección x al centro de irradiación del haz; concordando con el resultado presentado en estudios anteriores.

La forma anatómica de los órganos a lo largo de cada uno de los cortes determina los cambios en la silueta de las curvas de isodosis. Cuando la estructura anatómica de los órganos es similar, es decir entre cortes cercanos, las curvas de isodosis mantienen una silueta casi constante como se observa en las Figuras [4.2](#page-48-0) (a) y [4.2](#page-48-0) (b). Por el contrario, cuando la estructura anatómica se ha modificado, es decir en cortes distantes entre sí, la silueta de las curvas de isodosis es modificada como se observa entre las Figuras [4.2](#page-48-0) (a) y [4.2](#page-48-0) (d). Estos resultados reflejaron la dependencia de la dosis con las posiciones de los órganos a lo largo de los cortes.

<span id="page-48-0"></span>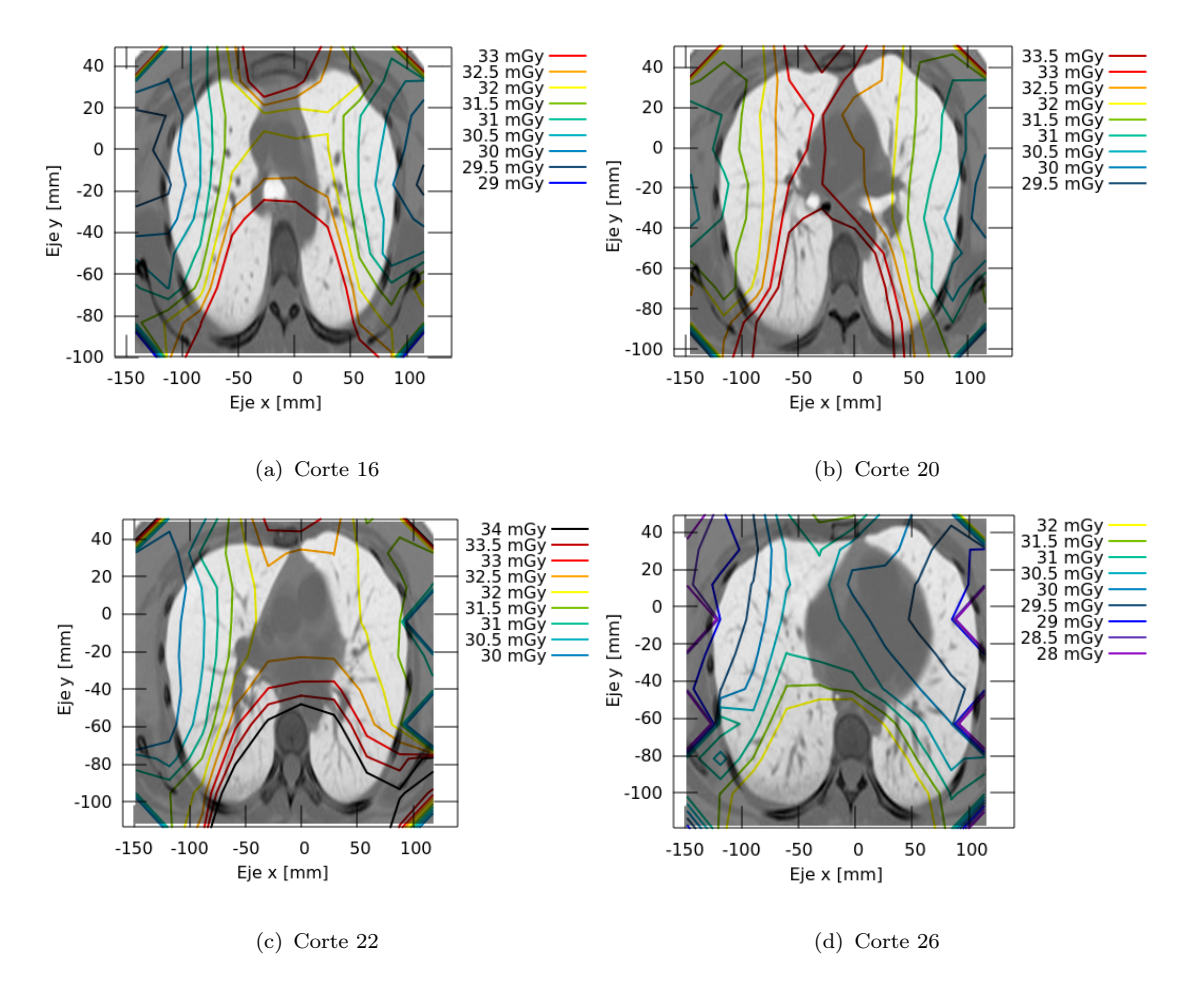

Figura 4.2: Curvas de isodosis para los cortes donde se encuentran presentes pulmones, corazón y huesos.

### 4.1.2. Indicadores dosimétricos

La Tabla [4.1](#page-49-0) muestra el valor promedio del indicador dosimétrico (Θ) (ecuación [3.2\)](#page-42-0) de las 40 simulaciones ejecutadas, junto al número total de vóxeles contenidos

| <b>Organos</b> | $\Theta$ [mGy]    | $#$ total de vóxeles |
|----------------|-------------------|----------------------|
| Pulmones       | $28.83 \pm 0.005$ | 206340               |
| Corazón        | $31.52 \pm 0.01$  | 46214                |
| Huesos         | $58.90 \pm 0.005$ | 16216                |
|                | Total             | 268770               |

<span id="page-49-0"></span>en las secciones transversales que integran cada uno de los órganos de estudio.

Tabla 4.1: Valor promedio del indicador dosimétrico global junto con el número total de vóxeles para pulmones, corazón y huesos.

Los resultados expuestos en la Tabla [4.1](#page-49-0) son consistentes con otros estudios puesto que confirman la dependencia de la absorción de dosis con la densidad electrónica de los tejidos.

<span id="page-49-1"></span>La Tabla [4.2,](#page-49-1) compara la dosis media en el corte central (corte 22) obtenida en el trabajo de Ramírez C. [\[19\]](#page-64-2) con el resultado obtenido en este estudio para pulmones.

| Dosis media $[mGy]$                   |                                              |      |
|---------------------------------------|----------------------------------------------|------|
|                                       | Estudio actual   Ramírez C [19] $\Delta$ (%) |      |
| Valor Global $\vert$ 31.10 $\pm$ 0.01 | $31.19 \pm 0.01$                             | 0.29 |

Tabla 4.2: Comparación del indicador dosimétrico del corte central obtenido en este estudio con el resultado obtenido por Ramírez. C en los pulmones.

El indicador dosimétrico del corte central  $(\Theta_{22})$  encontrado para pulmones en este estudio presenta una variación porcentual del 0.29 % respecto al estudio de Ramírez C. [\[19\]](#page-64-2); mediante una prueba de hipótesis con un nivel de significancia del 99 % se concluyó que los resultados entre los estudios son diferentes. Las diferencias ocurren debido a que el valor global de la dosis pulmonar en dicho estudio fue calculado como el promedio ponderado de los dos pulmones, a pesar que en ambos estudios todos los cortes aportaron dosimétricamente al corte central.

El resultado obtenido para la dosis media global de los pulmones presentó una variación del 7.57 % respecto al estudio de Ramírez C. [\[19\]](#page-64-2). Las diferencias ocurren porque en dicho estudio la dosis media fue calculada exclusivamente en la rodaja central del fantoma; en cambio, en este estudio se consideró todas las rodajas del fantoma para el cálculo de la dosis media, en ambos estudios los 43 cortes aportaron dosimétricamente. En conclusión, los resultados obtenidos en este estudio figuran como una mejor aproximación al cálculo de dosis absorbida por la paciente durante el examen tomográfico. A pesar de ello, existen limitaciones, estas tienen su origen en una subestimación de la dosis media puesto que los cuatro primeros y últimos cortes no fueron irradiados por completo como los demás cortes. Una mejor estimación a la dosis media se conseguiría simulando la irradiación del fantoma completo (78 imágenes TC) previamente segmentado. De esta manera se replicaría la condiciones reales bajo las cuales se realizó la examinación original.

#### 4.1.3. Histogramas Dosis-Volumen

La información de las distribuciones de dosis en los distintos órganos de estudio fue consolidada estadísticamente a través de los histogramas dosis-volumen (HDV), puesto que identifican la dosis recibida por volumen de órgano. Asimismo, los histogramas de frecuencia de dosis permitieron conocer el número de vóxeles a los que les corresponde una dosis entre D y  $D + \Delta D$ . Las Figuras [4.3,](#page-51-0) [4.4](#page-51-1) y [4.5](#page-52-0) muestran los HDV obtenidos a partir de la Ecuación [3.3,](#page-43-0) junto a los histogramas de frecuencia de dosis para pulmones, corazón y huesos. Los histogramas presentados corresponden al histograma promedio de las 40 simulaciones.

<span id="page-51-0"></span>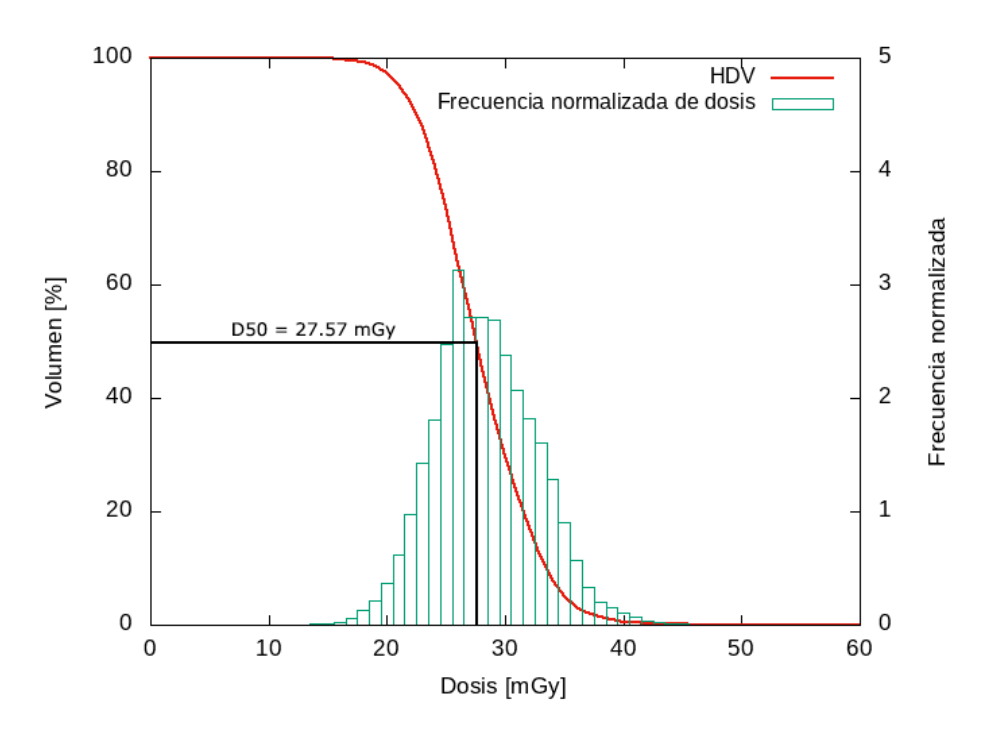

Figura 4.3: HDV y frecuencia normalizada para pulmones.

<span id="page-51-1"></span>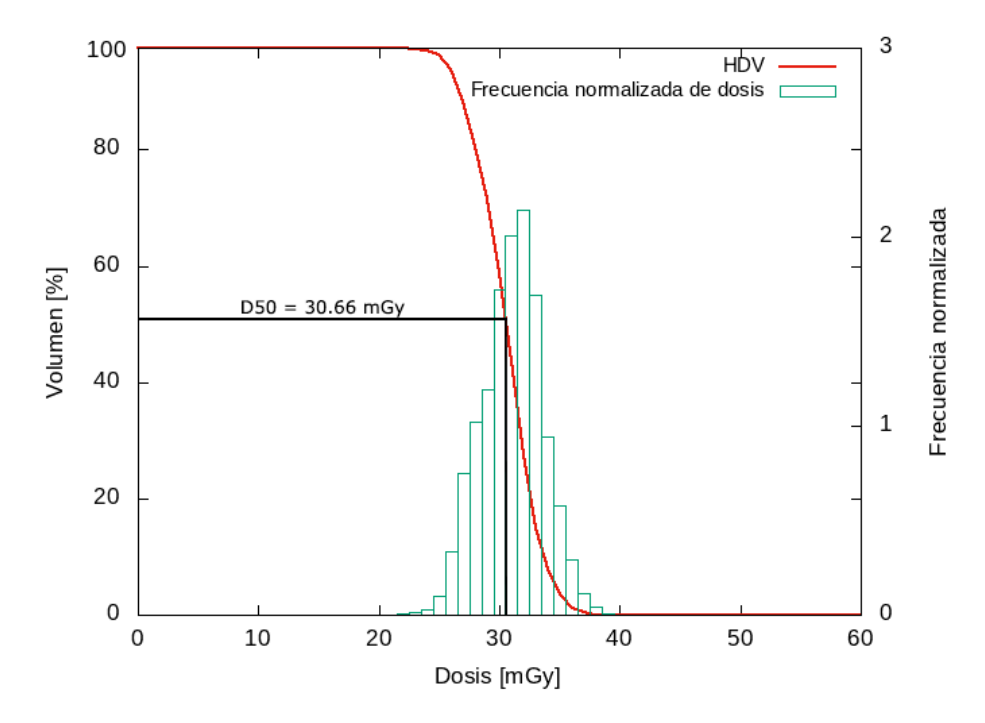

Figura 4.4: HDV y frecuencia normalizada para el corazón.

<span id="page-52-0"></span>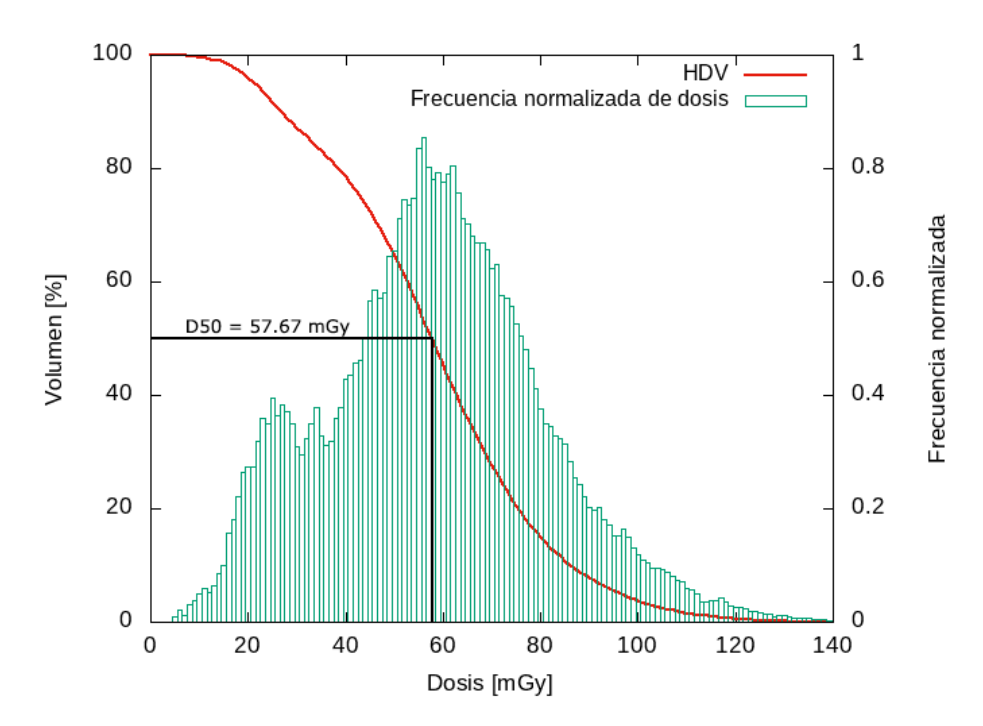

Figura 4.5: HDV y frecuencia normalizada para los huesos.

En la Figura [4.3,](#page-51-0) se observa que en el pulmón, aproximadamente el 100 % del volumen del órgano recibió al menos una dosis cercana a 18 [mGy], a su vez, aproximadamente el 10 % del órgano recibió dosis mayores o iguales a 32 [mGy]. En la Figura [4.4](#page-51-1) se aprecia que en el corazón el 100 % del volumen del órgano a lo mínimo recibió una dosis cercana a 23 [mGy], a su vez, aproximadamente el 10 % del órgano recibió dosis mayores o iguales a 34 [mGy]. Finalmente, en la Figura [4.5,](#page-52-0) se observa que para los huesos el 100 % del volumen del órgano recibió cuando menos una dosis cercana a 10 [mGy], a su vez, aproximadamente el 10 % del órgano recibió dosis mayores o iguales a 86 [mGy].

<span id="page-52-1"></span>La Tabla [4.3](#page-52-1) resume los valores de  $D_{50}$  obtenidos desde el análisis de los HDV,  $\Theta$ y el porcentaje de volumen de órgano que le corresponde al indicador.

| Organo        | $D_{50}[mGy]$ | $\Theta[mGy]$ | % Volumen |
|---------------|---------------|---------------|-----------|
| Pulmones      | 27.57         | 28.83         | 44.85     |
| Corazón       | 30.66         | 31.52         | 44.26     |
| <b>Huesos</b> | 57.67         | 58.90         | 48.62     |

**Tabla 4.3:** Dosis  $D_{50}$  y dosis media global junto a su porcentaje volumétrico para pulmones, corazón y huesos.

La forma de los HDV presentados en la Figura [4.6](#page-53-0) depende estrictamente de la magnitud de la desviación de la dosis depositada en los volúmenes geométricos que componen el fantoma. La forma del HDV para los pulmones y corazón, se asemeja a una función paso porque estos órganos tienen un mayor porcentaje de volumen que recibe dosis uniformes; aunque existen regiones volumétricas que reciben dosis bajas y altas. Por otro lado, en los huesos, el HDV tiene una forma lineal decreciente con pendiente baja y casi constante (similar a un gradiente de dosis) porque únicamente "pequeñas" regiones volumétricas reciben dosis uniformes; evidenciando así una distribución de dosis heterogénea muy marcada.

La Figura [4.6](#page-53-0) muestra que los HDV se desplazan hacia valores mayores de dosis dependiendo de la densidad del tipo de tejido. La Tabla [4.3](#page-52-1) corrobora este resultado por el desplazamiento de  $D_{50}$  y  $\Theta$  hacia valores más altos de dosis.

<span id="page-53-0"></span>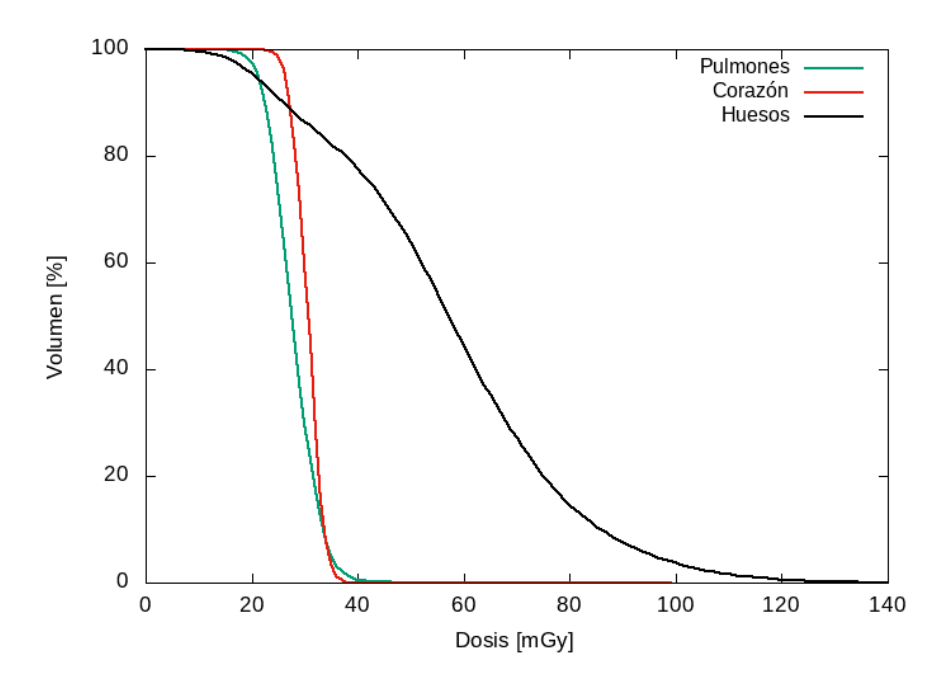

Figura 4.6: Comparación de los HDV para pulmones, corazón y huesos.

### 4.1.4. Perfiles de dosis

La Figura [4.7](#page-54-0) presenta los perfiles de dosis de los pulmones, corazón y huesos. Estos, permiten visualizar la variación del indicador dosimétrico por corte en cada órgano.

<span id="page-54-0"></span>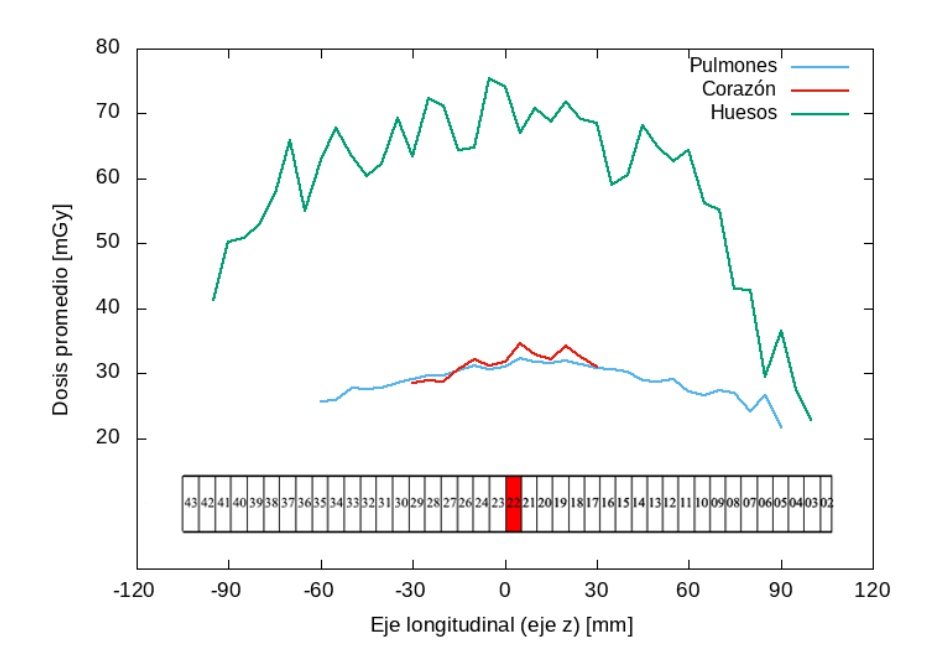

Figura 4.7: Perfiles de dosis a lo largo del eje longitudinal del tomógrafo para pulmones, corazón y huesos.

Los resultados fueron adquiridos de una simulación de la irradiación del fantoma tomando en consideración los cortes que constituyen a cada órgano. Los resultados muestran que la dosis media acumulada por los cortes finales fue menor que la de los cortes centrales por la falta de contribución dosimétrica de uno de los lados; además, las dosis en los extremos del pulmón y corazón fueron menores que en el centro debido a la dispersión propia de los tejidos y la atenuación del haz de rayos X a consecuencia de las características de irradiación del fantoma en las simulaciones ejecutadas.

# 4.2. Dependencia de la dosis con los parámetros de la imagen

Los resultados presentados a lo largo de esta sección corresponden a los de una simulación representativa, debido a la pequeña desviación estándar entre simulaciones, a pesar que los datos de las 40 simulaciones fueron procesados.

### <span id="page-55-1"></span>4.2.1. Relación entre las dosis y las Unidades Hounsfield

La Tabla [4.4](#page-55-0) muestra los valores del coeficiente de correlación de Pearson entre las dosis absorbidas y las unidades Hounsfield (UH). Los bajos valores del coeficiente de correlación cuando cada órgano es analizado por separado indican que la relación entre dichas variables es muy débil. Sin embargo, al analizar la magnitud del coeficiente de correlación entre las dosis y las UH de todos los vóxeles de los órganos presentes en la región toráxica es posible concluir que la relación entre las dosis y las UH es débil.

|                 | R    | $R^2$              |
|-----------------|------|--------------------|
| Pulmones        | 0.02 | $4 \times 10^{-4}$ |
| Corazón         |      |                    |
| <b>Huesos</b>   | 0.30 | 0.09               |
| Región toráxica | 0.62 | 0.38               |

<span id="page-55-0"></span>Tabla 4.4: Coeficiente de correlación de Pearson, y su valor cuadrado, entre las dosis y las UH en cada uno de los órganos y en la región toráxica.

Para corroborar lo anteriormente expuesto, se realizó un análisis de varianza (test ANOVA) con un nivel de significancia del 95 % entre las dosis absorbidas y las UH de la región toráxica empleado el procedimiento descrito en la sección [3.3.3.1.](#page-43-1) La hipótesis nula planteada para realizar el test estableció que las medias de la dosis para cada una de las 20 clases de UH son iguales. La Tabla [4.5](#page-56-0) contiene los grados de libertad (gl), suma de cuadrados (SC), media de cuadrados (MC), estadísticos F y  $F_{critico}$  y p-valor resultantes del test ANOVA. Se observa que el valor obtenido para el estadístico F es mayor que  $F_{critico}$  (2.66×10<sup>4</sup>>1.59) y el p-valor es menor que el nivel de significancia  $(0<0.05)$ , por estos motivos, se rechaza la hipótesis nula y es posible aseverar que existen diferencias significativas entre las medias de la dosis en las 20 clases; lo anteriormente expuesto se muestra en la Figura [4.8.](#page-56-1) En consecuencia, se concluye que la relación entre la dosis y las UH es muy débil.

<span id="page-56-0"></span>

|                      | gl     |              | МC         |          | $\eta$ | critico  |
|----------------------|--------|--------------|------------|----------|--------|----------|
| Entre clases         | 19     | 507056660.10 | 2668718.95 | 26698.30 |        | $1.59\,$ |
| Dentro de las clases | 935505 | 93511573     | 99.96      |          |        |          |
| Total                | 935524 | 144217233    |            |          |        |          |

Tabla 4.5: Test ANOVA entre las dosis y las UH de la región toráxica.

<span id="page-56-1"></span>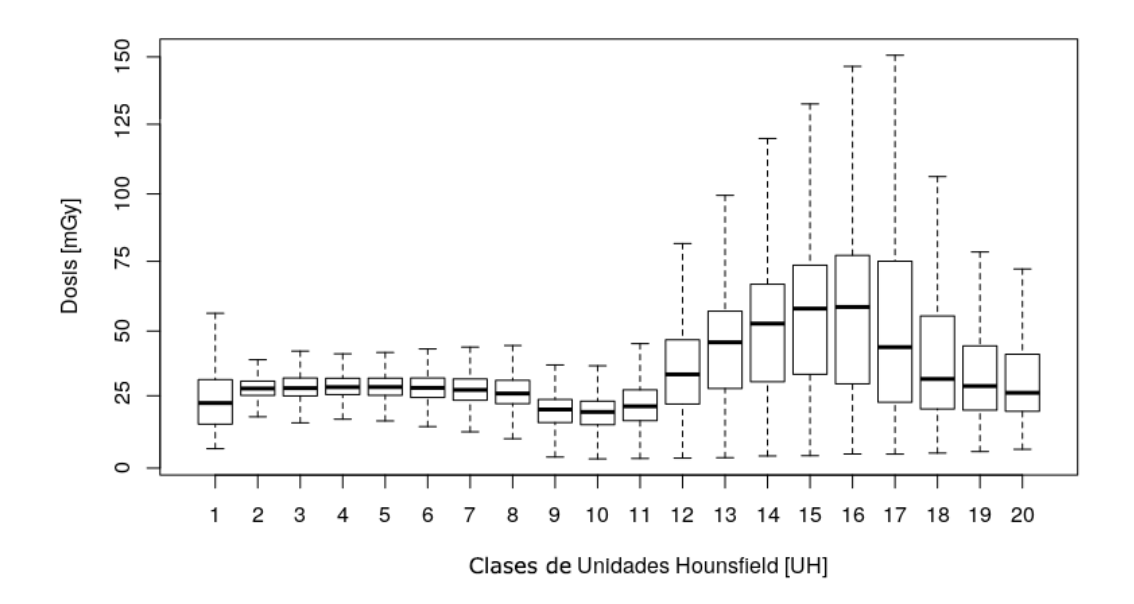

Figura 4.8: Diagrama de cajas para las dosis almacenadas en las 20 clases de UH.

### 4.2.2. Relación general para la dosis

La matriz de correlación entre la dosis y los parámetros de la imagen presentada en la Tabla [4.6](#page-57-0) muestra que a parte de las UH, las variables espaciales también determinan la magnitud de la dosis en el fantoma. La baja correlación existente entre las variables espaciales y la dosis implica que no es posible ignorarlas al momento de proponer modelos que relacionen la dosis con los parámetros de la imagen; aunque las UH tengan la mayor influencia.

Los resultados anteriormente mencionados junto con los de la sección [4.2.1](#page-55-1) permiten aseverar que las UH no son suficientes para explicar la deposición de dosis.

Este hecho muestra que la absorción de dosis está influenciada por las posiciones de las UH referentes al fantoma, es decir  $\Theta = f( U H, x, y, z)$ . En consecuencia, es necesario definir modelos que tomen en cuenta las UH y posiciones  $(x, y, z)$  con respecto al isocentro del fantoma.

<span id="page-57-0"></span>

|            | Dosis   | Hounsfield | $\mathbf x$ | y       | Ζ       |
|------------|---------|------------|-------------|---------|---------|
| Dosis      | 1.00    | 0.62       | $-0.01$     | $-0.24$ | $-0.03$ |
| Hounsfield | 0.62    | 1.00       | $-0.01$     | $-0.25$ | 0.06    |
| Х          | $-0.01$ | $-0.01$    | 1.00        | $-0.05$ | $-0.03$ |
| у          | $-0.24$ | $-0.25$    | $-0.05$     | 1.00    | 0.17    |
| z          | $-0.03$ | 0.06       | $-0.03$     | 0.17    | 1.00    |

Tabla 4.6: Matriz de correlación entre las dosis y los parámetros de la imagen TC.

#### 4.2.2.1. Porcentaje de influencia de las UH y posiciones a la dosis

A partir de los valores de UH de cada vóxel perteneciente a la región toráxica, en conjunto con sus posiciones respecto al isocentro de la imagen TC se calculó el porcentaje de influencia de las variables a la absorción de dosis de cada vóxel. Para ello, un test ANOVA con un nivel de significancia del 95 % fue realizado; el porcentaje de influencia de las variables fue estimado al dividir la diferencia de la suma de cuadrados individual por el total de la diferencia de cuadrados. Así, los porcentajes de influencia a la dosis son: 38.51 %, 0.01 %, 0.75 % y 0.27 % para las UH, x, y e z respectivamente (véase la Tabla [D.1](#page-89-0) del Anexo [D\)](#page-89-1).

#### 4.2.2.2. Análisis de regresión multivariante

El análisis de regresión multivariante RMAS fue aplicado a cada uno de los modelos descritos en la sección [3.3.3.2.](#page-44-0) Al comparar entre los modelos los valores obtenidos del coeficiente de determinación  $(R^2)$  y validación cruzada generalizada  $(VCG)$ , cuyo fundamento es la minimización de la suma de cuadrados de los errores de los valores ajustados con el modelo [\[51\]](#page-67-7), se determinó que un modelo lineal con interacciones entre las UH y las posiciones produjo el mejor ajuste puesto que

presentó el mayor valor de  $R^2$  (0.81) y el menor valor de  $VCG$  (37.41) (véase el Anexo [D\)](#page-89-1). Estos resultados son consistentes con el hecho de que polinomios de alto grado son propensos a sobre-ajustes. Los valores de los coeficientes de la regresión en conjunto con los valores de  $R^2$  y  $VCG$  se presentan en la Tabla [4.7.](#page-58-0)

<span id="page-58-0"></span>

| $\Theta = 43.99 + 4.47h(19 - UH) + 0.97h(UH - 19) - 0.19h(-20.51 - x) - 0.13h(-x - 20.51)$<br>$+0.45h(-2.73 - y) - 7.96e - 3h(-y - 2.73) - 0.16h(70 - z) - 0.51h(z - 70)$<br>$+1.79h(UH-19)*h(y-92.97)+3.4e-5h(UH-19)*h(92.97-y)$<br>$-5.02e - 4h(361 - UH) * h(-2.73 - y) - 9.16e - 4h(UH - 361) * h(-2.734 - y)$<br>10<br>0.812<br>37.41<br>$-2.69e - 4h(19 - UH) * h(z - 10) + 3.8e - 5h(19 - UH) * h(10 - z)$<br>$-1.08h(UH-19)*h(z-20) - 2.09e - 4h(UH-19)*h(20-z)$ | Modelo | Ajuste                                                                 | <b>VCG</b> | $R^2$ |
|----------------------------------------------------------------------------------------------------|--------|------------------------------------------------------------------------|------------|-------|
| $+2.68e-3h(-2.734-y)*h(-z-85)-4.12h(-2.734-y)*h(-85-z)$                                                                                                    |        | $+1.1h(-20.508 - x) * h(70 - z) + 7.06e - 4h(-x - 20.508) * h(70 - z)$ |            |       |

Tabla 4.7: Resumen del modelo lineal con interacciones entre las UH y las posiciones para estimar la dosis.

<span id="page-58-1"></span>La Tabla [4.8](#page-58-1) muestra el resultado del análisis de importancia de las variables para el modelo descrito previamente. Las UH y las posiciones a lo largo de la componente z (longitudinal) son las variables que aportaron mayoritariamente a la absorción de dosis porque el porcentaje en la reducción de la suma de cuadrados de los residuos (RSC) es del 100 % y 65.2 % respectivamente.

| <b>Variables</b> | nsc | <b>VCG</b> | RSC   |
|------------------|-----|------------|-------|
| UН               | 20  | 100.0      | 100.0 |
| $\tilde{z}$      | 19  | 65.2       | 65.2  |
| $\mathcal{X}$    | 17  | 39.5       | 39.5  |
|                  | 14  | 29.9       | 29.9  |

Tabla 4.8: Importancia de las variables para un modelo lineal con interacción entre las variables.

Finalmente, en la Figura [4.9](#page-59-0) se presenta los residuos junto a los valores de dosis ajustada, en esta, es posible evidenciar que el modelo permite estimar de manera adecuada los rangos bajos de dosis (hasta aproximadamente 50  $[mGy]$ ); para valores altos de dosis, el modelo propuesto no consigue estimar adecuadamente los valores de dosis. Sin embargo, esto no es tan significante puesto que en el fantoma existen pocos vóxeles que reciben altas dosis.

<span id="page-59-0"></span>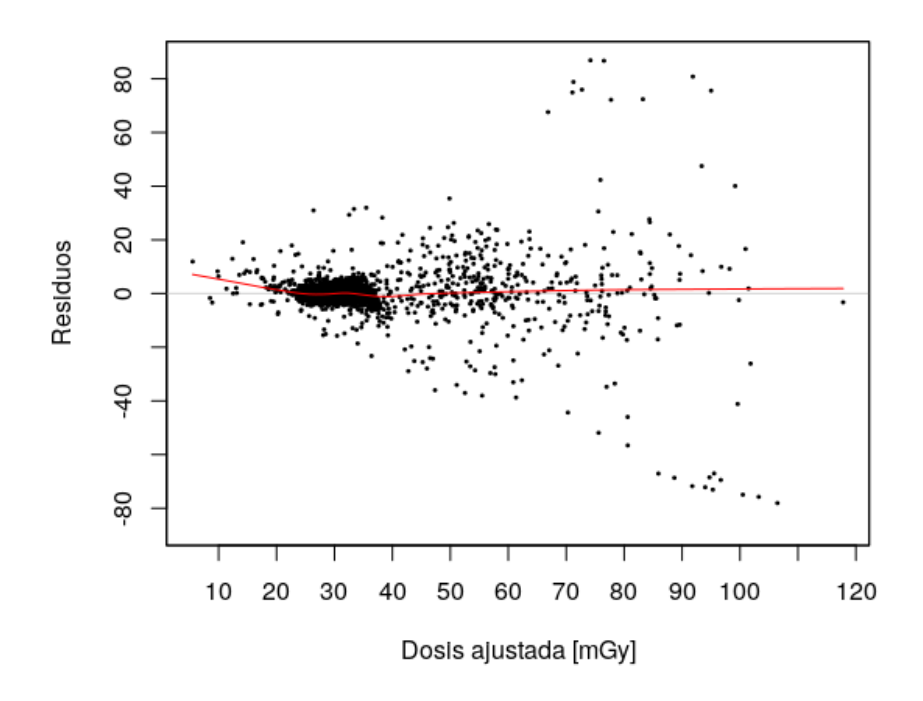

Figura 4.9: Desviación estadística de los parámetros ajustados al emplear un modelo lineal con interacciones de las funciones base.

# Capítulo 5

# Conclusiones

En este trabajo se estudió, mediante simulaciones MC, la distribución de dosis asociada a la irradiación del tórax de una paciente anónima durante una tomografía helicoidal. En primer lugar, los resultados corroboraron que la distribución de dosis es heterogénea dependiendo no solo de la densidad electrónica de los distintos tejidos sino también de la geometría de irradiación del fantoma. En segundo lugar, el análisis de las distribuciones de dosis mostró que si bien la absorción de dosis está relacionada principalmente con las UH también existe una contribución de las posiciones. Estos resultados sugieren la factibilidad de desarrollar una metodología que permita estimar dosis para pacientes específicos.

Las distribuciones de dosis a lo largo de la región toráxica de la paciente fueron heterogéneas y su comportamiento depende del órgano de estudio. Las dosis absorbidas oscilaron entre ~ 3.82 [mGy] hasta ~ 172 [mGy]. Los mapas de dosis en conjunto con la secuencia de curvas de isodosis permitieron visualizar la distribución espacial de dosis dentro de los volúmenes de interés, evidenciándose que las dosis más altas se encuentran en las regiones de tejido cercanas al centro de irradiación del haz. En la secuencia de curvas de isodosis, las curvas equivalentes se encontraron a lo largo del volumen donde las estructuras anatómicas de los órganos son similares. Los valores  $D_{50}$  de los HDV resultantes de la irradiación del fantoma fueron: 27.57  $[mGy]$  para pulmones, 30.66  $[mGy]$  para el corazón y 57.67 [mGy] para los huesos; las desviaciones porcentuales con respecto a los indicadores dosimétricos  $\Theta^k$  fueron menores al 4%.

Los indicadores dosimétricos fueron:  $28.83 \pm 0.005$  [mGy] para los pulmones, 31.52  $\pm$  0.01 [mGy] para el corazón y 58.90  $\pm$  0.005 [mGy] para los huesos. El resultado obtenido para pulmones difiere el 7.57 % respecto al resultado obtenido en el estudio de Ramírez C. [\[19\]](#page-64-2). Las variaciones se producen fundamentalmente porque al estimar los indicadores, se consideró todas las secciones transversales de los órganos; aunque los 43 cortes aportaron dosimétricamente como resultado de la irradiación del fantoma bajo la modalidad helicoidal. Los cálculos dosimétricos realizados para pulmones y corazón mostraron variaciones del 12.36 % y 4.48 % en comparación con el estudio de Cakmak E. [\[53\]](#page-67-9), el cual empleó el software CTDosimetry. Las variaciones ocurren porque las dosis obtenidas al usar *CTDosimetry* fueron determinadas para una anatomía genérica, aproximada a la de la paciente, con un protocolo de escaneo cercano (120 kV $p$ , 200 mAs y pitch=0.75) al utilizado para adquirir la imagen TC de la paciente. A pesar de ello, los resultados obtenidos en este trabajo se encuentran en el orden de magnitud dosimétrico esperado  $[14, 53]$  $[14, 53]$ .

Dependiendo del tipo de tejido los HDV se desplazaron hacia valores de dosis más altos y la forma de estos depende de la fluctuación de la dosis con respecto al indicador dosimétrico dentro del volumen estudiado. En los pulmones y el corazón las desviaciones fueron de 2.48  $[mGy]$  y 1.50  $[mGy]$  respectivamente. Estas pequeñas variaciones en complemento con la estructura anatómica homogénea de estos órganos, son las responsables de que no exista una variación significativa en la forma del histograma entre dichos órganos. En cambio, en los huesos las regiones volumétricas pequeñas absorben una mayor cantidad de dosis respecto a las regiones volumétricas de mayor tamaño; siendo una característica de la estructura anatómica no homogénea de dicho tejido. Lo anteriormente expuesto y la desviación de dosis de 22.41  $[mGy]$  son los responsables de la forma del histograma para los huesos.

Las UH no fueron la única variable que intervino al momento de estimar la dosis. Los resultados del coeficiente de Pearson  $(R = 0.62)$  y el test ANOVA mostraron que las UH son insuficientes para explicar los valores de dosis obtenidos. La matriz de correlación entre las dosis y los parámetros de la imagen en conjunto con el porcentaje de influencia de las variables exhibió que las UH es la variable de mayor importancia seguido de las posiciones y e z para estimar la dosis; mientras que, la variable x tiene menor importancia. Por lo tanto, una estimación más precisa de las dosis absorbidas requiere considerar las posiciones de las UH referentes al fantoma.

El análisis RMAS mostró que no es posible determinar una fuerte relación funcional entre la dosis, UH y las posiciones. Este resultado es coherente porque en radioterapia, el principal objetivo es entregar dosis homogéneas a los órganos de interés [\[54\]](#page-67-10). A pesar de ello, la dosis absorbida se relacionó con los parámetros de la imagen mediante un modelo lineal con interacciones, puesto que,  $\mathbb{R}^2=0.81$  y  $VCG = 37.41$ . En dicho modelo la interacción entre las UH y la variable espacial y surge de la dependencia intrínseca entre el coeficiente de atenuación lineal con la variable espacial. En cambio, la naturaleza del movimiento helicoidal de la TC es la responsable de la interacción entre las UH y la variable z, al igual que las interacciones entre las variables espaciales.

La caracterización de las distribuciones de dosis a través de la metodología detallada en este trabajo puede ser aplicada a cualquier fantoma voxelizado construido a partir de una imagen TC con el tomógrafo correspondiente modelizado. En trabajos futuros, una delimitación más rigurosa de las estructuras anatómicas del corazón y huesos con la ayuda del plano coronal permitiría mejorar el análisis de la distribución de dosis en estos órganos; adicionalmente, en vista de que las UH y las posiciones no son las únicas variables responsables de la deposición de dosis en el fantoma, modelos adicionales que incluyan los parámetros de irradiación son necesarios. Se espera que por medio del análisis de las distribuciones de dosis se disponga de una herramienta, para la optimización de protocolos TC, de modo que los niveles de dosis absorbidos por los órganos de la región toráxica sean mínimos.

# Referencias

- <span id="page-63-0"></span>[1] S. Kane. Introduction to Physics in Modern Medicine. Taylor & Francis Group, Boca Raton-USA, 2nd edition, 2009.
- [2] E. B. Podgorsak. Radiation Oncology Physics: A Handbook for Teachers and Students. International Atomic Energy Agency, Vienna, Austria, 2003.
- [3] R. Smith-Bindman. et. al. Radiation dose associated with common computed tomography examinations and the associated lifetime attributable risk of cancer. Archives of internal medicine, 169: 2078-2086, 2009.
- [4] C. H. McCollough. et. al. Strategies for reducing radiation dose in CT. Radiologic Clinics, 47: 27-40, 2009.
- [5] W. A. Kalender. Dose in x-ray computed tomography. Physics in Medicine  $\mathcal{C}$ Biology, 59.3: 129, 2014.
- [6] N. Hidajat. et. al. Relationships between physical dose quantities and patient dose in CT. The British journal of radiology, 72: 556-561, 1999.
- [7] G. Jarry. et. al. A Monte Carlo-based method to estimate radiation dose from spiral CT: from phantom testing to patient-specific models. Physics in Medicine  $\&$  Biology, 48, 2645, 2003.
- [8] J. J. DeMarco, CH. Cagnon. et. al. A Monte Carlo based method to estimate radiation dose from multidetector CT (MDCT): cylindrical and anthropomorphic phantoms. Physics in Medicine  $\mathcal B$  Biology, 50, 3989, 2005.
- [9] C. H. McCollough. et. al. CT dose index and patient dose: they are not the same thing. Radiology, 259(2): 311-316, 2011.
- [10] J. D. Long. et. al. Monte Carlo simulations of adult and pediatric computed tomography exams: validation studies of organ doses with physical phantoms. Medical physics, 40, 013901, 2013.
- [11] X. Jia. et. al. Fast Monte Carlo simulation for patient-specific CT/CBCT imaging dose calculation. Physics in Medicine  $\mathcal C$  Biology, 57, 577, 2012.
- [12] T. A. Shdeed. et. al. Study of absorbed dose in important organs during helical CT chest scan using MCNP code and MIRD phantom. The Egyptian Journal of Radiology and Nuclear Medicine, 47: 1649-1663, 2016.
- [13] P. Cherry and A. Duxbury. Practical Radiotherapy Physics and Equipment. Wiley-Blackwell, Chichester-UK, 2nd edition, 2009.
- <span id="page-64-4"></span>[14] D. Tack & P. A. Gevenois. Radiation dose from adult and pediatric multidetector computed tomography. Springer, Berlin, 2007.
- [15] C. H. McCollough. et. al. The measurement, reporting, and management of radiation dose in CT. Technical Report 96, AAPM, Task Group 23, 2008.
- [16] G. Wang & M. W. Vannier. The effect of pitch in multislice spiral/helical CT.Medical Physics, 26: 2648-2653, 1999.
- <span id="page-64-0"></span>[17] A. A. Coloma. Simulaciones Monte Carlo para el cálculo de los Índices de Dosis en el tomógrafo Brilliance Big Bore del Hospital Oncológico SOLCA Núcleo Quito. Escuela Politécnica Nacional, Quito-Ecuador, 2014.
- <span id="page-64-1"></span>[18] G. S. Yépes. Simulaciones Monte Carlo para la estimación de dosis en pulmones asociadas a imágenes tomográficas obtenidas con el tomógrafo "Brilliance Big Bore" del Hospital Oncológico SOLCA-Quito. Escuela Politécnica Nacional, Quito-Ecuador, 2017.
- <span id="page-64-2"></span>[19] C. E. Ramírez. Cálculo de la Dosis absorbida en pulmones durante una tomografía helicoidal con el tomógrafo "Brilliance Big Bore" mediante simulaciones Monte Carlo. Escuela Politécnica Nacional, Quito-Ecuador, 2019.
- <span id="page-64-3"></span>[20] H. Jiang. Effects of Hounsfield number conversion on CT based proton Monte Carlo dose calculations. Medical Physics, 34: 1439, 2007.
- [21] P. C. Shrimpton. et. al. Normalised organ doses for x-ray computed tomography calculated using Monte Carlo techniques and mathematic antropomorphic phantom. National Protection Dosimetry, 42: 241-243, 1993.
- [22] A. Ding. et. al. VirtualDose: a software for reporting organ doses from CT for adult and pediatric patients. Physics in Medicine  $\mathcal C$  Biology, 60.4: 5601, 2015.
- [23] J. V. Trapp & T. Kron. An introduction to radiation protection in medicine. CRC Press, 2008.
- [24] J. M. Boone. The trouble with CTDI100. Med. Phys., 34.4: 1364-1371, 2007.
- [25] E. K. Osei & J. Darko. A survey of organ equivalent and effective doses from diagnostic radiology procedures. ISRN radiology, 2013.
- [26] S. Mutic. et. al. Quality assurance for computed-tomography simulators and the computed-tomography-simulation process: report of the AAPM Radiation Therapy Committee Task Group No. 66. Medical physics, 30.10: 2762-2792, 2003.
- [27] F. Pernicka & I. D. Mclean. Dosimetry in diagnostic radiology: an international code of practice. International Atomic Energy Agency, 2007.
- [28] C. H. McCollough. CT dose: how to measure, how to reduce. Health Physics, 95.5: 508-517, 2008.
- [29] T. Gorycki. et. al. Evaluation of radiation doses delivered in different chest CT protocols. Polish journal of radiology, 79, 2014.
- [30] X. Li. et. al. Patient-specific radiation dose and cancer risk estimation in CT: part I. Development and validation of a Monte Carlo program. Medical physics, 38.1: 397-407, 2011.
- [31] G. R. F. Mohammadi et. al. Thorax organ dose estimation in computed tomography based on patient CT data using Monte Carlo simulation. International Journal of Radiation Research, 14: 313-321, 2016.
- [32] D. Sarrut. et. al. A review of the use and potential of the GATE Monte Carlo simulation code for radiation therapy and dosimetry applications. Medical physics, 41.6, 2014.
- [33] P. Papadimitroulas. Dosimetry applications in GATE Monte Carlo toolkit. Physica Medica, 42: 136-140, 2017.
- [34] S. Jan. et. al. GATE V6: a major enhancement of the GATE simulation platform enabling modelling of CT and radiotherapy. Phys. Med. Biol., 56: 811-901, 2011.
- [35] S. Lee. et. al. Development and validation of a complete GATE model of the Siemens Inveon trimodal imaging platform. Molecular imaging, 12: 7290, 2013.
- [36] OpenGATE collaboration. User's Guide for GATE V8.0. L'Agence nationale de la recherche, 2017.
- <span id="page-66-0"></span>[37] K. Aguwa. Radiation Dose Study in Nuclear Medicine Using GATE, 2015.
- [38] L. Grevillot. et. al. GATE as a GEANT4-based Monte Carlo platform for the evaluation of proton pencil beam scanning treatment plans. Phys. Med. Biol, 57: 4223–4244, 2012.
- [39] L. Maigne et. al. Comparison of GATE/GEANT4 with EGSnre and MCNP for electron dose calculations at energies between 15keV and 20MeV. Phys. Med. Biol., 56: 811-827, 2011.
- [40] D. Strul et. al. GATE (Geant4 Application for Tomographic Emission): a PET/SPECT general-purpose simulation platform. Nuclear Phys. B, 125: 75- 79, 2003.
- [41] S. Jan et. al. GATE: a simulation toolkit for PET and SPECT. Phys. Med. Biol., 49: 4543-4561, 2004.
- [42] W. Belinato. Monte Carlo simulations in multi-detector CT (MDCT) for two PET/CT scanner models using MASH and FASH adult phantoms. Nuclear Instruments and Methods in Physics Research Section A: Accelerators, Spectrometers, Detectors and Associated Equipment, 784: 524-530, 2015.
- [43] S. Benhalouche et. al. Evaluation of clinical IMRT treatment planning using the GATE Monte Carlo simulation platform for absolute and relative dose calculations. Medical physics, 40: 021711, 2013.
- <span id="page-67-2"></span>[44] R. Acosta. Computing Isodose Curves for Radiotherapy Treatment Plans. Trinity University, 2005.
- <span id="page-67-0"></span>[45] ImageJ. versión 1.48. W. Rasband – National Institute of Health, USA, 1997.
- <span id="page-67-3"></span>[46] T. Williams. et. al. Gnuplot 5.2: an interactive plotting program. URL [http:](http://gnuplot.info.2017.) [//gnuplot.info.2017.](http://gnuplot.info.2017.)
- <span id="page-67-1"></span>[47] C. Flynt. Tcl/Tk: A Developer's Guide. Elsevier, 3rd edition, 2012.
- <span id="page-67-6"></span>[48] RStudio Team. RStudio: Integrated Development for R, RStudio, Inc., Boston, MA, <http://www.rstudio.com/> 2015.
- <span id="page-67-4"></span>[49] R. E. Drzymala. et. al. Dose-volume histograms. International Journal of Radiation Oncology . Biology . Physics., 1: 71-8, 1991.
- <span id="page-67-5"></span>[50] M. Alber and F. Nüsslin. Tool for the analysis of dose optimization: I. Effectvolume histogram. Phys. Med. Biol., 47: 2451-2458, 2002.
- <span id="page-67-7"></span>[51] E. K. Coc & H. Bozdogan. Model selection in multivariate adaptive regression splines (MARS) using information complexity as the fitness function. *Machine* Learning, 101:35-58, 2015.
- <span id="page-67-8"></span>[52] J. H. Friedman. Multivariate adaptive regression splines. The annals of statistics, 1-67, 1991.
- <span id="page-67-9"></span>[53] E. D. Cakmak. et. al. Assessment of Organ Dose by Direct and Indirect Measurements for a Wide Bore X-Ray Computed Tomography Unit That Used in Radiotherapy. International Journal of Medical Physics, Clinical Engineering and Radiation Oncology, 4: 132-142, 2015.
- <span id="page-67-10"></span>[54] S. B. Jiang *et. al.* Removing the effect of statistical uncertainty on dosevolume histograms from Monte Carlo dose calculations. Physics in Medicine & Biology, 45.8: 2151, 2000.

# <span id="page-68-0"></span>Apéndice A

# Scripts de simulación

# A.1. Script main.mac

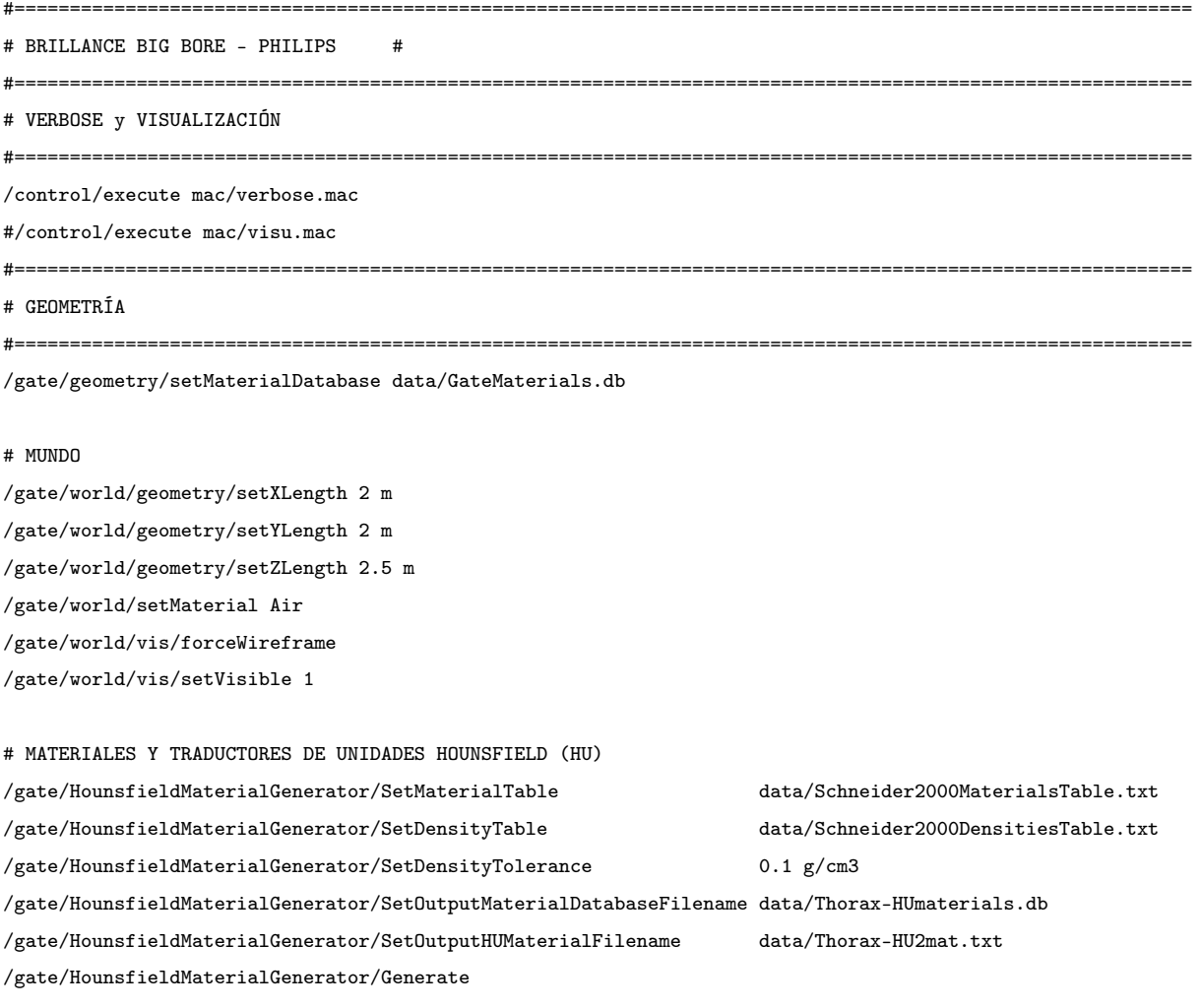

# FANTOMA VOXELIZADO CT (IMAGEN CT DEL TÓRAX DE UNA PACIENTE, 43 CORTES, ANCHO DE CORTE: 5 mm) /gate/world/daughters/name thorax /gate/world/daughters/insert ImageRegionalizedVolume /gate/thorax/geometry/setImage data/Id43\_dicom.mhd /gate/geometry/setMaterialDatabase data/Thorax-HUmaterials.db /gate/thorax/geometry/setHUToMaterialFile data/Thorax-HU2mat.txt /gate/thorax/geometry/buildAndDumpDistanceTransfo data/thorax-dmap.mhd  $\verb|/gate/thorax/geometry/distanceMap| 2010000| 211120000| 2212012000| 23120000| 24120000| 24120000| 24120000| 24120000| 24120000| 24120000| 24120000| 24120000| 24120000| 24120000| 24120000| 24120000| 24120000| 24120000| 24120000| 24120000| 24$ /gate/thorax/placement/setTranslation 0 0 96.8 mm /gate/thorax/moves/insert translation /gate/thorax/translation/setSpeed 0 0 -16.56 mm/s /gate/thorax/placement/setRotationAxis 1 0 0 /gate/thorax/placement/setRotationAngle 180 deg /gate/thorax/vis/forceWireframe /gate/thorax/vis/setColor blue /gate/thorax/moves/insert rotation /gate/thorax/rotation/setSpeed -360 deg/s /gate/thorax/rotation/setAxis 0 0 1

#### #CAMILLA

/gate/world/daughters/name mesa /gate/world/daughters/insert box /gate/mesa/setMaterial CarbonFiber /gate/mesa/placement/setTranslation 0 -112.90625 96.8 mm /gate/mesa/moves/insert translation /gate/mesa/translation/setSpeed 0 0 -16.56 mm/s /gate/mesa/geometry/setXLength 410 mm /gate/mesa/geometry/setZLength 2430 mm /gate/mesa/geometry/setYLength 18 mm /gate/mesa/vis/setColor white /gate/mesa/vis/forceSolid /gate/mesa/moves/insert orbiting /gate/mesa/orbiting/setSpeed 360 deg/s /gate/mesa/orbiting/setPoint1 0 0 0 cm /gate/mesa/orbiting/setPoint2 0 0 1 cm

#COLIMADOR 1 (T=24mm)

/gate/world/daughters/name colim1 /gate/world/daughters/insert box /gate/colim1/setMaterial Aluminium /gate/colim1/placement/setTranslation 0 445 253.7209302326 mm /gate/colim1/geometry/setXLength 500 mm /gate/colim1/geometry/setZLength 500 mm /gate/colim1/geometry/setYLength 5 mm /gate/colim1/vis/setColor magenta /gate/colim1/vis/forceWireframe

#COLIMADOR 2 (T=24mm) /gate/world/daughters/name colim2 /gate/world/daughters/insert box /gate/colim2/setMaterial Aluminium /gate/colim2/placement/setTranslation 0 445 -253.7209302326 mm /gate/colim2/geometry/setXLength 500 mm /gate/colim2/geometry/setZLength 500 mm /gate/colim2/geometry/setYLength 5 mm /gate/colim2/vis/setColor magenta /gate/colim2/vis/forceWireframe

#### #COLIMADOR BOW-TIE

/control/execute mac/BTP60mmGATE.mac /control/execute mac/BTA60mmGATE.mac

#==========================================================================================================

#### # PROCESOS FÍSICOS

#==========================================================================================================

/control/execute mac/physicslist\_EM\_std.mac

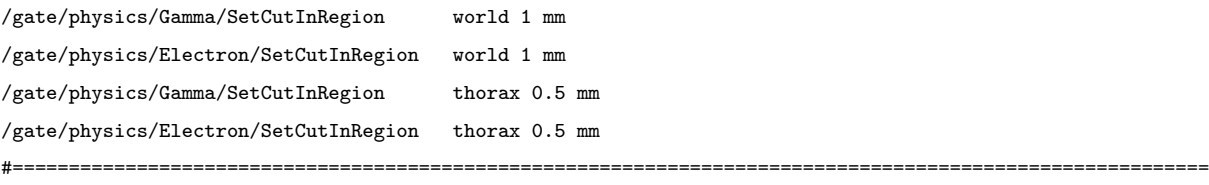

# DETECTORES (SE MUESTRAN 6 SECCIONES TRANSVERSALES DEL TÓRAX)

#==========================================================================================================

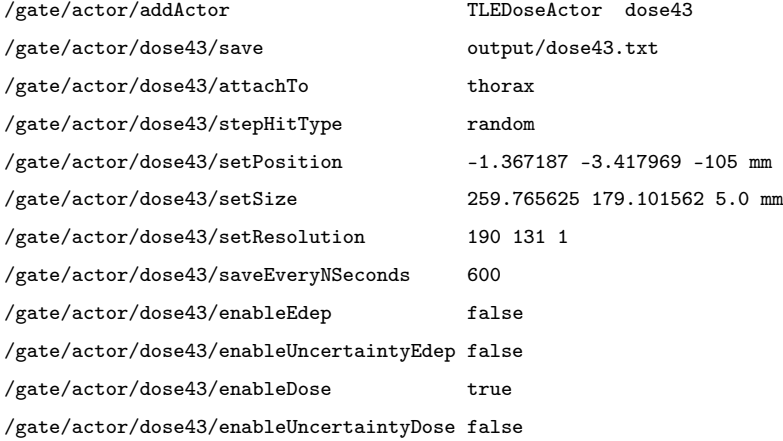

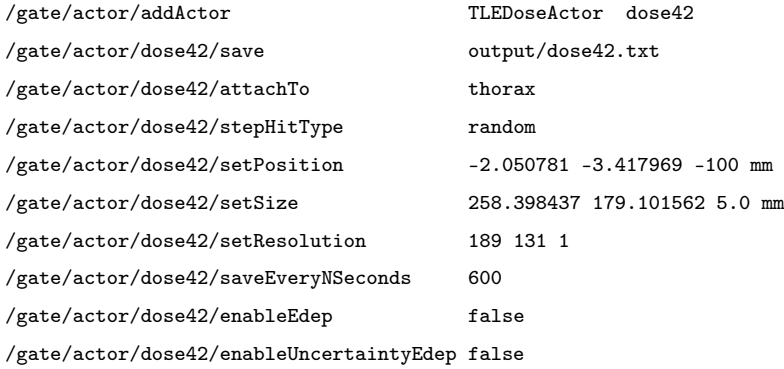

 $\verb| /gate/actor/dose42/enableDose | & true$ /gate/actor/dose42/enableUncertaintyDose false

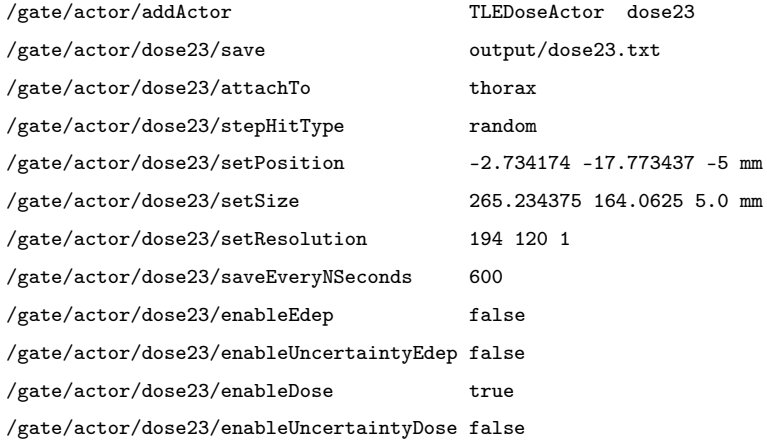

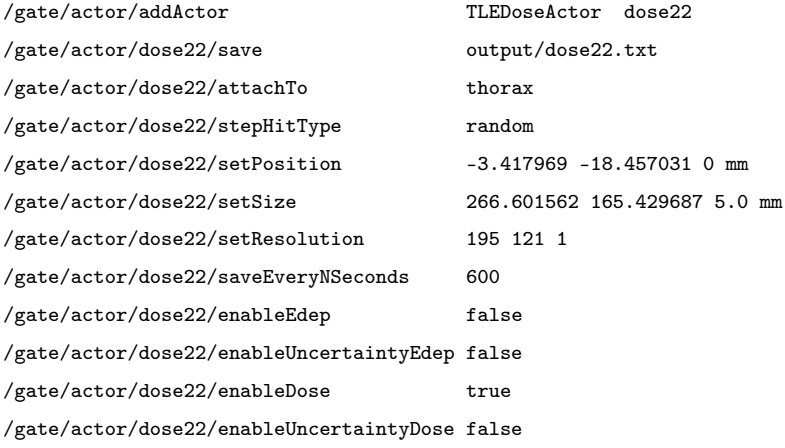

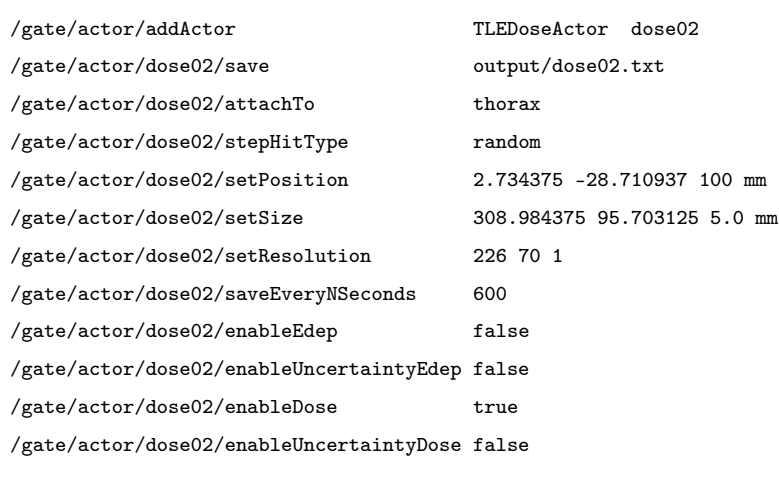

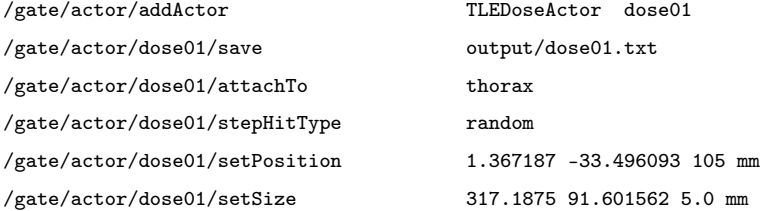
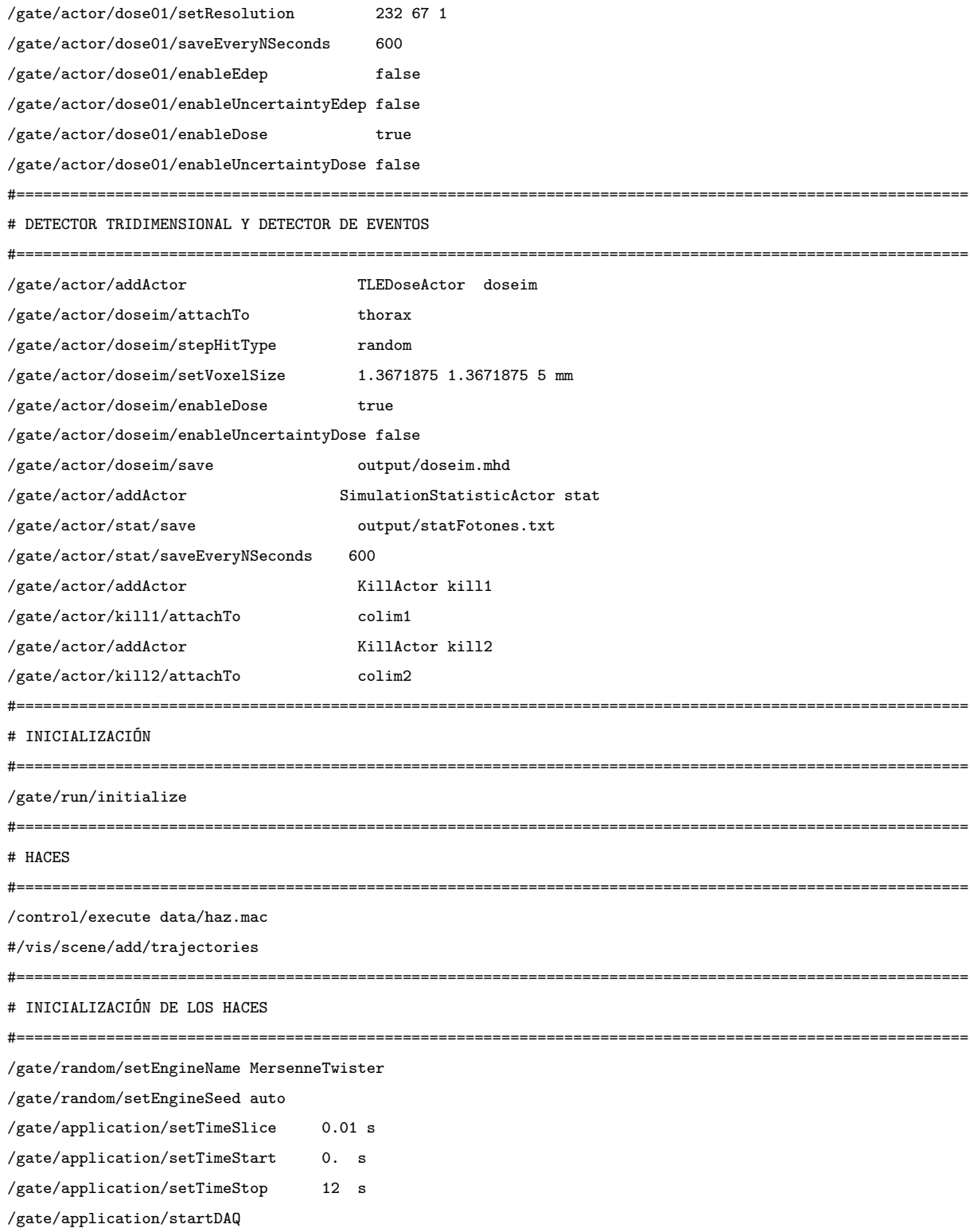

## A.2. Script haz.mac

#==========================================================================================================

# BEAM : ANODO DE TUNGSTENO 19 DEG, 120 KVP, 0.32 MM DE AL

#==========================================================================================================

#========================================================================================================== # TIPO DE PARTÍCULA Y ESPECTRO DE ENERGÍA (EN MeV) NORMALIZADO #========================================================================================================== /gate/source/addSource mybeam gps /gate/source/mybeam/gps/particle gamma /gate/source/mybeam/gps/ene/type User /gate/source/mybeam/gps/hist/type energy #DEFINICIÓN DEL NÚMERO DE PARTÍCULAS (FACTOR DE CORRECCIÓN) /gate/source/mybeam/setActivity 28634771028309.2539062e-05 becquerel # 200x1 mAs /gate/source/mybeam/gps/hist/point 0.0025 5.41578e-10 /gate/source/mybeam/gps/hist/point 0.0075 0.0334932 /gate/source/mybeam/gps/hist/point 0.0125 0.021081 /gate/source/mybeam/gps/hist/point 0.0175 0.0539227 /gate/source/mybeam/gps/hist/point 0.0225 0.0869312 /gate/source/mybeam/gps/hist/point 0.0275 0.101186 /gate/source/mybeam/gps/hist/point 0.0325 0.0991613 /gate/source/mybeam/gps/hist/point 0.0375 0.0894795 /gate/source/mybeam/gps/hist/point 0.0425 0.0778129 /gate/source/mybeam/gps/hist/point 0.0475 0.0666774 /gate/source/mybeam/gps/hist/point 0.0525 0.0568851 /gate/source/mybeam/gps/hist/point 0.0575 0.0905107 /gate/source/mybeam/gps/hist/point 0.0625 0.0414611 /gate/source/mybeam/gps/hist/point 0.0675 0.0520916 /gate/source/mybeam/gps/hist/point 0.0725 0.0261109 /gate/source/mybeam/gps/hist/point 0.0775 0.0229235 /gate/source/mybeam/gps/hist/point 0.0825 0.0198332 /gate/source/mybeam/gps/hist/point 0.0875 0.0168418 /gate/source/mybeam/gps/hist/point 0.0925 0.0139467 /gate/source/mybeam/gps/hist/point 0.0975 0.0111459 /gate/source/mybeam/gps/hist/point 0.1025 0.00843899 /gate/source/mybeam/gps/hist/point 0.1075 0.00582774 /gate/source/mybeam/gps/hist/point 0.1125 0.0033175 /gate/source/mybeam/gps/hist/point 0.1175 0.000919879 #=========================================================================================================== # POSICIÓN Y FORMA (theta=2.1316900548, phi=55) #========================================================================================================== /gate/source/mybeam/gps/position 0 645 0 mm /gate/source/mybeam/gps/type Point /gate/source/mybeam/gps/ang/type iso /gate/source/mybeam/gps/ang/mintheta 88.9341549726 deg /gate/source/mybeam/gps/ang/maxtheta 91.0658450274 deg /gate/source/mybeam/gps/ang/minphi 62.5 deg /gate/source/mybeam/gps/ang/maxphi 117.5 deg

## Apéndice B

## Scripts para el análisis de resultados

Los resultados obtenidos de las simulaciones MC almacenaron la dosis absorbida por cada uno de los 43 cortes constituyentes del fantoma en diferentes archivos de texto: dose#-Dose.txt, contenidos en el directorio output. Los archivos fueron manipulados mediante procedimientos contenidos en scripts usando el software Tcl/Tk [\[47\]](#page-67-0).

#### B.1. Procedimiento de escalamiento

El procedimiento scale re-escaló los valores de dosis absorbida a partir del factor de corrección (ecuación [3.1\)](#page-40-0) y la transformación de  $[Gy]$  a  $[mGy]$  a la dosis; el factor de escalamiento empleado fue de  $1 \times 10^8$ . Una vez ejecutado el procedimiento, se obtuvo el archivo  $\text{dose} \# . \text{txt}$  con la matriz de dosis absorbida re-escalada.

```
proc scale {argv} {
#Asignación a una variable los caracteres numéricos ingresados por teclado
set section [lindex $argv 0]
#Lectura del archivo de texto resultante de MC
set dosein [open "dose$section-Dose.txt" r]
#Apertura de un archivo para almacenar datos
set doseout [open "dose_$section.txt" w]
for {set i 0} \{\$i \leq 6\} {incr i} {
#Omisión del encabezado de los archivos MC
 gets $dosein line
}
while { [gets $dosein line] >= 0 } {
```

```
set newline ""
  foreach d $line {
#Escalamineto de la dosis absorbida
   set dscaled [expr $d*1e8]
  set newline "$newline $dscaled"
  }
  puts $doseout $newline
}
close $dosein ; close $doseout
}
puts [scale $argv]
```
## B.2. Procedimiento para delimitar el órgano en función de UH

El programa ImageJ [\[45\]](#page-67-1) permitió extraer los valores de UH de los distintos tejidos contenidos en la tomografía. Estos valores fueron almacenados en una matriz con las mismas dimensiones que la matriz resultante de las simulaciones MC en diferentes archivos de texto llamados:  $hu#.txt$ . El procedimiento corhu delimitó cada uno de los órganos de estudio en función de sus respectivos rangos de UH y almacenó únicamente los datos correspondientes a cada órgano en un nuevo archivo de texto llamado:  $\langle \text{colu}(\text{\'{o}rgano}) \rangle \neq \text{.}txt$ . Se muestra como ejemplo el procedimiento desarrollado para delimitar el tejido pulmonar.

```
proc corhu {argv} {
set section [lindex $argv 0]
set huu [open "hu_$section.txt" r]
set hu [open "cohulungs_$section.txt" w]
while {[gets $huu line1] >= 0} {
set pos 0
set newline ""
foreach H $line1 {
#Condicional para discriminar los órganos en función de las UH
if {[lindex $line1 $pos]>= -900 && [lindex $line1 $pos]<= -500} {
set newline "$newline $H"
} else {set newline "$newline 0"}
set pos [expr $pos + 1]
}
puts $hu $newline
}
close $huu ; close $hu
}
puts [corhu $argv]
```
#### B.2.1. Corazón

El amplio rango de las UH para el tejido cardíaco imposibilitó la correcta ubicación del órgano, por tal motivo, se construyó una nueva sección rectangular que contenga al corazón. El procedimiento rehu delimitó correctamente el corazón considerando las posiciones espaciales del mismo en la imagen TC. Al ejecutar el procedimiento *rehu* se obtiene el archivo de texto: *recohuheart\_#.txt.* 

```
proc rehu {argv} {
set section [lindex $argv 0]
set cohu [open "cohuheart_$section.txt" r]
set red [open "recohuheart_$section.txt" w]
#Posición en x e y del vóxel sup izq de la sección rectangular reg toráxica
set x1 154 ; set y1 36
#Posición en x e y del vóxel sup izq de la nueva sección (solo corazón)
set x0 83 ; set y0 26
#Ancho y alto de la sección rectangular que contiene al corazón
set wide 78 ; set height 64
set n 0
while \{[gets $cohu line1] >= 0} \{set pos 0
set newline ""
foreach H $line1 {
if {$pos>=($x1-$x0) && $pos<=($x1-$x0+$wide) && $n>=($y1-$y0) &&
$n<=($y1-$y0+$height)} {
set newline "$newline $H"
} else {set newline "$newline 0"}
set pos [expr $pos + 1]
}
set n [expr $n +1]
puts $red $newline
}
close $cohu ; close $red
}
puts [rehu $argv]
```
## B.3. Procedimiento para delimitar la dosis absorbida por el órgano de estudio

El procedimiento *codose* utilizó los archivos  $\text{dose}_{-} \# . \text{txt } y \text{ cohu}(\text{órgano})_{-} \# . \text{txt } a$ fin de discriminar y asignar la dosis absorbida por vóxel a los órganos estudiados en cada sección transversal de la imagen TC. Al ejecutarse el procedimiento se obtuvo el archivo de texto:  $dosec(\text{\'{o}rgano}) \neq.txt$ . El procedimiento ejecutado en los pulmones ha sido incluido como ejemplo:

```
proc codose {argv} {
set section [lindex $argv 0]
set hu [open "cohulungs_$section.txt" r]
set infile1 [open "dose_$section.txt" r]
set dosec [open "doseclungs_$section.txt" w]
while {[gets $infile1 line2] >= 0} {
set pos 0
set newline ""
gets $hu line1
foreach x $line2 {
#Se almacena la dosis únicamente de los vóxeles con HU diferente de 0
if {[lindex $line1 $pos]!=0} {
  set newline "$newline $x"
  } else {set newline "$newline 0"}
set pos [expr $pos + 1]
}
puts $dosec $newline
}
close $hu ; close $infile1 ; close $dosec
}
puts [codose $argv]
```
### B.4. Procedimiento HDV por número de corte

El procedimiento histogram empleó los archivos dosec(órgano)  $#.txt$  para obtener el histograma de frecuencia y HDV en los archivos histogram(órganos)  $\#.txt$  y  $HDV(\text{\'{o}rganos}) \#.txt$ . Adicionalmente, el archivo section  $\#.txt$  fue generado a fin de almacenar el indicador dosimétrico de cada sección transversal; el procedimiento ejecutado en los pulmones ha sido incluido como ejemplo:

```
proc histograms {argv} {
set section [lindex $argv 0]
set dosec [open "doseclungs_$section.txt" r]
set n 0.0 ; set dm 0.0 ; set f 0
for {set i 0} {$i<100} {incr i} {
 set f "$f 0"
}
while {[gets $dosec line1] >= 0} {
set pos 0
foreach x $line1 {
if {[lindex $x $pos]!=0} {
set dm [expr $dm + $x] ; set n [expr $n+1]
}
set pos [expr $pos + 1]
for {set i 0} {$i<100} {incr i} {
```

```
if {$x>[expr $i] && $x<[expr $i+1]} {
  set new [lindex $f $i]
  set new [expr $new +1]
   set f [lreplace $f $i $i $new]
  }
  }
   }
}
set dm [expr $dm/$n]
#Creación del histograma de frecuencias
set his1 [open "histnlungs_$section.txt" w]
puts $his1 "dm $dm"
for {set i 0} {$i<100} {incr i} {
 set h [lindex $f $i]
 set line "$i $h"
 puts $his1 $line
 }
close $his1
#Construcción HDV
set his1 [open "histnlungs_$section.txt" r]
set hdv [open "HDVnlungs_$section.txt" w]
set su 0.0
for {set i 0} {$i<100} {incr i} {
gets $his1 line
set h [lindex $f $i]
set su [expr $su + $h]
}
set b $su
for {set i 0} {$i<100} {incr i} {
gets $his1 line
set h [lindex $f $i]
set su [expr $su - $h]
set sum [expr {($su/$b)*100.0}]
set newline "$i $sum"
puts $hdv $newline
}
close $his1
close $hdv
set dm 0.0 ; set n 0.0 ; set f 0
for {set i 0} {$i<100} {incr i} {
set f "$f 0"
}
set dosec [open "doseclungs_$section.txt" r]
while {[gets $dosec line] >= 0 } {
foreach dose $line {
 if {$dose!=0} {
 set dm [expr $dm + $dose] ; set n [expr $n +1]
 }
```

```
for {set i 0} {$i<100} {incr i} {
 if {$dose>[expr $i] && $dose<[expr $i+1]} {
 set new [lindex $f $i]
 set new [expr $new +1]
 set f [lreplace $f $i $i $new]
 }
 }
}
}
close $dosec
#Estimación del indicador dosimétrico por corte
set dm [expr $dm/$n]
set d [open "$section.txt" w]
set newline0 "$dm"
puts $d $newline0
puts $n
#Histograma de frecuencias sin normalizar y normalizado
set his1 [open "histnlungs_$section.txt" r]
set hist [open "histogramlungs_$section.txt" w]
set hist1 [open "hi_$section.txt" w]
gets $his1 line
set newline "$line $dm"
puts $hist $newline
for {set i 0} {$i<100} {incr i} {
gets $his1 line
set h [lindex $f $i]
set h1 [expr {$h/$n}]
set newline "$line $h1"
puts $hist $newline
puts $hist1 $h1
}
close $hist ; close $his1 ; close $hist1 ; close $d
#HDV
set his1 [open "histnlungs_$section.txt" r]
set hdv [open "HDVnlungs_$section.txt" r]
set hdvf [open "HDVlungs_$section.txt" w]
set vf [open "H_$section.txt" w]
gets $his1 line
set newline "$line $dm"
puts $hdvf $newline
set su 0.0
for {set i 0} {$i<100} {incr i} {
gets $his1 line1
set h [lindex $f $i]
set su [expr $su + $h]
}
set b $su
for {set i 0} {$i<100} {incr i} {
```

```
gets $his1 line
set h [lindex $f $i]
set su [expr $su - $h] ; set sum [expr {($su/$b)*100.0}]
gets $hdv line2
set newline "$line2 $sum"
puts $hdvf $newline
puts $vf $sum
}
close $his1 ; close $hdv ; close $hdvf ; close $vf
}
puts [histograms $argv]
```
#### B.5. Script HDV para el fantoma completo

Los histogramas correspondientes al total del órgano fueron construidos al emplear los archivos de texto auxiliares  $hi$  #.txt y  $H$  #.txt. Dichos archivos contuvieron los histogramas de frecuencia normalizada y el HDV por corte. Al ejecutar el script hist(órgano).tcl los archivos de texto Hif.txt y HDf.txt fueron obtenidos junto con el histograma de frecuencia normalizado y HDV de cada órgano de estudio, además, estos archivos de texto permitieron graficar en conjunto el histograma de frecuencias y la curva HDV. El script ejecutado en el corazón ha sido incluido como ejemplo:

```
#Inclusión de todos los cortes que compoen al órgano
set hi16 [open "hi_16.txt" r]
#Se añade la información de todos los cortes del órgano
set hi28 [open "hi_28.txt" r]
set Hi0 [open "Hif0.txt" w]
set Hi1 [open "Hif.txt" w]
set su 0.0 ; set m 0
while \{ [gets $hi16 line16] >= 0} \{set pos 0
gets $hi17 line17 ; ... ; gets $hi28 line28
foreach F $line16 {
set a16 [lindex $line16 $pos] ; ... ; set a28 [lindex $line28 $pos]
set su [expr {$su + $a16 + $a17 + ... + $a28}]
set newline "$m $su"
set m [expr $m+1]
puts $Hi0 $su
puts $Hi1 $newline
}
set su 0.0
}
close $hi16 ; ... ; close $hi28; close $Hi0 ; close $Hi1
#Construcción del HDV total a partir del hist de frecuencias total
```

```
set Hi0 [open "Hif0.txt" r]
set su 0.0
while {[gets $Hi0 line1] >= 0} {
 set pos 0
 set h [lindex $line1 $pos]
 set su [expr $su + $h]
}
set b $su
set Hi0 [open "Hif0.txt" r]
set hh [open "hh.txt" w]
set r [open "Hfl.txt" w]
set m 0
while {[gets $Hi0 line1] >= 0} {
set pos 0
set h [lindex $line1 $pos]
set su [expr $su - $h] ; set sum [expr {($su/$b)*100.0}]
set newline "$m $sum"
set m [expr $m+1]
puts $r $newline
puts $hh $sum
}
close $Hi0 ; close $r
```
# B.6. Script para determinar el indicador dosimétrico Θ

El script dose.tcl permitió calcular el indicador dosimétrico a partir de la dosis media de cada rodaja contenida en los archivos  $\#.txt$  en cada uno de los órganos de estudio. Como ejemplo se muestra el scrip para pulmones.

```
set d4 [open "04.txt" r]
#Se añade la información de todos los cortes del órgano
set d34 [open "34.txt" r]
set r [open "F.txt" w]
set su 0.0 ; set n 31.0 ; set m 0
while \{[gets $d4 line4] >= 0} \{set pos 0
gets $d5 line5 ; ... ; gets $d34 line34
foreach F $line4 {
set a4 [lindex $line4 $pos] ; ... ; set a34 [lindex $line34 $pos]
set su [expr {$su + $a4 + $a5 + ... + $a34}]
set sum [expr {$su/$n}]
}
```

```
set newline "$sum"
puts $r $newline
set m [expr $m+1]
}
close $d4 ; ... ; close $d34 ; close $r
```
# B.7. Script para determinar dosis mínimas y máximas

La estimación de las dosis mínimas y máximas abosorbidas por el órgano requierió la ejecución del script doseminmax.tcl dividido en varios procesos:

# B.7.1. Determinación de dosis mínimas y máximas por cor-

te

El procedimiento slice empleó el archivo dosecf(órgano)  $#.txt$  con el propósito de encontrar las dosis mínimas y máximas por corte; este procedimiento se repitió en cada uno de los órganos. Al ejecutarse el procedimiento se obtiene los archivos de texto:  $min_{-} \#.txt$  y  $max_{-} \#.txt$ .

```
proc slice {argv} {
set section [lindex $argv 0]
set dose [open "dosecflungs_$section.txt" r]
set mins [open "min_$section.txt" w]
set maxs [open "max_$section.txt" w]
set min 1000.0 ; set max 0.0
while {[gets $dose line1] >= 0} {
set pos 0
foreach h $line1 {
set v [lindex $line1 $pos]
if {$v < $min} {
set min $v
}
if {$v > $max} {
set max $v
}
}
}
set newline $min
```

```
puts $mins $newline
set newline1 $max
puts $maxs $newline1
close $dose ; close $mins ; close $maxs
}
puts [slice $argv]
```
## B.7.2. Determinación de la dosis mínima y máxima en el órgano

El archivo de texto minspartial.txt se generó al unir los valores de dosis mínima por corte; este procedimiento se repitió para los valores de dosis máxima, obteniéndose el archivo maxpartial.txt. Dichos archivos fueron empleados para buscar la dosis mínima y máxima en cada órgano de estudio al ejecutar los procedimientos minall y maxall.

minall :

```
proc minall {argv} {
set section [lindex $argv 0]
set minp [open "minspartial.txt" r]
set minf [open "minfinal.txt" w]
set min 1000.0
while {[gets $minp line1] >= 0} {
set pos 0
foreach h $line1 {
set v [lindex $line1 $pos]
if {$v < $min} {
set min $v
}
}
}
set newline $min
puts $minf $newline
close $minp ; close $minf
}
puts [minall $argv]
```
 $maxall:$ 

proc maxall {argv} { set section [lindex \$argv 0]

```
set maxp [open "maxpartial.txt" r]
set maxf [open "maxfinal.txt" w]
set max 0.0
while {[gets $maxp line1] >= 0} {
set pos 0
foreach h $line1 {
set v [lindex $line1 $pos]
if {$v > $max} {
set max $v
}
}
}
set newline $max
puts $maxf $newline
close $maxp ; close $maxf
}
puts [maxall $argv]
```
## B.8. Script de parametrización

```
proc posx {argv} {
set section [lindex $argv 0]
set dosesc [open "dose_$section.txt" r]
set x [open "posx_$section.txt" w]
set factor 1.3671875 ; set xi 80; set xisos 183
set xisos [expr $xisos + 5]
while {[gets $cohu line1] >= 0} {
set pos 0
set newline ""
foreach H $line1 {
if {[lindex $line1 $pos]!=0} {
set xpos [expr {($pos-$xisos+$xi)*$factor}]
set newline "$newline $xpos"
} else {set newline "$newline 0"}
set pos [expr $pos + 1]
}
puts $x $newline
}
close $dosesc ; close $x
}
puts [posx $argv]
proc posy {argv} {
set section [lindex $argv 0]
set dosesc [open "dose_$section.txt" r]
```

```
set y [open "posy_$section.txt" w]
set factor 1.3671875 ; set yi 25 ; set n 0 ; set yisos 58
set yisos [expr $yisos + 4]
while {[gets $cohu line1] >= 0} {
set pos 0
set newline ""
foreach T $line1 {
if {[lindex $line1 $pos]!=0} {
set ypos [expr {($yisos-$n-$yi)*$factor}]
set newline "$newline $ypos"
} else {set newline "$newline 0"}
set pos [expr $pos + 1]
}
set n [expr $n +1]
puts $y $newline
}
close $dosesc ; close $y
}
puts [posy $argv]
```

```
proc iso {argv} {
set section [lindex $argv 0]
set hu [open "hu_$section.txt" r]
set dos [open "dose_$section.txt" r]
set posx [open "posx_$section.txt" r]
set posy [open "posy_$section.txt" r]
set fit [open "fithd_$section.txt" w]
while {[gets $hu line1] >= 0} {
 set pos 0
 gets $dos line2 ; gets $posx line3 ; gets $posy line4
 foreach H $line1 {
 set l [lindex $line1 $pos]
 set p [lindex $line2 $pos]
 set a [lindex $line3 $pos]
 set b [lindex $line4 $pos]
 set pos [expr $pos + 1]
 if {$l != 0 && $p != 0 && $a !=0 && $b != 0} {
 set newline "$p $l $a $b 0"
 puts $fit $newline
}
}
}
close $hu ; close $dos ; close $fit ; close $posx ; close $posy
}
puts [iso $argv]
```
# Apéndice C

# Resultados de las simulaciones

| Simulación           | Indicadores dosimétricos en pulmones |         |                       |                      |  |  |  |  |
|----------------------|--------------------------------------|---------|-----------------------|----------------------|--|--|--|--|
| $\mathbf{N}^{\circ}$ | $\overline{\Theta_{22}}$             | Θ       | $\mathbf{D}_{50}(22)$ | $\overline{D_{50}}$  |  |  |  |  |
| ī                    | 31.0904                              | 28.8308 | 30.0659               | 27.5689              |  |  |  |  |
| $\overline{2}$       | 31.0973                              | 28.8312 | 30.0206               | 27.5549              |  |  |  |  |
| 3                    | 31.0942                              | 28.8358 | 30.0416               | 27.5655              |  |  |  |  |
| $\overline{4}$       | 31.0975                              | 28.8255 | 30.0545               | 27.5505              |  |  |  |  |
| $\overline{5}$       | 31.1046                              | 28.8275 | 30.1209               | 27.5669              |  |  |  |  |
| 6                    | 31.0826                              | 28.8275 | 30.0480               | 27.5667              |  |  |  |  |
| $\overline{7}$       | 31.0898                              | 28.8218 | 30.0740               | 27.5580              |  |  |  |  |
| 8                    | 31.1038                              | 28.8351 | 30.0633               | 27.5998              |  |  |  |  |
| 9                    | 31.0959                              | 28.8324 | 30.0691               | 27.5699              |  |  |  |  |
| 10                   | 31.1062                              | 28.8232 | 30.0795               | 27.5646              |  |  |  |  |
| 11                   | 31.1087                              | 28.8328 | 30.0441               | 27.5762              |  |  |  |  |
| 12                   | 31.1128                              | 28.8276 | 30.1104               | 27.5561              |  |  |  |  |
| 13                   | 31.0914                              | 28.8291 | 30.0458               | 27.5818              |  |  |  |  |
| 14                   | 31.1032                              | 28.8327 | 30.0675               | 27.5653              |  |  |  |  |
| 15                   | 31.0948                              | 28.8304 | 30.0790               | 27.5597              |  |  |  |  |
| 16                   | 31.1007                              | 28.8325 | 30.0832               | 27.5713              |  |  |  |  |
| 17                   | 31.0913                              | 28.8281 | 30.0668               | 27.5327              |  |  |  |  |
| 18                   | 31.1005                              | 28.8296 | 30.0820               | 27.5590              |  |  |  |  |
| 19                   | 31.1094                              | 28.8303 | 30.0680               | 27.550               |  |  |  |  |
| 20                   | 31.0985                              | 28.8290 | 30.0642               | 27.6009              |  |  |  |  |
| 21                   | 31.0971                              | 28.8299 | 30.0421               | 27.5730              |  |  |  |  |
| 22                   | 31.1080                              | 28.8315 | 30.0734               | 27.5912              |  |  |  |  |
| 23                   | 31.0829                              | 28.8293 | 30.0514               | 27.5772              |  |  |  |  |
| 24                   | 31.0911                              | 28.8373 | 30.0991               | 27.5964              |  |  |  |  |
| 25                   | 31.1024                              | 28.8262 | 30.0695               | 27.5518              |  |  |  |  |
| 26                   | 31.1004                              | 28.8243 | 30.0863               | 27.5514              |  |  |  |  |
| 27                   | 31.0962                              | 28.8286 | 30.0712               | 27.5506              |  |  |  |  |
| 28                   | 31.1084                              | 28.8313 | 30.0691               | 27.5696              |  |  |  |  |
| 29                   | 31.1074                              | 28.8301 | 30.0731               | 27.5996              |  |  |  |  |
| 30                   | 31.1058                              | 28.8299 | 30.0820               | 27.5729              |  |  |  |  |
| 31                   | 31.1095                              | 28.8300 | 30.0845               | 27.5881              |  |  |  |  |
| 32                   | 31.1057                              | 28.8307 | 30.0954               | 27.5728              |  |  |  |  |
| 33                   | 31.1086                              | 28.8331 | 30.0409               | 27.5765              |  |  |  |  |
| 34                   | 31.0911                              | 28.8293 | 30.0401               | 27.5626              |  |  |  |  |
| 35                   | 31.0923                              | 28.8332 | 30.0206               | 27.5896              |  |  |  |  |
| 36                   | 31.0982                              | 28.8262 | 30.0481               | 27.5677              |  |  |  |  |
| 37                   | 31.0941                              | 28.8335 | 30.0418               | 27.5589              |  |  |  |  |
| 38                   | 31.0905                              | 28.8279 | 30.0689               | 27.5810              |  |  |  |  |
| 39                   | 31.0739                              | 28.8290 | 30.0144               | 27.5884              |  |  |  |  |
| 40                   | 31.1087                              | 28.8284 | 30.0943               | 27.5732              |  |  |  |  |
| Promedio             | 31.0962                              | 28.8298 | 30.0647               | $\overline{27.5703}$ |  |  |  |  |
| Desviación           | 0.0088                               | 0.0048  | 0.023                 | 0.019                |  |  |  |  |

**Tabla C.1:** Indicadores dosimétricos para los pulmones  $\Theta_{22}$ ,  $\Theta$ ,  $D_{50}(22)$ ,  $D_{50}$  con una irradiación de 12 segundos. Valores obtenidos de las simulaciones MC efectuadas en GATE.

| Simulación     | Indicadores dosimétricos en el corazón |         |                    |                           |  |  |  |  |
|----------------|----------------------------------------|---------|--------------------|---------------------------|--|--|--|--|
| $N^{\circ}$    | $\overline{\Theta_{22}}$               | Θ       | ${\bf D_{50}}(22)$ | $\overline{{\rm D}_{50}}$ |  |  |  |  |
| 1              | 31.7183                                | 31.5135 | 30.9245            | 30.0698                   |  |  |  |  |
| $\overline{2}$ | 31.7469                                | 31.5250 | 30.9695            | 30.6790                   |  |  |  |  |
| $\bar{3}$      | 31.7560                                | 31.5380 | 30.9826            | 30.6975                   |  |  |  |  |
| $\overline{4}$ | 31.7358                                | 31.5281 | 30.9855            | 30.6590                   |  |  |  |  |
| $\overline{5}$ | 31.7330                                | 31.5207 | 30.9389            | 30.6560                   |  |  |  |  |
| $\overline{6}$ | 31.7114                                | 31.5311 | 30.9332            | 30.6558                   |  |  |  |  |
| $\overline{7}$ | 31.7574                                | 31.5254 | 30.9998            | 30.6592                   |  |  |  |  |
| 8              | 31.7137                                | 31.5235 | 30.9099            | 30.6367                   |  |  |  |  |
| 9              | 31.7336                                | 31.5279 | 30.9116            | 31.7026                   |  |  |  |  |
| 10             | 31.7316                                | 31.5165 | 30.9235            | 30.6300                   |  |  |  |  |
| 11             | 31.7625                                | 31.5476 | 30.9703            | 30.6854                   |  |  |  |  |
| 12             | 31.7810                                | 31.5416 | 30.9699            | 30.6770                   |  |  |  |  |
| 13             | 31.7174                                | 31.5219 | 30.9194            | 30.7009                   |  |  |  |  |
| 14             | 31.7758                                | 31.5350 | 30.9983            | 30.6578                   |  |  |  |  |
| 15             | 31.6973                                | 31.5277 | 30.8847            | 30.6691                   |  |  |  |  |
| 16             | 31.7027                                | 31.5357 | 30.8908            | 30.6699                   |  |  |  |  |
| 17             | 31.7174                                | 31.5290 | 30.9231            | 30.6599                   |  |  |  |  |
| 18             | 31.7654                                | 31.5293 | 31.0264            | 30.6702                   |  |  |  |  |
| 19             | 31.7238                                | 31.5263 | 30.9608            | 30.6549                   |  |  |  |  |
| 20             | 31.7200                                | 31.5276 | 30.9016            | 30.6689                   |  |  |  |  |
| 21             | 31.7478                                | 31.5338 | 30.9740            | 30.6740                   |  |  |  |  |
| 22             | 31.7262                                | 31.5268 | 30.9659            | 30.6564                   |  |  |  |  |
| 23             | 31.7388                                | 31.5108 | 30.9289            | 30.6533                   |  |  |  |  |
| 24             | 31.7145                                | 31.5298 | 30.9117            | 30.6799                   |  |  |  |  |
| 25             | 31.7010                                | 31.5247 | 30.8832            | 30.6603                   |  |  |  |  |
| 26             | 31.7507                                | 31.5262 | 30.9430            | 30.6685                   |  |  |  |  |
| 27             | 31.7280                                | 31.5271 | 30.8967            | 30.6555                   |  |  |  |  |
| 28             | 31.7464                                | 31.5320 | 30.9674            | 30.6685                   |  |  |  |  |
| 29             | 31.7562                                | 31.5224 | 30.9235            | 30.6731                   |  |  |  |  |
| 30             | 31.7473                                | 31.5317 | 30.9963            | 30.6860                   |  |  |  |  |
| 31             | 31.7490                                | 31.5413 | 30.9452            | 30.6875                   |  |  |  |  |
| 32             | 31.7370                                | 31.5236 | 30.9216            | 30.7118                   |  |  |  |  |
| 33             | 31.7049                                | 31.5234 | 30.9025            | 30.6628                   |  |  |  |  |
| 34             | 31.7297                                | 31.5250 | 30.9088            | 30.6634                   |  |  |  |  |
| 35             | 31.7380                                | 31.5377 | 30.9149            | 30.6653                   |  |  |  |  |
| 36             | 31.7338                                | 31.5171 | 30.9242            | 30.6213                   |  |  |  |  |
| 37             | 31.7291                                | 31.5314 | 30.9365            | 30.6127                   |  |  |  |  |
| 38             | 31.7072                                | 31.5175 | 30.9141            | 30.6145                   |  |  |  |  |
| 39             | 31.7146                                | 31.5075 | 30.9240            | 30.6494                   |  |  |  |  |
| 40             | 31.7629                                | 31.5214 | 31.0109            | 30.6799                   |  |  |  |  |
| Promedio       | 31.7455                                | 31.5205 | 30.9403            | 30.6651                   |  |  |  |  |
| Desviación     | 0.024                                  | 0.010   | 0.040              | 0.022                     |  |  |  |  |

 ${\bf Table C.2:}$  Indicadores dosimétricos para el corazón  $\Theta_{22},\Theta,{\rm D}_{50}(22),{\rm D}_{50}$  con una irradiación de 12 segundos. Valores obtenidos de las simulaciones MC efectuadas en GATE.

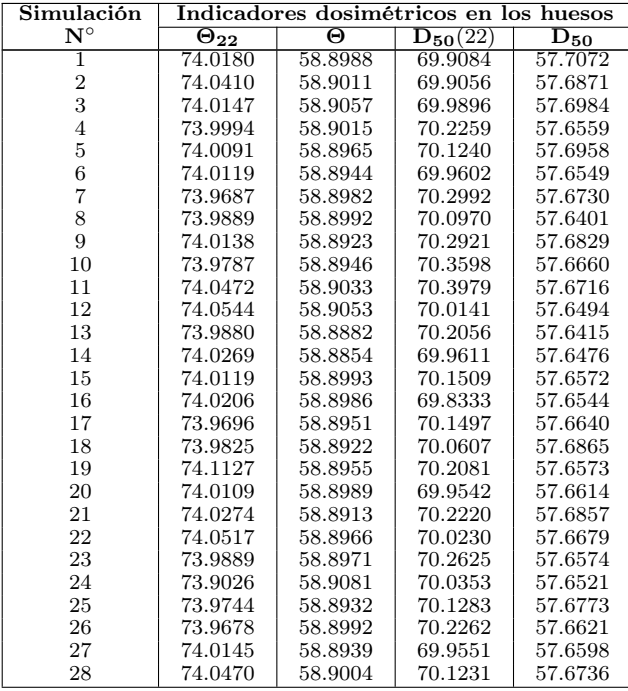

| Simulación           |               | Indicadores dosimétricos en los huesos |              |          |  |  |  |  |  |  |
|----------------------|---------------|----------------------------------------|--------------|----------|--|--|--|--|--|--|
| $\mathbf{N}^{\circ}$ | $\Theta_{22}$ | Θ                                      | $D_{50}(22)$ | $D_{50}$ |  |  |  |  |  |  |
| 29                   | 73.9855       | 58.8981                                | 70.3024      | 57.6684  |  |  |  |  |  |  |
| 30                   | 74.0150       | 58.9036                                | 70.0324      | 57.6474  |  |  |  |  |  |  |
| 31                   | 73.9987       | 58.8961                                | 69.8724      | 57.6723  |  |  |  |  |  |  |
| 32                   | 73.9925       | 58.8963                                | 69.9305      | 57.6625  |  |  |  |  |  |  |
| 33                   | 73.9624       | 58.9028                                | 70.0706      | 57.6594  |  |  |  |  |  |  |
| 34                   | 73.9871       | 58.8925                                | 70.0905      | 57.6567  |  |  |  |  |  |  |
| 35                   | 74.0486       | 58.9103                                | 70.0030      | 57.6714  |  |  |  |  |  |  |
| 36                   | 73.9991       | 58.8919                                | 70.1404      | 57.6589  |  |  |  |  |  |  |
| 37                   | 74.0529       | 58.9058                                | 70.1170      | 57.6978  |  |  |  |  |  |  |
| 38                   | 74.0071       | 58.8885                                | 70.0483      | 57.6757  |  |  |  |  |  |  |
| 39                   | 73.9753       | 58.9029                                | 70.2763      | 57.7009  |  |  |  |  |  |  |
| 40                   | 74.0057       | 58.8970                                | 70.0026      | 57.6747  |  |  |  |  |  |  |
| Promedio             | 74.0067       | 58.8979                                | 70.0989      | 57.6683  |  |  |  |  |  |  |
| Desviación           | 0.035         | 0.0055                                 | 0.106        | 0.017    |  |  |  |  |  |  |

**Tabla C.3:** Indicadores dosimétricos para los huesos  $\Theta_{22},$   $\Theta$ ,  $\mathrm{D}_{50}(22)$ ,  $\mathrm{D}_{50}$  con una irradiación de 12 segundos. Valores obtenidos de las simulaciones MC efectuadas en GATE.

|                         |                               | Pulmones                                      |                   | Corazón              | <b>Huesos</b>                 |                                               |  |
|-------------------------|-------------------------------|-----------------------------------------------|-------------------|----------------------|-------------------------------|-----------------------------------------------|--|
| Simulación              |                               |                                               |                   | Indicadores de dosis |                               |                                               |  |
| $\mathbf{N}$ $^{\circ}$ | [mGy]<br>$\overline{D_{min}}$ | $\overline{D_{max}}$<br>$\lfloor mGy \rfloor$ | $D_{min}$ $[mGy]$ | $D_{max}$ [mGy]      | [mGy]<br>$\overline{D_{min}}$ | $\overline{D_{max}}$<br>$\lfloor mGy \rfloor$ |  |
| 1                       | 13.0208                       | 81.0936                                       | 22.081            | 62.7367              | 3.7778                        | 171.09                                        |  |
| $\sqrt{2}$              | 13.0666                       | 82.6738                                       | 22.1728           | 62.1215              | 3.7738                        | 172.903                                       |  |
| $\,3$                   | 12.9008                       | 82.068                                        | 21.8944           | 63.2203              | 3.7849                        | 172.177                                       |  |
| $\overline{4}$          | 12.8874                       | 82.2774                                       | 22.2055           | 63.4835              | 3.8117                        | 172.341                                       |  |
| $\overline{5}$          | 12.9735                       | 82.1532                                       | 21.9553           | 62.5287              | 3.8356                        | 174.145                                       |  |
| $\,6$                   | 12.8708                       | 81.3773                                       | 22.2223           | 63.0806              | 3.7786                        | 172.137                                       |  |
| $\overline{7}$          | 12.9759                       | 82.8062                                       | 21.9646           | 62.9749              | 3.8325                        | 170.997                                       |  |
| 8                       | 12.9633                       | 81.5998                                       | 22.3027           | 62.0890              | 3.7955                        | 171.478                                       |  |
| 9                       | 13.0189                       | 81.8154                                       | 22.1329           | 62.1845              | 3.7617                        | 172.985                                       |  |
| 10                      | 12.9828                       | 81.5872                                       | 22.2256           | 62.7421              | 3.7945                        | 172.947                                       |  |
| 11                      | 12.875                        | 82.0587                                       | 21.9698           | 62.8633              | 3.8063                        | 172.376                                       |  |
| 12                      | 13.0262                       | 81.9453                                       | 22.3069           | 62.1351              | 3.7974                        | 172.363                                       |  |
| 13                      | 13.0591                       | 82.1313                                       | 22.4154           | 63.1858              | 3.8608                        | 170.754                                       |  |
| 14                      | 13.0205                       | 82.8693                                       | 22.0352           | 62.5610              | 3.8683                        | 172.95                                        |  |
| 15                      | 13.0415                       | 80.7004                                       | 22.1346           | 63.0475              | 3.8486                        | 172.389                                       |  |
| 16                      | 13.186                        | 82.1343                                       | 22.0896           | 62.6694              | 3.7820                        | 171.441                                       |  |
| 17                      | 13.0152                       | 81.5792                                       | 22.1514           | 62.1581              | 3.8617                        | 172.765                                       |  |
| 18                      | 13.0163                       | 81.7529                                       | 22.2669           | 63.4777              | 3.823                         | 172.334                                       |  |
| 19                      | 13.1185                       | 81.1167                                       | 22.1847           | 62.6917              | 3.8755                        | 171.601                                       |  |
| 20                      | 13.0001                       | 81.2250                                       | 22.0424           | 63.0022              | 3.8502                        | 172.66                                        |  |
| 21                      | 12.9405                       | 81.9286                                       | 22.1695           | 62.0098              | 3.7992                        | 172.953                                       |  |
| 22                      | 13.0102                       | 82.8699                                       | 21.9627           | 62.9427              | 3.8220                        | 172.957                                       |  |
| 23                      | 13.0041                       | 81.0927                                       | 22.3773           | 62.6698              | 3.8202                        | 171.464                                       |  |
| 24                      | 13.0049                       | 81.8218                                       | 22.1565           | 63.1623              | 3.8071                        | 170.77                                        |  |
| $25\,$                  | 13.0303                       | 80.6970                                       | 22.3142           | 62.2181              | 3.8385                        | 171.704                                       |  |
| 26                      | 13.0481                       | 82.265                                        | 22.2844           | 63.4073              | 3.8856                        | 170.833                                       |  |
| 27                      | 12.8927                       | 81.8772                                       | 22.2239           | 62.1535              | 3.8301                        | 171.891                                       |  |
| $\bf 28$                | 13.018                        | 81.3418                                       | 22.1297           | 62.6914              | 3.8295                        | 171.315                                       |  |
| 29                      | 12.9672                       | 82.0882                                       | 22.1819           | 62.75                | 3.884                         | 170.876                                       |  |
| 30                      | 13.0390                       | 81.8009                                       | 22.1907           | 62.7048              | 3.7884                        | 171.43                                        |  |
| 31                      | 13.0604                       | 82.3467                                       | 22.0529           | 63.257               | 3.7560                        | 170.746                                       |  |
| 32                      | 12.9227                       | 81.6026                                       | 22.1934           | 63.0761              | 3.8574                        | 172.797                                       |  |
| 33                      | 12.9542                       | 81.6900                                       | 21.8870           | 62.3077              | 3.9117                        | 173.333                                       |  |
| 34                      | 12.9298                       | 82.641                                        | 21.9972           | 62.7213              | 3.7688                        | 174.22                                        |  |
| 35                      | 13.0039                       | 81.8933                                       | 22.0909           | 62.0362              | 3.7879                        | 173.208                                       |  |
| 36                      | 13.0670                       | 81.471                                        | 22.1878           | 62.7377              | 3.8144                        | 173.125                                       |  |
| 37                      | 12.8448                       | 82.2151                                       | 22.3135           | 63.3694              | 3.7852                        | 173.448                                       |  |
| 38                      | 12.9442                       | 82.4258                                       | 21.9674           | 63.112               | 3.8906                        | 173.055                                       |  |
| 39                      | 12.9609                       | 82.2419                                       | 22.0867           | 62.7599              | 3.81                          | 171.534                                       |  |
| 40                      | 13.0982                       | 82.471                                        | 22.2534           | 62.8516              | 3.8106                        | 172.5920                                      |  |
| Promedio                | 12.9946                       | 81.8937                                       | 22.1444           | 62.7473              | 3.8204                        | 172.2271                                      |  |
| Desviación              | 0.0071                        | 0.544                                         | 0.125             | 0.43                 | 0.04                          | 0.941                                         |  |

**Tabla C.4:** Indicadores dosimétricos  $D_{min}$  y  $D_{max}$  para los órganos de la región toráxica. Valores obtenidos de las simulaciones MC efectuadas en GATE.

## Apéndice D

# Dependencia de la dosis con los parámetros de la imagen

# D.1. Análisis ANOVA de los parámetros de la imagen.

|            | gl     |          | MC.      |           |           |
|------------|--------|----------|----------|-----------|-----------|
| Hounsfield |        | 19580658 | 19580658 | 166870.74 | $<$ 2e-16 |
| х          |        | 5520     | 5520     | 47.04     | 6.96e-16  |
|            |        | 380069   | 380069   | 3239.04   | $<$ 2e-16 |
|            |        | 135311   | 135311   | 1153.15   | $<$ 2e-16 |
| Residuos   | 261973 | 36889484 | 140      |           |           |

Tabla D.1: Test ANOVA para determinar el porcentaje de influencia de los parámetros de la imagen TC a la dosis.

## D.2. Ajustes multivariantes

| Modelo         | Ajuste                                                                                                    | <b>VCG</b> | $\mathbb{R}^2$ |  |  |  |  |
|----------------|----------------------------------------------------------------------------------------------------|------------|----------------|--|--|--|--|
|                | $\Theta = 268.2812 + 6.74e - 3h(19 - UH) + 0.113h(UH - 19) - 8.8e - 2h(UH - 410) - 0.12h(-15.039 - x) - 9.83e - 2h(-x - 15.04)$                                                                   |            |                |  |  |  |  |
| $\mathbf{1}$   | $+0.268h(1.367 - y) +1.74e - 2h(y - 1.367) + 0.768h(y - 103.906) - 1.323h(-z - 90) - 0.278h(-z - 55) - 0.176(z - 55)$                                                                             | 42.59      | 0.786          |  |  |  |  |
|                | $-1.698h(60-z) + 1.2h(z-60) - 0.738h(z-80)$                                                                                                    |            |                |  |  |  |  |
|                | $\Theta = -10.724 + 5.15e - 2h(19 - UH) + 0.165h(UH - 19) - 9.2e - 2h(UH - 392) + 2.41e - 2h(-16.406 - x) - 3.27e - 2h(-x - 16.406)$                                                              |            |                |  |  |  |  |
| $\overline{2}$ | $+0.166h(x-62.891)+0.42h(-12.305-y)-1.51e-2h(-y-12.305)+0.16h(-40-z)+3.35e-2h(-z-40)+1.273e-4h(1.4e5-UH2)$                                                                                        | 41.011     | 0.794          |  |  |  |  |
|                | $-3.47e - 5h(UH2 - 1.4e5) + 1.21e - 3h(1.2e4 - x2) + 8.75e - 5h(x2 - 1.2e4) + 3.7e3h(y2 - 1.11e4)$                                                                                                |            |                |  |  |  |  |
|                | $+2.14e-3h(y^2-1.11e4)+2.14e-3h(4.9e3-z^2)-6.89e-3h(z^2-4.9e3)$                                                                                                    |            |                |  |  |  |  |
| $\mathbf{3}$   | $\Theta = 47.435 - 0.0116h(19 - UH) + 0.127h(UH - 19) - 0.138h(-16.406 - x) - 0.108h(-x - 16.406)$                                                                                                | 50.016     | 0.749          |  |  |  |  |
|                | $+1e-8h(1.575e8 - UH^3) + 1e-8h(UH^3 - 1.575e8) - 2.2e-5h(1.25e5 - z^3) - 4.9e-5h(z^3 - 1.25e5)$                                                                                                  |            |                |  |  |  |  |
| $\overline{4}$ | $\Theta = 53.35 + 0.0264UH + 2e - 11h(5.147e11 - UH4) + 2e11h(UH4 - 5.147e11)$                                                                                                    | 114.992    | 0.442          |  |  |  |  |
|                | $\Theta = 70.586 - 3.27e - 4h(1.16e5 - UH^2) - 3.4e - 5h(UH^2 - 1.16e5) + 7.13e - 4h(UH^2 - 1.71e5) - 1.02e - 3h(UH^2 - 1.866)$                                                                   |            |                |  |  |  |  |
| 5              | $+2.83e-4h(UH^2-2.873)+4.6e-5h(UH^2-3.91e5)+2.49e-4h(UH^2-7.464e5)+1.495e-3h(5.86e3-x^2)$<br>$+2.76e-4h(x^2-5.86e3)-1.96e-3h(y^2-1.26e3)-1.7e-3h(9.96e3-y^2)+5e-3h(y^2-9.96e3)+1.2e-3h(5625-z^2)$ |            |                |  |  |  |  |
|                |                                                                                                    |            |                |  |  |  |  |
|                | $-5e-3h(z^2-5625)$                                                                                                    |            |                |  |  |  |  |
| 6              | $\Theta = 40.378 + 1e8h(-1.832e8 - UH^3) + 1e8h(-UH^3 - 1.832e8) - 6e8h(UH^3 - 7.073e8) - 6.4e - 5(-5.12e5 - z^3)$                                                                                | 103.01     | 0.482          |  |  |  |  |
|                | $-2.2e - 5h(-z^3 - 5.12e5)$                                                                                                    |            |                |  |  |  |  |
| $\overline{7}$ | $\Theta = 288.165 - 1.26e - 2h(UH - 539) - 5.85e - 3h(19 - UH) + 0.137h(UH - 19) - 5.01e - 2h(UH - 232) - 2.22e - 2h(UH - 413)$                                                                   | 59.34      | 0.702          |  |  |  |  |
|                | $-5.5e - 2h(UH - 611) - 1.501h(-z - 90) - 0.181h(-z - 55) - 0.18h(z - 10) - 1.775h(60 - z) + 1.23h(z - 60) - 0.869h(z - 80)$                                                                      |            |                |  |  |  |  |
| 8              | $\Theta = 7.968 + 1.29e - 2h(19 - UH) + 0.117h(UH - 19) - 6.76e - 2h(UH - 360) - 0.3h(-45 - z) + 3.89e - 2h(-z - 45) + 1.35e5h(7.83e5 - UH^2)$                                                    | 59.68      | 0.700          |  |  |  |  |
|                | $-5.88e - 5h(UH2 - 7.83e5) + 1.96e - 3h(4.9e3 - z2) - 7.35e - 3h(z2 - 4.9e3)$                                                                                                    |            |                |  |  |  |  |
|                | $\Theta = -30.583 + 4.1e - 2h(19 - UH) + 0.139h(UH - 19) - 4.22e - 2h(60 - z) - 0.582h(z - 60) + 7.55e - 5h(7.21e5 - UH^2)$                                                                       |            |                |  |  |  |  |
| 9              | $-4.11e - 5h(UH^2 - 7.21e5) + 1.61e - 3h(6.4e3 - z^2) - 7.01e - 3h(z^2 - 6.4e3) + 1e - 8h(-1.65e8 - UH^3)$                                                                                        | 59.44      | 0.701          |  |  |  |  |
|                | $+2.5e-8h(-UH^3-1.65e8)+8.6e-6h(1.25e5-z^3)+1.51e-8h(z^3-1.25e5)$                                                                                                    |            |                |  |  |  |  |
|                | $\Theta = 43.991 + 4.47h(19 - UH) + 0.969h(UH - 19) - 0.195h(-20.508 - x) - 0.13h(-x - 20.508) + 0.452h(-2.734 - y) - 7.96e - 3h(-y - 2.734)$                                                     |            |                |  |  |  |  |
|                | $-0.158h(70-z) - 0.511h(z-70) + 1.79h(UH-19) * h(y-92.969) + 3.4e - 5h(UH-19) * h(92.969 - y) - 5.02e - 4h(361 - UH) * h(-2.734 - y)$                                                             |            |                |  |  |  |  |
| 10             | $-9.16e - 4h(UH - 361) * h(-2.734 - y) - 2.69e - 4h(19 - UH) * h(z - 10) + 3.8e - 5h(19 - UH) * h(10 - z) - 1.08h(UH - 19) * h(z - 20)$                                                           |            |                |  |  |  |  |
|                | $-2.09e - 4h(UH - 19) * h(20 - z) + 1.1h(-20.508 - x) * h(70 - z) + 7.06e - 4h(-x - 20.508) * h(70 - z) + 2.68e - 3h(-2.734 - y) * h(-z - 85)$                                                    |            |                |  |  |  |  |
|                | $-4.12h(-2.734 - y) * h(-85 - z)$                                                                                                    |            |                |  |  |  |  |

Tabla D.2: Resultado de la regresión multivariante entre la dosis, UH y las posiciones espaciales para distintos modelos junto a la validación cruzada generalizada (VCG) y el coeficiente de determinación  $R^2$  para todo el fantoma.

#### D.2.1. Importancia de las variables en el modelo

#### D.2.1.1. Modelos: lineal, cuadrático y cúbico

| Lineal           |     |                         |                           | Cuadrático       |     |                         |                   | Cúbico           |     |                         |                           |
|------------------|-----|-------------------------|---------------------------|------------------|-----|-------------------------|-------------------|------------------|-----|-------------------------|---------------------------|
| <b>Variables</b> | nsc | $\overline{\text{VCG}}$ | $\overline{\mathrm{RSC}}$ | <b>Variables</b> | nsc | $\overline{\text{VCG}}$ | RSC               | Variables        | nsc | $\overline{\text{VCG}}$ | $\overline{\mathrm{RSC}}$ |
| UН               | 14  | 100.0                   | 100.0                     | UН               | 18  | 100.0                   | 100.0             | UН               | 8   | 100.0                   | 100.0                     |
| $\boldsymbol{z}$ | 13  | 63.7                    | 63.7                      |                  | 17  | 64.2                    | 64.2              | $z^{\circ}$      | ⇁   | 61.4                    | 61.4                      |
| $\boldsymbol{x}$ | 11  | 42.0                    | 42.0                      | $x^2$            | 16  | 43.4                    | 43.5              | $\boldsymbol{x}$ | Ð.  | 35.1                    | 35.1                      |
| $\mathcal{Y}$    | 8   | 28.0                    | 28.0                      | $\boldsymbol{y}$ | 14  | 29.0                    | 29.0              | $UH^3$           | 3   | 21.4                    | 21.4                      |
|                  |     |                         |                           |                  | 11  | $16.3\,$                | 16.3              |                  |     |                         |                           |
|                  |     |                         |                           | $\boldsymbol{x}$ | 10  | 13.1                    | $\overline{13.1}$ |                  |     |                         |                           |
|                  |     |                         |                           | $\boldsymbol{z}$ | 8   | 8.4                     | 8.4               |                  |     |                         |                           |
|                  |     |                         |                           | $H^2$            | 6   | 6.2                     | 6.2               |                  |     |                         |                           |

Tabla D.3: Importancia de las variables en los modelos junto al número de subconjuntos (nsc), validación cruzada generalizada (VCG) y la reducción de la suma de cuadrados de los residuos (RSC).

### D.2.1.2. Modelos: polinomio de 4to grado, sólo términos cuadráticos y sólo términos cúbicos.

| Polinomio de 4to grado |  |                   | Sólo términos cuadráticos |           |      |                          | Sólo términos cúbicos |                       |     |       |       |
|------------------------|--|-------------------|---------------------------|-----------|------|--------------------------|-----------------------|-----------------------|-----|-------|-------|
| <b>Variables</b>       |  | $nsc$   VCG   RSC |                           | Variables |      | $\Gamma$ nsc   VCG   RSC |                       | Variables             | nsc | VCG   | - RSC |
| UН                     |  | 100.0             | 100.0                     | $UH^2$    | 14   | 100.0                    | 100.0                 | $UH^3$                |     | 100.0 | 100.0 |
| $\overline{U}H^4$      |  | 27.6              | 27.6                      | $\sim$    |      | 60.2                     | 60.2                  | $\gamma$ <sup>0</sup> |     | 48.0  | 48.0  |
|                        |  |                   |                           | $\gamma$  | 10   | 42.0                     | 42.0                  |                       |     |       |       |
|                        |  |                   |                           |           | 21.6 | 21.6                     |                       |                       |     |       |       |

Tabla D.4: Importancia de las variables en los modelos junto al número de subconjuntos (nsc), validación cruzada generalizada (VCG) y la reducción de la suma de cuadrados de los residuos (RSC).

#### D.2.1.3. Modelos lineal, cuadrático y cúbico únicamente en las varia-

bles UH y z

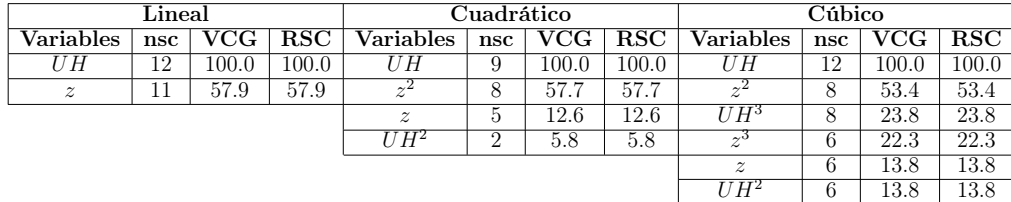

Tabla D.5: Importancia de las variables en los modelos junto al número de subconjuntos (nsc), validación cruzada generalizada (VCG) y la reducción de la suma de cuadrados de los residuos (RSC).

#### D.2.1.4. Modelo lineal con interacción entre las variables

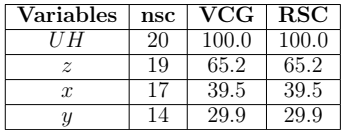

Tabla D.6: Importancia de las variables para un modelo con interacción entre las variables junto al número de subconjuntos (nsc), validación cruzada generalizada (VCG) y la reducción de la suma de cuadrados de los residuos (RSC).